(6 pages)

Reg. No. :

Code No. : 10400 E

Sub. Code : AAEC 41

Maximum : 75 marks

B.A. (CBCS) DEGREE EXAMINATION, NOVEMBER 2022.

# Fourth Semester

Economics - Allied

#### AGRICULTURAL ECONOMICS

(For those who joined in July 2020 only)

Time : Three hours

PART A —  $(10 \times 1 = 10 \text{ marks})$ 

Answer ALL questions.

Choose the correct answer :

- Very high proportion of working population is 1. engaged in \_\_\_\_\_\_ sector in India.
  - (b) industrial agricultural (a)
  - service (d) all the above (c)
- The largest part of the land sown in India is 2. devoted in \_
  - (b) Paddy (a) Wheat
  - (d) Corn (c) Sugarcane

- to determine the rural land holdings at the (a) existing level to determine the quantum of land holdings (b) by a family to determine the urban land holdings (c) (d) to determine the land for irrigation Land reforms are to eliminate \_\_\_\_ 4. (b) profit (a) .rent land owners middlemen (d) (c) started to produce 5. White Revolution was Paddy Fish (b) (a) Milk (c) Food grains (d)
- \_ industry is an example for agro based 6. industry.

  - (d)

Page 2 Code No. : 10400 E

Land ceiling means \_\_\_\_\_.

3.

- cement (a)
- textile (b)
- (c) mining
- iron and steel

- Majority of the \_\_\_\_\_ workers are generally unskilled.
  - (a) agricultural
  - (b) industrial

.

- (c) service sector
- (d) none of these
- 8. In the rural areas, the number of landless agricultural labour is \_\_\_\_\_\_.
  - (a) decreasing
  - (b) remaining constant
  - (c) increasing
  - (d) fluctuating
- Crop insurance is divided into two categories as crop yield and \_\_\_\_\_.
  - (a) Crop cost (b) Crop revenue
  - (c) Crop margin (d) Crop area
- The Agricultural Prices Commission was set up in the year \_\_\_\_\_.
  - (a) 1948 (b) 1951
  - (c) 1962 (d) 1965

Page 3 Code No. : 10400 E

PART B —  $(5 \times 5 = 25 \text{ marks})$ 

Answer ALL questions, choosing either (a) or (b).

Each answer should not exceed 250 words.

 (a) Show the inter dependence between agriculture and industry.

#### Or

- (b) List the problems of marginal farmers.
- 12. (a) State the objectives of land reforms.

#### Or

- (b) What are the effects of abolition of intermediaries?
- 13. (a) Mention the benefits of green revolution.

# Or

- (b) What are the benefits of poultry farming?
- 14. (a) Identify the kinds of agricultural labourers.

#### Or

(b) Why are wages low in the agricultural sector?

Page 4 Code No. : 10400 E

[P.T.O]

15. (a) Summarize the reasons for the slow growth of marketable surplus.

#### Or

(b) Enumerate the objectives of public distribution system.

PART C —  $(5 \times 8 = 40 \text{ marks})$ 

Answer ALL questions, choosing either (a) or (b),

Each answer should not exceed 600 words.

16. (a) Discuss the trends in agricultural production.

Or

- (b) Write the measures to increase the productivity in agriculture.
- 17. (a) Describe the reasons for the failure of tenancy legislation.

# Or

- (b) Define and explain the concept of cooperative farming.
- 18. (a) Outline the factors responsible for low productivity of forests.

#### $\mathbf{Or}$

(b)

What are the benefits of floriculture? Page 5 Code No.: 10400 E 19. (a) Identify the causes for the increase in number of agricultural labourers.

Or

- (b) Suggest suitable measures to improve the conditions of agricultural labourers in India.
- 20. (a) Explain the various components of food security.

Or

(b) Find the benefits of crop insurance.

Page 6 Code No. : 10400 E

Maximum : 75 marks

# B.A. (CBCS) DEGREE EXAMINATION, NOVEMBER 2022.

# Fifth Semester

#### Economics

# Major Elective – LABOUR ECONOMICS

(For those who joined in July 2020 onwards)

Time : Three hours

# PART A — $(10 \times 1 = 10 \text{ marks})$

# Answer ALL questions.

- If the price of a firm's product falls, the firm's 1. demand for labor curve
  - Shifts leftward. (a)
  - does not shift and there is no movement (b) along it.
  - does not shift but there is a movement along (c) it.
  - (d) Shifts rightward

- Importance of efficiency of labour: 2.
  - Determinant of the Standard of Living (a)
  - Determinant of the Rate of Economic Growth (b)
  - Better Maintenance of the Capital Stock (c)
  - All the above (d)
- Choose the correct date and year on which 3. payment of wages act was passed?

| (a) | 23 <sup>rd</sup> April1 | 1936 | (b) | 28th | March, | 1937 |  |
|-----|-------------------------|------|-----|------|--------|------|--|
|     |                         |      |     |      |        |      |  |

- (c) 25th April, 1937 (d) 27th April, 1936
- In which year did the labour movement start in 4. India?
  - 1875 (a) (b) 1918 1939 (d) 1945 (c)
- Trade unions are the principal schools in which 5 the workers earn the lesson of and
  - (a) Spirit of combination and class consciousness
  - (b) Social evils -exploitation
  - Self reliance and solidarity (c)
  - (d) None of the above

#### Page 2 Code No. : 10397 E

In which year was the first suggestion for the 6. legislation in the act made?

| (a) | 1934 | (b) | 1925 |
|-----|------|-----|------|
| (c) | 1936 | (d) | 1937 |

- Which of the following not an example of direct 7. participation by the employees in participative management?
  - A joint management council member (a)
  - Autonomous work group (b)
  - **Open-door policy** (c)
  - Suggestion-box scheme (d)
- ILO sets standards for which of the following? 8.
  - **Disabled** workers (a)
  - Human rights (b)
  - (c) Elimination of forced labour
  - All of them (d)

9. ILO headquarters are established in -

- (a) Washington (b) Paris
- (d) Geneva (c) London
  - Page 3 Code No. : 10397 E

- Employees' Deposit Linked Insurance Scheme was 10. introduced in the year
  - 1948 (a) (b) 1976
  - 1923 1961 (c) (d)

PART B —  $(5 \times 5 = 25 \text{ marks})$ 

Answer ALL questions, choosing either (a) or (b).

Each answer should not exceed 250 words.

What shifts the labour supply curve?

# Or

- State the Importance of Efficiency of Labour. (b)
- State the important methods of wage 12 (a) payment.

Or

Explain Marginal productivity theory of (b) wages.

State the Objectives of trade union. (a) 13.

# Or

(b) What are the causes of industrial disputes?

> Page 4 Code No. : 10397 E [P.T.O.]

11. (a)

14. (a)

15.

# $\mathbf{Or}$

Explain Works committee.

(b) What is Joint management council?

(a) Explain the concept of Social security.

#### Or

(b) Describe Welfare measures in India.

PART C --- (5 × 8 = 40 marks)

Answer ALL questions, choosing either (a) or (b). Each answer should not exceed 600 words.

16. (a) Examine the policies of labour market.

# $\mathbf{Or}$

- (b) Explain the factors that affect the supply and demand for labour.
- 17. (a) Discuss the Bargaining theory of wage.

#### $\mathbf{Or}$

- (b) Examine the State regulation of wages.
- 18. (a) Discuss the Objectives and process of collective bargaining.

 $\mathbf{Or}$ 

Page 5 Code No. : 10397 E

- (b) Examine the prevention of industrial disputes and the machinery of settling the industrial disputes in India.
- 19. (a) Discuss the role of Worker's participation in management in India.

#### Or

(b) Explain the system of worker's education in India.

20. (a) Evaluate the recent trend of social insurance.

#### Or

(b) Discuss the functions of Labour welfare agencies.

Page 6 Code No. : 10397 E

Reg. No. : .....

# Code No.: 10390 B Sub. Code: AMEC 41

 B.A. (CBCS) DEGREE EXAMINATION, NOVEMBER 2022.

Fourth Semester

Economics — Core

BASIC MATHEMATICS FOR ECONOMICS - II

(For those who joined in July 2020 only)

Time : Three hours

Maximum : 75 marks

PART A —  $(10 \times 1 = 10 \text{ marks})$ 

Answer ALL questions.

Choose the correct answer :

1.  $y = 10x^{12}$  so and dy/dx s s and s

| (स्भ)        | $120x^{11}$        | (ஆ)                | $120x^{12}$ |
|--------------|--------------------|--------------------|-------------|
| <u>(</u> ଭୁ) | $120x^{13}$        | (fī <sup>.</sup> ) | $120x^{10}$ |
| If y         | $=10x^{12}$ , find | dy/dx              |             |
| (a)          | 120x <sup>11</sup> | (b)                | $120x^{12}$ |
| (c)          | $120x^{13}$        | (d)                | $120x^{10}$ |

y = 7 எனில் dy/dx காண்க 2 (. ළූ.) 7 (ආ) 0 (Q) 5 11 (FF) If y = 7, find dy/dx $\overline{7}$ (a) 0 (b) (d) (c) 5 11 u = xy என்ற சார்பிற்கு  $\partial u/\partial x$  மற்றும்  $\partial u/\partial y$  காண்க 3.  $\partial u/\partial x = y$  மற்றும்  $\partial u/\partial y = x$ (B)  $\partial u/\partial x = y^2$  மற்றும்  $\partial u/\partial y = x^2$ (ஆ)  $\partial u/\partial x = y^3$  மற்றும்  $\partial u/\partial y = x^3$ (Q)  $\partial u/\partial x = 2y$  in physic  $\partial u/\partial y = 3x$ (17) Find the  $\partial u/\partial x$  and  $\partial u/\partial y$  for the functions : u = xy $\partial u/\partial x = y$  and  $\partial u/\partial y = x$ (a)  $\partial u/\partial x = y^2$  and  $\partial u/\partial y = x^2$ (b)  $\partial u/\partial x = y^3$  and  $\partial u/\partial y = x^3$ (c)

(d)  $\partial u/\partial x = 2y$  and  $\partial u/\partial y = 3x$ 

Page 2 Code No. : 10390 B

- $Q = 24 KL 10L^2 8K^2$  என்ற உற்பத்திச் சார்பிற்கு 4  $rac{\partial Q}{\partial L}$  மற்றும்  $rac{\partial Q}{\partial K}$  ஆகியவற்றைக் கண்டறியவும் (அ)  $\partial Q/\partial L = 24K - 20L$  மற்றும்  $\partial Q/\partial K = 24L - 16K$  $\partial Q/\partial L = 4K$  மற்றும்  $\partial Q/\partial K = 4L - 40K^2$ (കൃ)  $\partial Q/\partial L = 2K$  மற்றும்  $\partial Q/\partial K = 2L - 24K^2$ (Q)  $\partial Q/\partial L = K$  மற்றும்  $\partial Q/\partial K = K^2$ ( দে ) Find out  $\frac{\partial Q}{\partial L}$  and  $\frac{\partial Q}{\partial K}$  for the production function  $Q = 24KL - 10L^2 - 8K^2$  $\partial Q/\partial L = 24K - 20L$  and  $\partial Q/\partial K = 24L - 16K$ (a) $\partial Q/\partial L = 4K$  and  $\partial Q/\partial K = 4L - 40L^4$ (b)  $\partial Q/\partial L = 2K$  and  $\partial Q/\partial K = 2L - 24L^2$ (c)  $\partial Q/\partial L = K$  and  $\partial Q/\partial \dot{K} = K^2$ (d) [7dx கணக்கிடுக 5. (A) 7x+C(കൃ) 7 x+C(Q) x (FF)
  - Page 3 Code No. : 10390 B

|    | Calculate $\int 7dx$          |                                       |
|----|-------------------------------|---------------------------------------|
|    | (a) $7x + C$                  | (b) 7                                 |
|    | (c) x                         | (d) $x + C$                           |
| 6. | ∫x <sup>™</sup> dx ancona     |                                       |
|    | $(a^{a}) = \frac{x^8}{8} + c$ | (.සු) 8                               |
|    | ( <b>@</b> ) x                | $(\mathbf{I}^{\pm})$ $\mathbf{x} + C$ |
|    | Find ∫x <sup>7</sup> dx       |                                       |
|    | (a) $\frac{x^8}{8} - c$       | (b) 8                                 |
|    | (c) x                         | (d) $x + C$                           |
| 7. | அணிக் கோட்பாட்டை              | கன்டுபிடித்தவர் யார்?                 |
|    | (යා සෙබ ්                     | (ஆ) ஆடம்ஸ்மித்                        |
|    | (இ) கெம்ன்ஸ்                  | (ஈ) மார்ஷல்                           |
|    | Who invented the the          | eory of matrices?                     |
|    | (a) Cayley                    | (b) Adam Smith                        |
|    | (c) Keynes                    | (d) Marshall                          |
|    |                               |                                       |

Page 4 Code No. : 10390 B

| 8. |       | வக அடைப்புக் கு<br>ஒக்கப்படுகிறது                              | றிக்குவ் | ா உள்ள எண்களின் வரிசை |  |  |  |  |
|----|-------|----------------------------------------------------------------|----------|-----------------------|--|--|--|--|
|    | (শু)  | ക്രങ്ങി                                                        | (.ආ.)    | கணம் கோட்பாடு         |  |  |  |  |
|    | (ඹූ)  | மடக்கை                                                         | (FF)     | പടെലിடல்              |  |  |  |  |
|    |       | An array of numbers in rectangular brackets is called —        |          |                       |  |  |  |  |
|    | (a)   | Matrix                                                         | (b)      | Set theory            |  |  |  |  |
|    | (c)   | Logarithmic                                                    | (d)      | Differentiation       |  |  |  |  |
| 9. |       | உள்ளீடு - வெளியீடு பகுப்பாய்வை முதலில்<br>முன்மொழிந்தவர் யார்? |          |                       |  |  |  |  |
|    | (শু)  | (அ) வசிலி டபிள்யூ லியோன்டிஃப்                                  |          |                       |  |  |  |  |
|    | (ஆ)   | ) ஆடம் ஸ்மித்                                                  |          |                       |  |  |  |  |
|    | (ه)   | శితాలు                                                         |          |                       |  |  |  |  |
|    | (FTF) | மார்ஷல்                                                        |          | Ξ.                    |  |  |  |  |
|    | Who   | Who first propounded input - output analysis?                  |          |                       |  |  |  |  |
|    | (a)   | Wassily W. Leontief                                            |          |                       |  |  |  |  |
|    | (b)   | Adam Smith                                                     |          |                       |  |  |  |  |
|    | (c)   | Keynes                                                         |          |                       |  |  |  |  |
|    | (d)   | Marshall                                                       |          |                       |  |  |  |  |
|    |       |                                                                |          |                       |  |  |  |  |

Page 5 Code No. : 10390 B

(அ) தொழில்துறை உறவுகள்

(ஆ) உறவுகள்

(இ) தொழில்

(ஈ) சதந்திரமான தொழில்

Input - output analysis is used to study the -----

- (a) Inter industry relations
- (b) Relations
- (c) Industry
- (d) Independent industry

PART B —  $(5 \times 5 = 25 \text{ marks})$ 

Answer ALL questions choosing either (a) or (b). Each answer should not exceed 250 words.

- 11. (அ)  $y = (x^4 + x^3)(x^2 + x)$  எனில் dy/dx காண்க.
  - If  $y = (x^4 + x^3)(x^2 + x)$  find dy/dx.

Or

(ஆ)  $y = 5x^4 + 2x^3$  எனில் dy/dx,  $d^2y/dx^2$  மற்றும்  $d^3y/dx^3$  காண்க.

If  $y = 5x^4 + 2x^3$ , find dy/dx,  $d^2y/dx^2$  and  $d^3y/dx^3$ .

Page 6 Code No. : 10390 B

12. (அ)  $u = 4x^2 + 3y^2$ இன் மொத்த வகையீட்டினைக் கண்டறியவும்.

Find the total differentiation of  $u = 4x^2 + 3y^2$ .

Or

(ஆ)  $u = x^3 + y^2$ க்கு, அனைத்து பகுதி வகையீடுகளையும் கண்டறியவும்.

For  $u = x^3 + y^2$ , find all the partial derivatives.

13. (அ)  $\int (x^3 - x + 1) dx$  காண்க.

Find  $\int (x^3 - x + 1) dx$ .

Evaluate 
$$\int_{1}^{2} (x^3 - 2x - 3) dx$$
.

Page 7 Code No. : 10390 B

14 (cs.) 
$$A = \begin{pmatrix} 2 & 1 \\ 3 & 0 \\ 5 & 1 \end{pmatrix}$$
 upply  $B = \begin{pmatrix} 4 & 0 \\ 3 & 8 \end{pmatrix} AB$  surgers.  
If  $A = \begin{pmatrix} 2 & 1 \\ 3 & 0 \\ 5 & 1 \end{pmatrix}$  and  $B = \begin{pmatrix} 4 & 0 \\ 3 & 8 \end{pmatrix}$  find  $AB$ .

Or

(2)  $A = \begin{pmatrix} 2 & 1 & 0 \\ 1 & -1 & 2 \\ 0 & 1 & 3 \end{pmatrix}$  where  $B = \begin{pmatrix} 1 & 2 & -1 \\ -2 & 0 & 1 \\ 1 & 1 & 2 \end{pmatrix}$ set AB = BA set upper efflurities and b.

Verify whether AB = BA for the matrices

 $A = \begin{pmatrix} 2 & 1 & 0 \\ 1 & -1 & 2 \\ 0 & 1 & 3 \end{pmatrix} \text{ and } B = \begin{pmatrix} 1 & 2 & -1 \\ -2 & 0 & 1 \\ 1 & 1 & 2 \end{pmatrix}.$ 

15. (அ) உள்ளீடு - வெளியீடு பகுப்பாய்வின் அடிப்படைக் கருத்துகளை எழுதுக. Write basic corrects of investigation

Write basic concepts of input - output analysis.

# Or

(ஆ) உள்ளீடு – வெளியீடு பகுப்பாய்வின் அனுமானங்களை விளக்கவும்.

Explain the assumptions of input - output analysis.

Page 8 Code No. : 10390 B

# PART C — $(5 \times 8 = 40 \text{ marks})$

Answer ALL questions choosing either (a) or (b). Each answer should not exceed 600 words.

16. (அ) y = x<sup>2</sup> - 4x - 5 என்ற சார்பிற்கு அதிகபட்சம் அல்லது குறைந்தபட்சத்தைக் கண்டறியவும்.

Find the maxima or minima of the function  $y = x^2 - 4x - 5$ .

- Or
- (ஆ) தேவைச் சார்பு  $q = 30 5p p^2$  எனில் P = 2 இல் இறுதி நிலை வருவாய் (MR) மற்றும் தேவை நெகிழ்ச்சித் தன்மையைக் கண்டறியவும்.

Find the Elasticity of demand and marginal revenue (MR), at P=2 if the demand function  $q = 30-5p-p^2$ .

 (அ) z = 10x + 20y - x<sup>2</sup> - y<sup>2</sup> என்ற சார்பிற்கு அதிகபட்சம் குறைந்தபட்சத்தைக் கண்டறியவும்.

Find the maxima or minima of the function  $z = 10x + 20y - x^2 - y^2$ .

Or

(ஆ)  $u = x^3 + y^3 + z^3 - 3xyz$  இதில் ஆய்லரின் தேற்றத்தை பயன்படுத்தி  $x(\partial u/\partial x) + y(\partial u/\partial y) + z(\partial u/\partial z) = 3u$  என நிரூபிக்க.

Page 9 Code No. : 10390 B

Prove  $x(\partial u/\partial x) + y(\partial u/\partial y) + z(\partial u/\partial z) = 3u$  for the function  $u = x^3 + y^3 + z^3 - 3xyz$  by using Euler's theorem.

18. (அ) C = 2 + 6x - 4x<sup>2</sup> என்ற இறுதிநிலைச் சார்பிற்கு, மொத்த நிலையான செலவு 50 எனில் மொத்தச் செலவினைக் கணக்கிடுக.

Compute total cost for the marginal cost function  $C = 2 - 6x - 4x^2$ , if total fixed cost is 50.

Or

. (ஆ) தேவைச் சார்பு  $P=25-3x-3x^2$  ஆகவும், தேவை (x<sub>0</sub>) 2 ஆகவும் இருந்தால் நுகர்வோரின் உபரி என்னவாக இருக்கும்?

> If the demand function is  $P = 25 - 3x - 3x^2$ and the demand  $(x_0)$  is 2, what will be the consumer's surplus?

19. (அ) அணிகளின் வகைகளை விளக்குக.

Explain the types of matrices.

Or

(ஆ)  $A = \begin{bmatrix} 2 & 1 \\ 3 & 4 \end{bmatrix}$  என்ற அணிக்கு தலைகீழ் கண்டறியவும்.

Find the inverse of the matrix  $A = \begin{bmatrix} 2 & 1 \\ 3 & 4 \end{bmatrix}$ 

Page 10 Code No. : 10390 B

20.

Explain the importance of input - output analysis.

. Or

(ஆ) உள்ளீடு - வெளியீடு பகுப்பாய்வின் வரம்புகளை விளக்குக.

Explain the limitations of input - output analysis.

# Page 11 Code No. : 10390 B

# (6 pages)

# Reg. No. : \_\_\_\_

Sub. Code : AMEC 51 Code No. : 10392 E

# B.A. (CBCS) DEGREE EXAMINATION, NOVEMBER 2022.

Fifth Semester

(For those who joined in July 2020 onwards)

Time : Three hours

# PART A — $(10 \times 1 = 10 \text{ marks})$

Maximum : 75 marks

Answer ALL questions.

#### Choose the correct answer.

- The study of aggregates is known as 1.
  - Macroeconomics (a)
  - Microeconomics (b)
  - Price theory (c)
  - Factor price determination (d)

- Which of the following is a macroeconomic topic? 2.
  - Why plumbers earn more than painters (a)
  - The reasons for the rise in average prices (b) Whether the army should buy more tanks or (c)
  - more rockets The reason for a rise in the price of orange (d) juice
- The net value of GDP after deducting depreciation 3. from GPP is
  - Net national product (a)
  - Net domestic product (b)
  - Gross national product (c)
  - Disposable income (d)
- National Income doesn't include 4.
  - Interest on unproductive national debt (a)
    - Income for government expenditure (b)
    - The payments by household to the firm for (c) purchase of goods and services
    - Undistributed profits (d)
- The increase in unemployment that occurs during 5. recessions and depressions is called
  - Structural unemployment (a)
  - Frictional unemployment (b)
  - Cyclical unemployment (c)
    - Normal unemployment

# Page 2 Code No. : 10392 E

- On which factor Keynesian Theory of Employment 6 depends.
  - Effective Demand (a)
  - Supply (b)
  - **Production Efficiency** (c)
  - Effective Supply (d)
- Aggregate Demand curve is 7
  - Horizontal straight line parallel to the X-axis (a)
  - Positively sloped curve (b)
  - Negatively sloped curve (c)
  - Vertical straight line parallel to Y-axis (d)
- Which of these is a component of Aggregate 8. Demand?
  - (a) Imports
  - (b) Investment expenditure
  - (c) Savings
  - (d) Exports
- Friedman's theory of consumption otherwise 9. known as
  - Past income (a)
  - Current income (b)
  - Disposable income (c)
  - Permanent income (d)
    - Code No. : 10392 E Page 3

Absolute Income hypothesis propounded by

- Keynes (a)
- Duesenberry (b)
- Friedman (c)
- Modigliani (d)

PART B —  $(5 \times 5 = 25 \text{ marks})$ 

Answer ALL Questions, Choosing either (a) or (b).

Each answer should not exceed 250 words.

- Distinguish between stock and flow concept. 11. (a) Or
  - Bring out the limitations of Macroeconomics. (b)
- Write a short note on GNP and NNP. 12. (a)

Or

- What are the uses of National Income (b) analysis?
- Explain the concept of real balance effect. 13. (a)

# Or

What are the types of unemployment? (b)

> Page 4 Code No. : 10392 E [P.T.O.]

10.

(d)

# Economics - Core

# MACRO ECONOMICS - 1

14. (a) Briefly explain the principles of effective demand.

Or

- (b) Bring out the background of Keynesian Revolution.
- 15. (a) Explain the Keynes's Psychological law of consumption.

Or

(b) Briefly explain the Relative Income Hypothesis.

# PART C — $(5 \times 8 = 40 \text{ marks})$

Answer ALL Questions, Choosing either (a) or (b).

Each answer should not exceed 600 words.

16. (a) Distinguish between microeconomics and macroeconomics.

Or

- (b) Explain the importance of Macroeconomics.
- 17. (a) What are the methods of estimating National Income?

Or

(b) Discuss the difficulties in the estimation of National Income.

Page 5 Code No. : 10392 E

18. (a) Describe the Classical Theory of unemployment.

Or

- (b) Highlight the Keynes's Criticisms of Classical Theory.
- 19. (a) Explain the components of aggregate demand.

Or

- (b) Examine the determinants of effective demand.
- 20. (a) Analyze the determinants of consumption function.

Or

(b) Critically examine the Permanent Income Hypothesis.

Page 6 Code No. : 10392 E

(6 pages)

Maximum : 75 marks

Code No.: 10393 E Sub. Code : AMEC 52

# B.A. (CBCS) DEGREE EXAMINATION, NOVEMBER 2022.

# Fifth Semester

Economics - Core

# PUBLIC FINANCE - I

(For those who joined in July 2020 onwards)

Time : Three hours

# PART A — $(10 \times 1 = 10 \text{ marks})$

Answer ALL questions.

# Choose the correct answer.

- 1. The most important source of public revenue is
  - (a) Interest
  - (b) Taxes
  - (c) License fee
  - (d) Dividends and profits

- 2. Public Authorities include
  - (a) Central Government
    - (b) State Government
    - (c) Local Government
    - (d) All of these
- 3. In the case of regressive tax, the rate of tax \_\_\_\_\_\_ as income increases :
  - (a) Increases (b) Remains constant
    - (c) Decreases (d) Becomes positive
- 4. Which is the main objective of a tax?
  - (a) Increase in consumption
  - (b) Increase in production
  - (c) Raising public revenue
  - (d) Reduction in capital formation
- 5. The burden of direct taxes is borne by
  - (a) Rich person
  - (b) Poor person
  - (c) On whom it is levied
  - (d) Working population

Page 2 Code No. : 10393 E

- 6. Free rider problem is one of the characteristics of
  - (a) Private good (b) Public good
  - (c) Merit good (d) Mixed good
- 7. Indirect taxes have an element of
  - (a) Equitable (b) Certainty
    - (c) Economical (d) Encourage honesty
- 8. \_\_\_\_\_ based on the principle 'higher the income, higher the tax'.
  - (a) Progressive Tax (b) Proportion Tax
  - (c) Regressive Tax (d) Direct Tax
- 9. Which one of the following goods is excludable?
  - (a) A city bus
  - (b) A bridge that does not charge a toll
  - (c) Protection from the police force
  - (d) The atmosphere
- 10. An advalorem tax is charged according to the
  - (a) Weight of the commodity
  - (b) Size of the commodity
  - (c) Value of a commodity
  - (d) Consumption of a commodity
    - Page 3 Code No. : 10393 E

#### PART B — $(5 \times 5 = 25 \text{ marks})$

Answer ALL questions, choosing either (a) or (b).

Each answer should not exceed 250 words.

 (a) Distinguish between Public goods and Private Goods.

#### Or

- (b) Bring out the scope of Public Finance.
- 12. (a) What are the principles of public expenditure?

# Or

- (b) Explain the causes of public expenditure.
- 13. (a) What are the sources of public revenue?

# Or

- (b) Distinguish Tax and Price.
- 14. (a) Bring out the forms of GST.

# Or

(b) Briefly explain the classification of taxes.

# Page 4 Code No. : 10393 E

# [P.T.O]

15. (a) Highlight the need for Public Debt. Or

(b) What are the sources of Public Debt?

PART C —  $(5 \times 8 = 40 \text{ marks})$ 

Answer ALL questions, choosing either (a) or (b).

Each answer should not exceed 600 words.

16. (a) Explain the fundamental principles of public finance.

# $\mathbf{Or}$

(b) Explain the role of public finance in India.

(a) Examine the need for public expenditure.
 Or

- (b) Describe the reasons for the growth of public expenditure in India.
- 18. (a) Explain the administrative revenues of the government.

#### Or

(b) Analyze the Dalton's classifications of Public Revenue.

Page 5 Code No. : 10393 E

19. (n) Discuss the Adam Smith's canons of taxation.

#### Or

- (b) Explain the merits of Direct Taxes.
- 20. (a) Examine the classifications of public debt.

# Or

(b) Analyze the methods of redemption of public debt.

Page 6 Code No. : 10393 E

Reg. No. :

Code No.: 10394 E Sub. Code : AMEC 53

# B.A. (CBCS) DEGREE EXAMINATION, NOVEMBER 2022.

**Fifth Semester** 

# Economics — Core

# ECONOMIC THOUGHT

(For those who joined in July 2020 onwards)

Maximum: 75 marks

ime : Three hours

# PART A — $(10 \times 1 = 10 \text{ marks})$

# Answer ALL questions.

Choose the correct answer :

Supply creates its own demand is the basis of:

- (a) Keynesian Economics
- (b) Physiocracy
- (c) Classical Economics
- (d) Monetarism

- 2. The term laissez-faire means a political theory where
  - (a) Government does nothing to control the economy
  - (b) Government does everything to control the economy
  - (c) Market is regulated by private parties
  - (d) Market is regulated by controlling bodies
- 3. Marginal utility approach was propounded by
  - (a) J.R Hicks
  - (b) Alfred Marshall
  - (c) J.S Mill
  - (d) A.C Pigou
- 4. According to Marshall the basis of consumer surplus is
  - (a) Law of Diminishing Marginal Utility
  - (b) Law of Equi Marginal Utility
  - (c) Law of Proportions
  - (d) Law of Demand

Page 2 Code No. : 10394 E

- 5. The amount of labor put Into a commodity is a neasure of its
  - a) Use-value
  - b) Value
  - c) Commodity-value
  - d) Exploitation-value

The elasticity of demand for luxury goods is

- (a) Infinite
- (b) More than one
- (c) Less than one
- (d) Equal to one
- Welfare economics is a branch of economics dealing with
  - (a) Social issues
  - (b) Political issues
  - (c) Normative issues
  - (d) Welfare issues

According to Keynes, the level of unemployment is determined by

- (a) The behavioral of trade unions
- (b) Price and wages
- (c) The quantity of money
- (d) The level of aggregate demand for goods and services
  - Page 3 Code No. : 10394 E

- 9. Money supply is autonomously determined in case of
  - (a) Keynes theory
  - (b) Classical theory
  - (c) IS-LM model
  - (d) Monetarists
- 10. The first American to win the Nobel Memorial Prize in Economics is
  - (a) J.R Hicks
  - (b) Paul A. Samuelson
  - (c) Leontif
  - (d) Amartya. K Sen

PART B —  $(5 \times 5 = 25 \text{ marks})$ 

Answer ALL questions choosing either (a) or (b). Each answer should not exceed 250 words.

11. (a) Write a short summary on Mercantilism.

# Or

- (b) Bring out the J.B. Say's Law of Market.
- 12. (a) What is meant by diamond water paradox?

Or

(b) What is meant by opportunity cost?

Page 4 Code No. : 10394 E

13. (a) Explain the concept of class struggle.

# Or

- (b) Write a short summary on reserve army of labour.
- 14. (a) What is meant by Marginal Efficiency of Capital?

Or

- (b) Distinguish between monetarism and fiscalism.
- 15. (a) Explain the economic thoughts of Von Hayek Model.

Or

(b) Briefly explain the contribution of J.R.Hicks

PART C —  $(5 \times 8 = 40 \text{ marks})$ 

Answer ALL questions choosing either (a) or (b). Each answer should not exceed 600 words.

16. (a) Examine the Ricardo's Comparative Cost Advantage.

Or

(b) Analyze the T.R. Malthusian theory et Population.

Page 5 Code No. : 10394 E

17. (a) Discuss the role of time in price determination.

# Or

- (b) Describe the role of entrepreneur and innovations.
- 18. (a) Write a short summary on the Das Capital.

Or

- (b) Explain the concept of capital accumulation.
- 19. (a) Examine the working process of multiplier.

(b) Analyze the concept of NAIRU Model.

Or

20. (a) Critically examine the Arrow's Impossibility Theorem.

Or

(b) Describe the contributions of Amartya K. Sen.

Page 6 Code No. : 10394 E

| (8 pages)                                                       | 2.  |                                                        |
|-----------------------------------------------------------------|-----|--------------------------------------------------------|
| Reg. No. :                                                      |     | நிறைந்தது.                                             |
|                                                                 | -   | (அ) சேலம் (ஆ) அரியலூர்                                 |
| Code No. : 10395 B Sub. Code : AMEC                             | 54  | (இ) விருதுநகர் · (ஈ) இல்லை                             |
| B.A.(CBCS) DEGREE EXAMINATION,<br>NOVEMBER 2022.                |     | The region around ———————————————————————————————————— |
| Fifth Semester                                                  |     | (a) Salem (b) Ariyalur                                 |
| Economics – Core                                                |     | (c) Virudhunagar (d) None                              |
|                                                                 | 3.  | தமிழ்நாடு முக்கிய உற்பத்தியாளர்                        |
| TAMILNADU ECONOMY                                               |     | (அ) சூரியகாந்தி (ஆ) வெங்காயம்                          |
| (For those who joined in July 2020 onwards)                     |     | (இ) பருத்தி (ஈ) கரும்பு                                |
| Time : Three hours Maximum : 75 mar                             | rks | Tamil Nadu is the major producer of                    |
| PART A — $(10 \times 1 = 10 \text{ marks})$                     |     | (a) Sunflower (b) Onion                                |
| Answer ALL questions.                                           | •   | (c) Cotton (d) Sugarcane                               |
| Choose the correct answer :                                     | 4.  | கீழ்கண்ட எந்தத் தொழில்களுக்கு, சேலம் புகழ்பெற்றது      |
| <ol> <li>தமிழ்நாட்டில் எத்தனை ஆற்றுப்படுகைகள் உள்ளன?</li> </ol> |     | (அ) எஃகு (ஆ) சிமென்ட்                                  |
| (அ) 17 (ஆ) 15                                                   |     | (இ) பருத்தி (ஈ) கணினிகள்                               |
| (இ) 12 (FF) 10                                                  |     | For which of the following industries, Salem is        |
| How many river basins in Tamil Nadu?                            |     | famous                                                 |
| (a) 17 (b) 15                                                   |     | (a) Steel (b) Cement                                   |
| (c) 12 (d) 10                                                   | X _ | (c) Cotton (d) computers<br>Page 2 Code No. : 10395 B  |

•

| x. |                                                                                                    |             |    |                                                                                                    |
|----|----------------------------------------------------------------------------------------------------|-------------|----|----------------------------------------------------------------------------------------------------|
| 5. | தென்னிந்தியாவில்<br>கட்டமைப்புக்கு அறியப்படுகிறது.                                                                                               | பேருந்து    | 8. | "GER" ————————————————————————————————————                                                                                                    |
|    | (அ) கோயம்பத்தூர் (ஆ) கரூர்<br>(இ) மதுரை (ஈ) தூத்துக்குப<br>is known for bus body                                                                 |             |    | (அ) மொத்த பதிவு விகிதம்<br>(ஆ) அரசு நிறுவனங்கள் ரேஷனிங்<br>(இ) சிலக்காட தொடுங்கான சோக்காட் சோட்ட                                                                                     |
|    | Is known for bus bodySouth India.(a) Coimbatore(b) Karur(c) Madurai(d) Tuticorin                                                                 |             | `  | (இ) நிலத்தடி தொழில்முனைவோர் ஆட்சேர்ப்பு<br>(ஈ) அரசாங்கத்தின் பொருளாதார விகிதம்<br>Expansion of 'GER"———                                                                              |
| 6. | தமிழ்நாட்டில் விரைவு போக்குவரத்து<br>அமைந்துள்ளது<br>(அ) சேலம் (ஆ) திருச்சி<br>(இ) சென்னை (ஈ) தஞ்சாலூர்<br>The Rapid transit system in Tamil Nac |             |    | <ul> <li>(a) Gross Enrollment Ratio</li> <li>(b) Government Enterprises Rationing</li> <li>(c) Ground net Entrepreneur Recruitment</li> <li>(d) Government Economic Ratio</li> </ul> |
| 7. | in<br>(a) Salem (b) Trichy<br>(c) Chennai (d) Thanjavu<br>சென்னை சென்ட்ரல் ரயில் நிலையம்                                                         | r           | 9. | வேலைக்கான உணவு திட்டம் என<br>மறுசீரமைக்கப்பட்டுள்ளது<br>(அ) IDLAD (ஆ) MFAL<br>(இ) NREP (ஈ) MFAL                                                                                      |
|    | ஆண்டு<br>(அ) 1868 (ஆ) 1873<br>(இ) 1877 (ஈ) 1881<br>The Chennai central railway station<br>in the year                                            | was opened  |    | The Food for Work program has been restructured<br>as<br>(a) IDLAD (b) MFAL<br>(c) NREP (d) MFAL                                                                                     |
|    | (a) 1868 (b) 1873<br>(c) 1877 (d) 1881<br>Page 3 Code No                                                                                         | . : 10395 B |    | Page 4 Code No. : 10395 B<br>[P.T.O.]                                                                                                    |

10. SFDA இணைக்கப்பட்டுள்ளது

| (அ) MFAL          | (ഷ്പ)     | IRDP   |
|-------------------|-----------|--------|
| (@) IDLAD         | (ក)       | TRYSEN |
| The SFDA has been | merged in | nto    |
| (a) MFAL          | (b)       | RDP    |

| (c) | IDLAD | (d) | TRYSEM |
|-----|-------|-----|--------|

PART B —  $(5 \times 5 = 25 \text{ marks})$ 

Answer ALL questions, choosing either (a) or (b). Each answer should not exceed 250 words.

கனிம வளங்கள் என்றால் என்ன? 11. (A)

> What are Mineral Resources? Or

# (ஆ) நிலச் சீரழிவு என்றால் என்ன? What is land degradation?

தமிழ்நாட்டில் வளர்ந்த தொழில்கள் யாவை ? 12. (.91)

> What are the industries developed in Tamil Nadu?

> > Or

காதி மற்றும் கிர செயல்பாடுகளைக் காட்டு தொழில்களின் கிராமத் (යු)

> Show the functions of khadi and village industries.

> > Page 5 Code No. : 10395 B

# PART C — $(5 \times 8 = 40 \text{ marks})$

Answer ALL questions, choosing either (a) or (b) Each answer should not exceed 600 words.

16. (ළ) காடுகளை அதிகமாக சுரண்டுவதற்கான காரணங்களை ஆராயுங்கள்.

> Examine the reasons of over exploitation of forests.

# Or

தமிழ்நாட்டின் புவியியல் அம்சங்களைப் பற்றி (ළු) விவாதிக்கவும்.

> Discuss the geographical features of Tamil Nadu.

தமிழ்நாட்டில் தொழில் வளர்ச்சியில் சிட்கோவின் பங்கைப் பற்றி விவாதிக்கவும். 17 (ළ)

> Discuss the role of SIDCO in Industrial development in Tamil Nadu.

#### Or

டான்சியின் அம்சங்களை விளக்குங்கள். (24)

Explain the features of TANSI.

18. மின் "சக்தி தமிழ்நாட்டின் வளர்ச்சியில் (A) P (15 இடையூறு", விவாதிக்கவும்.

> Electric "Power as a bottle neck in development of Tamil Nadu". Discuss.

# Or

13. (அ) நிறுவப்பட்ட பற்றிய திறன் கருத்தை விளக்குங்கள்.

Explain the concept of installed capacity.

Or

தமிழ்நாட்டில் உள்ள தகவல் தொடர்பு மற்றும் (2) வங்கி முறையை விளக்குக.

> Explain the system of communication and banking in Tamil Nadu.

14. (அ) தமிழ்நாட்டின் மக்கள் தொகை அடர்த்தியைக் காட்டு.

> density of population in Show the Tamil Nadu.

#### Or

தமிழ்நாட்டின் தொழில் முறையை விளக்குக. (ஆ)

> Explain the occupational pattern in Tamil Nadu.

15. தமிழக பட்ஜெட்டைக் காட்டு. (A)

Show the budget of Tamil Nadu.

Or

- தமிழகத்தில் உள்ள நலத்திட்டங்களை விளக்கவும். (ஆ)
  - Explain the welfare programmes in Tamilnadu.

Page 6 Code No. : 10395 B

சாகனைகள்

தமிழ்நாட்டின் போக்குவரத்து എത്തെ பற்றி (A) விவாதிக்கவும்.

> Discuss the system of transport in Tamil Nadu.

19. தமிழ்நாட்டில் மனித வளத்தின் (ക) மற்றும் தோல்விகளை ஆராயுங்கள்.

> Examine the achievements and failures of human resources in Tamil Nadu.

> > Or

தமிழ்நாட்டின் பொருளாதார திட்டமிடல் மற்றும் (A) வளர்ச்சி பற்றி விவாதிக்கவும்.

> Discuss the Economic planning and development in Tamil Nadu.

20. தமிழ்நாட்டின் பொருளாதார வளர்ச்சியில் NREP (ঞ) இன் பங்கை ஆராயுங்கள்.

> Examine the role of NREP in economic development of Tamil Nadu.

> > Or

தமிழ்நாட்டில் IRDP இன் முக்கியத்துவம் பற்றி (. ආ.) விவாதிக்கவும்.

> Discuss the importance of IRDP in Taminadu.

# Page 8 Code No. : 10395 B

# (6 pages)

Reg. No.

#### Sub. Code : ASEC 41 Code No. : 10402 E

# B.A. (CBCS) DEGREE EXAMINATION, NOVEMBER 2022.

#### Fourth Semester

# Economics

# · Skill Based Subject — HUMAN RESOURCE DEVELOPMENT

(For those who joined in July 2020 only)

Time : Three hours

# Maximum: 75 marks

PART A —  $(10 \times 1 = 10 \text{ marks})$ 

# Answer ALL questions.

Choose the correct answer :

#### In what way training and development offers a 1. competitive advantage to an organization?

- It reduces performance deficiencies (a)
- It ensures employee compliance (b)
- It increases the supervisor's role (c)
- None of the above (d)

- Which of the following is not included in human resource development?
  - Human resource planning (a)
  - Departmentation (b)
  - Recruitment and selection (c)
  - Performance appraisal (d)

# The human resource planning is done based on

- Market condition (a)
- Financial condition (b)
- External environment (c)
- Organizational plan (d)
- What is the reed for human resource planning? 4.
  - (a) development program
  - to represent a base for recruitment · (b)
  - to represent a base for selection policy (c)
  - all of the above -(d)

Code No. : 10402 E Page 2

2.

3.

- - effective employee for undergoing an

- The total fertility rate (TFR) is
  - The number of children born to the average (a) woman during her reproductive years
  - The number of births in a country divided by (b) total population in a given year
  - The number of woman age 15-45 in a country (c) divided by total population
  - None of the above (d)
- Which of the following is an important reason for 6. organizing a training program?
  - it contributes to the upgrade the knowledge (a) and skill of employees for improved performance
  - (b) . it has been highly advertised for better management
  - competitors are using the training to create (c) advantage
  - none of these (d)
- What is the basic objective of human resource 7. development activities in an organization?
  - to improve employee knowledge (a)
  - to improve employee hebavior and skills (b)
  - to improve employee productivity (c)
  - (d) all of these

Page 3 Code No. : 10402 E

- is a training method in which the 8. participant trainees are to exact the roles given to them.
  - Apprenticeship (b)Role playing (a)
  - Management games (1) Lectures (c)
- Which of the following is/are considered as the 9. indicator(s) of human development?
  - (b) GEM HPI (a)
  - All of the above GDI (d) (c)
- As per the HDR 2015, in HDI, India ranked 10.
  - 134 1370 - (b) (a)1272 130<sup>th</sup> (a) (c)

PART B —  $(5 \times 5 = 25 \text{ marks})$ 

Answer ALL questions choosing either (a) or (b). Each answer should not exceed 250 words.

Write a short note on indicators of HRD. 11. (a)

Or

- What are the scope of HRD? (b)
- Explain the importance of man power 12, (a)planning.

Or

and features of Explain the nature (b) manpower planning.

Page 4 Code No. : 10402 E IP.T.O.I

5.

13. (a) Describe population pyramid.

# Or

- (b) Explain the importance of labour force participation.
- 14. (a) State the importance of training of employees.

# Or

- (b) What are the principles of training and development?
- 15. (a) Explain the importance of health in human development.

# Or

(b) Write a short note on GEM.

PART C —  $(5 \times 8 = 40 \text{ marks})$ 

Answer ALL questions choosing either (a) or (b). Each answer should not exceed 600 words.

16. (a) Examine the nature and objectives of HRD.

# Or

(b) Explain the importance and functions of HRD.

Page 5 Code No. : 10402 E

17. (a) Explain the objectives of man power planning.

# · Or

- (b) Examine the process of man power planning.
- 18. (a) What is meant by supply of human resource? Explain the concept of fertility seortality and population growth.

#### Or

(b) Discuss the importance of education in the development of human resource.

19. (a) Explain the methods of training.

#### Or

- (b) Discuss the types of promotions.
- 20. (a) Discuss the components of human development.

# Or

(b) Examine the functions and importance of India Human development survey.

# Page 6 Code No. : 10402 E

Reg. No. : .....

Maximum : 75 marks

Sub. Code : CAEC 11 Code No. : 10537 E

#### B.A. (CBCS) DEGREE EXAMINATION, NOVEMBER 2022.

#### **First Semester**

#### Economics - Allied

# CONSUMER RIGHTS AND AWARENESS

(For those who joined in July 2021 onwards)

Time : Three hours

PART A —  $(10 \times 1 = 10 \text{ marks})$ 

#### Answer ALL questions.

Choose the correct answer :

- 1. A Consumer
  - (a) Sells goods and services
  - (b) Consumer goods and services
  - Produces goods and services (c)
  - Delivers goods and services (d)

- 2. The Consumer Movement started rising in India as a social force due to \_\_\_\_\_
  - (a) Food shortages
  - (b) Unethical and unfair trade practices
  - (c) Adulteration of food and edible oil
  - (d) All of the above
- 3. Consumers have the \_\_\_\_\_ against unfair trade practices and exploitation.
  - (a) Right to reject
  - (b) Right to information
  - (c) Right to choose
  - (d) Right to seek
- 4 Adulteration is
  - (a) Selling defective items
  - (b) Overpricing
  - (c) Underweight measurement
  - (d) Mixing cheap materials
- 5. Consumer Protection Act includes
  - (a) All Goods and Services
  - (b) Immovable Goods
  - (c) Movable Goods
  - (d) Particular Goods and Services

#### Page 2 Code No. : 10537 E

- Under COPRA, a\_ tier structure was set up for redressal of consumer disputes.
- Three-tier (a)

6

- (b) One-tier
- Two-tier (c)
- Four-tier (d)
- 7. The district level court deals with the consumer disputes involving cases claims up to
  - (a) Rs.10 lakhs
  - Rs.20 lakhs (h)
  - Rs.50 lakhs (c)
  - (d) Rs. 70 lakhs
- 8. In which forum, is it compulsory to have a female member?
  - National commission (a)
  - (b) State commission
  - **District** commission (c)
  - All of the above (d)

Page 3 Code No. : 10537 E

What does FEDCOT stands for? 9

- Federation of Consumer Organisation In (a) Tamil Nadu
- (b) Forum of Consumer Organisation In Tamil Nadu
- Federation of Consumer Organisation in (c) Telangana
- (d) Foreign Exchange Development Council in Tamil Nadu
- 10. IOCU was founded in the year \_\_\_\_\_
  - 1950 (a)
  - (b) 1960
  - (c) · 1965
  - 1966 (d)
    - PART B  $(5 \times 5 = 25 \text{ marks})$

Answer ALL questions choosing either (a) or (b). Each answer should not exceed 250 words.

(a) Explain the objectives of Consumerism.

Or

Describe the concept of Restrictive Trade **(b)** Practices with examples.

> Page 4 Code No. : 10537 E [P.T.O.]

12. (a) Narrate the reasons for consumer exploitation.

# Or

- (b) Explain the need for consumer rights.
- (a) Summarise the importance of Consumer Protection.

# Or

- (b) Explain the objectives of Consumer Protection Act.
- 14. (a) Describe the power of jurisdictional complaints.

# Or

- (b) Give a brief account of District Forum.
- 15. (a) Explain the Federation of Consumer Organisations of Tamil Nadu.

# Or

(b) Describe the objectives of voluntary organisation for consumer awareness.

Page 5 Code No. : 10537 E

# PART C — $(5 \times 8 = 40 \text{ marks})$

Answer ALL questions choosing either (a) or (b). Each answer should not exceed 600 words.

16. (a) Explain the growth of consumerism in India.

# Or

- (b) Describe the origin and evolution of Consumerism.
- 17. (a) Discuss the various forms of exploitation.

# Or

- (b) Describe the consumer rights in detail.
- (a) Discuss the salient features of Consumer protection Act.

#### Or

- (b) Explain the legal measures taken by the Government to protect the consumers.
- 19. (a) Elucidate the procedure to file a complaint in the Consumer Court.

#### Or

- (b) Explain the functions of State Commission.
- 20. (a) Analyse the role of voluntary organisation in consumer protection.

#### $\mathbf{Or}$

(b) Explain the International Organisation of Consumer Union.

Page 6 Code No. : 10537 E

ae No. : 20792 E Sub. Code : CAEC 21

(CBCS) DEGREE EXAMINATION, APRIL 2022.

- Second Semester
- Economics Allied

# ECONOMICS OF MARKETING

(For those who joined in July 2021 onwards)

are : Three hours

PART A —  $(10 \times 1 = 10 \text{ marks})$ 

Maximum: 75 marks

- Answer ALL questions.
- Choose the correct answer :

- (a) Monetary
- (b) Fiscal
- (c) Barter
- (d) Both (a) & (b)

- 2. In a \_\_\_\_\_ market, there will be only are seller
  - (a) Perfect competition
  - (b) Imperfect competition
  - (c) Monopoly
  - (d) Duoploy
- 3. Manufacturers purchase goods for \_\_\_\_\_
  - (a) Consumption
  - (b) Production
  - (c) Sales
  - (d) Satisfaction

4. There are \_\_\_\_\_\_ elements of selling function

- (a) three
- (b) four
- (c) five
- (d) six
- 5. Anything that possess \_\_\_\_\_ is described as a product
  - (a) utility
  - (b) visibility
  - (c) quality
  - (d) quantity

Page 2 Code No. : 20792 E

# In the \_\_\_\_\_\_ stage of the product life cycle, the sales are at peak and further increase in sales is not possible

- (a) growth
- (b) maturity
- (c) saturation
- (d) decline

ISI was set up in the year \_

- (a) 1950
- (b) 1948
- (c) 1956
- (d) 1947

\_\_\_\_\_ standards are standards prescribed by the individual firm.

- (a) Price Basis (b) Private
- (c) Size basis (d) Administrative

Preservation of goods between the time of production and consumption is called as \_\_\_\_\_

- (a) Buying (b) Selling
- (c) Assembling (d) Storage

\_\_\_\_\_ provide credit facility to the consumers

- (a) Wholesalers (b) Retailers
- (c) Brokers (d) All of the above
  - P
    - Page 3 Code No. : 20792 E

# PART B — $(5 \times 5 = 25 \text{ marks})$

Answer ALL questions, choosing either (a) or (b).

Each answer should not exceed 250 words.

11. (a) What are the benefits of marketing to the society?

Or

- (b) List the objectives of marketing
- 12. (a) Point out the different kinds of buyers.

Or

- (b) What are the elements of selling?
- 13. (a) Elucidate the features of a product.

Or

- (b) Write a note on Product mix.
- 14. (a) State the differences between standardization and grading.

# Or

(b) Mention the aim of ISI

# Page 4 Code No. : 20792 E

15. (a) Trace the essentials of a good storage.

# Or

(b) Discover the types of channels of distribution of products.

PART C —  $(5 \times 8 = 40 \text{ marks})$ 

Answer ALL questions, choosing either (a) or (b).

Each answer should not exceed 600 words.

16. (a) Write an essay on the evolution of marketing.

Or

- (b) Discuss the various classification of markets.
- 17. (a) Analyze the various purchasing methods.

# Or

- (b) What are the problems of assembling?
- 18. (a) Explain the stages in the product life cycle.

 $\mathbf{Or}$ 

(b) Identify the major factors determining product differentiation.

Page 5 Code No. : 20792 E

19. (a) Explain the benefits of standardization and grading.

# Or

(b) What is AGMARK? List the benefits of AGMARK

20. (a) Enumerate the functions of middlemen.

 $\mathbf{Or}$ 

(b) Assess the recent trend in marketing.

Page 6 Code No. : 20792 E

(8 pages)

Reg. No. :

Code No. : 10539 B

B.A. (CBCS) DEGREE EXAMINATION, NOVEMBER 2022.

#### Third Semester

# Economics – Allied

# ENTREPRENEURIAL DEVELOPMENT

(For those who joined in July 2021 onwards)

Time : Three hours

Maximum : 75 marks

Sub. Code : CAEC 31

PART A —  $(10 \times 1 = 10 \text{ marks})$ 

Answer ALL questions.

Choose the correct answer :

- புத்தாக்கம் செய்பவரே தொழில் முனைவோர் எனக் குறிப்பிட்டவர் யார்?
  - (அ) ஆடம்ஸ்மித் (ஆ) மார்ஷல்
  - (இ) சும்பீட்டர் (ஈ) சாமுவேல்சன்

Who said "Entrepreneur is an Innovator"?

- (a) Adam Smith (b) Marshall
- (c) Schumpeter (d) Samuelson

- \_\_\_\_\_ ன் கூற்றுப்படி, தொழில்முனைவோர் ஒரு பொருளாதார மனிதர், அவர் புதுமை மற்றும் சிக்கலைத் தீர்ப்பதன் மூலம் தனது லாபத்தை அதிகரிக்க முயற்சிக்கிறார்.
   (அ) ஹேகன் E.E. (ஆ) டிரக்கர்
  - (இ) டயமன்ட் (ஈ) கோல்

"Entrepreneur is an economic man who tries to maximise his profits by innovations and problem solving" according to

- (a) Hagen E.E (b) Drucker
- (c) Diamond (d) Cole

3. தொழில்முனைவு என்பது ஒரு

- (அ) நபர் (ஆ) செயல்முறை
- ் (இ) காட்சிப்படுத்துபவர் (ஈ) தலைவர்
- Entrepreneurship is a
  - (a) Person (b) Process
- (c) Visualiser (d) Leader
- பின்வருவனவற்றில் எது தொழில்முனைவின் வெளிப்புற காரணி அல்ல?
  - (அ) தொழில்நுட்பம் (ஆ) சட்டபூர்வமான
  - (இ) ஆளுமை (ஈ) அரசியல்
  - Which of the following is not an external factor of Entrepreneurship?
    - (a) Technology (b) Legal
    - (c) Personality (d) Political
      - Page 2 Code No.: 10539 B

| 5.                                      | MUDRA திட்டம் எப்பொழுது நடைமுறைக்கு வந்தது? |                                                       |  |  |  |
|-----------------------------------------|---------------------------------------------|-------------------------------------------------------|--|--|--|
|                                         | (அ)                                         | 2010 (                                                |  |  |  |
|                                         | ( <b>இ</b> )                                | 2016 (ஈ) 2014                                         |  |  |  |
|                                         | Whe                                         | n MUDRA scheme came into existence?                   |  |  |  |
|                                         | (a)                                         | 2010 (b) 2015                                         |  |  |  |
|                                         | (c)                                         | 2016 (d) 2014                                         |  |  |  |
| 6.                                      |                                             | ாகளுக்கு தங்கள் தயாரிப்புகளை<br>நப்படுத்துவதில் தேவை. |  |  |  |
|                                         |                                             |                                                       |  |  |  |
|                                         |                                             | உதவி மற்றும் ஆதரவு<br>கோது காது காது                  |  |  |  |
|                                         |                                             | ஆலோசனை மற்றும் ஆதரவு                                  |  |  |  |
|                                         | (ඹූ)                                        | ஆலோசனை மற்றும் அளிப்பு                                |  |  |  |
|                                         | (FT)                                        | இவற்றில் ஏதுமில்லை                                    |  |  |  |
| Women need in marketing their products. |                                             |                                                       |  |  |  |
|                                         | (a)                                         | assistance and support                                |  |  |  |
|                                         | (b)                                         | advice and support                                    |  |  |  |
|                                         | (c)                                         | advice and supply                                     |  |  |  |
|                                         | (d)                                         | none of these                                         |  |  |  |
| 7.                                      | கிராம                                       | ப்புற தொழில் முனைவோர் பிரச்சனைகள்                     |  |  |  |
|                                         | (அ)                                         | விவசாய மனப்பான்மையின் ஆதிக்கம்                        |  |  |  |
|                                         | (ച്ച)                                       | கல்வி இல்லாமை                                         |  |  |  |
|                                         | (இ)                                         | மோசமான உள்கட்டமைப்பு                                  |  |  |  |
|                                         | (ஈ)                                         | மேலே உள்ள அனைத்தும்                                   |  |  |  |
|                                         |                                             | Page 3 Code No. : 10539 B                             |  |  |  |

|    |     | Prob  | roblems of Rural Entrepreneurship is/are                 |           |                     |  |  |  |
|----|-----|-------|----------------------------------------------------------|-----------|---------------------|--|--|--|
|    |     | (a)   | (a) Domination by agricultural mindset                   |           |                     |  |  |  |
|    |     | (b)   | Lack of education                                        |           |                     |  |  |  |
|    |     | (c)   | Poor infrastructure                                      | е         |                     |  |  |  |
|    |     | (d)   | All of the above                                         |           |                     |  |  |  |
|    | 8.  |       | கிராமப்புறங்களில் தொழில் துறை அலகுகளை நிறவுலது<br>ஆகும். |           |                     |  |  |  |
|    |     | (ප)   | நகர்ப்புற தொழில்முல                                      | ୭ଙ୍ଗର୍ଯ୍ୟ |                     |  |  |  |
|    |     | (കൃ)  | கிராமப்புற தொழில்மு                                      | ରେଶ୍ୟାର   | 4                   |  |  |  |
|    |     | (ඉ)   | பெண்கள் தொழில்மு                                         | କଙ୍କାଧ୍ୟ  |                     |  |  |  |
| 4. |     | (ন্দ) | பகுதி நகர்ப்புற தொழி                                     | ໄລ່ເບລ    | গরাঝ্               |  |  |  |
|    |     | Esta  | blishing industrial                                      | unit      | s in rural areas is |  |  |  |
|    |     | ·     |                                                          |           |                     |  |  |  |
|    |     | (a)   | Urban Entreprene                                         | urship    |                     |  |  |  |
|    |     | (b)   | Rural Entrepreneu                                        | irship    |                     |  |  |  |
|    | · . | (c)   | Women Entrepren                                          | eursh     | ip                  |  |  |  |
|    |     | (d)   | Semi-Urban Entre                                         | prene     | urship              |  |  |  |
|    | 9.  | SIDE  | 3I ලිබ ය                                                 | ສາມສໍ່ສ   | ஸ்பட்டது.           |  |  |  |
|    |     | (அ)   | 1988                                                     | (පු)      | 1989                |  |  |  |
|    |     | (൫)   | 1978                                                     | (77)      | 1979                |  |  |  |
|    |     | The   | SIDBI was set up in                                      | ı         | •                   |  |  |  |
|    |     | (a)   | 1988                                                     | (b)       | 1989                |  |  |  |
|    |     | (c)   | 1978                                                     | (d)       | 1979 .              |  |  |  |
|    |     |       |                                                          |           |                     |  |  |  |

Page 4 Code No. : 10539 B

[P.T.O]

10. SII'COT உடன் தொடர்பு கொண்டு செயல்படுகிறது.

- (පා) THC (පු,) TCOs
- (Q) ITCOT (IF) LIC
- SIPCOT works in liasion with

| (a) | THC | (b) | TCOs |
|-----|-----|-----|------|
|     |     |     |      |

(c) ITCOT (d) LIC

PART B —  $(5 \times 5 = 25 \text{ marks})$ 

Answer ALL questions, choosing either (a) or (b).

Each answer should not exceed 250 words.

(அ) தொழில்முனைவோரின் வகைகளை விளக்கு.
 Explain the types of Entrepreneurs.

# Or

(ஆ) ஒரு வெற்றிகரமான தொழில்முனைவோரின் குணங்களை விவரி.

Narrate the qualities of a successful entrepreneur.

(அ) தொழில் முனைவின் முக்கியத்துவத்தை விவரி.

Describe the importance of Entrepreneurship.

# Or

Page 5 Code No. : 10539 B

(ஆ) தொழில் முனைவினை பாதிக்கும் சுற்றுச்சூழல் காரணிகளை விளக்குக.

Explain the environmental factors affecting entrepreneurship.

(அ) சுய உதவிக் குழுக்களின் நோக்கங்களைக் குறிப்பிடு.
 Mention the objectives of Self Help Groups.

(ஆ) முத்ரா திட்டம் பற்றி ஒரு சுருக்கமான குறிப்பை எழுது.

Write a brief note on MUDRA scheme.

14. (அ) கிராமப்புற தொழில் முனைவோரின் வாய்ப்புகளை குறிப்பிடுக.

State the opportunities of rural entrepreneurs.

Or

(ஆ) கிராமப்புற மற்றும் நகர்ப்புற தொழில்முனைவினை வேறுபடுத்து.

Distinguish between Rural and Urban Entrepreneurship.

(அ) DIC இன் செயல்பாடுகளை விளக்கு.

Explain the functions of DIC.

# Or

(ஆ) என்.ஜி.ஓ பற்றி ஒரு சுருக்கமான குறிப்பை எழுது. Write a short note on NGOs.

Page 6 Code No. : 10539 B

# PART C — $(5 \times 8 = 40 \text{ marks})$

Answer ALL questions, choosing either (a) or (b).

Each answer should not exceed 600 words.

16. (அ) ஒரு தொழில் முனைவோரின் பண்புகளை விவாதி.

Discuss the characteristics of an Entrepreneur.

 $\mathbf{Or}$ 

(ஆ) பொருளாதார வளர்ச்சியில் தொழில்முனைவோரின் பங்கை சருக்கமாக விளக்கு.

Explain the role of entrepreneurs in Economic Development.

 (அ) தொழில்முனைவினை பாதிக்கும் காரணிகனை தெளிவுபடுத்து.

Elucidate the factors affecting Entrepreneurship.

Or

- (ஆ) தொழில்முனைவுக்கான காரணங்களை லிவரி. Describe the causes of Entrepreneurship.
- (அ) பெண் தொழில்முனைவோரின் பங்கை விளக்கவும்.
   Elaborate the role of Women Entrepreneurs.

Or .

Page 7 Code No. : 10539 B

(ஆ) பெண் தொழில்முனைவோரின் பிரச்சினையை பகுப்பாய்வு செய்க.

Analyse the problems of Women Entrepreneurs.

 (அ) கிராமப்புற தொழில்முனைவோரின் பிரச்சனைகளை விரிவாக விளக்கு.

Explain the problems of Rural Entrepreneurs.

 $\mathbf{Or}$ 

(ஆ) கிராமப்புற தொழில்முனைவோரின் பிரச்சனைகளை சமாளிப்பது எப்படி?

How to overcome the problems of Rural Entrepreneurs?

20. (அ) SIDBI இன் செயல்பாடுகளை விவாதி. Discuss the functions of SIDBI.

# Or

(ஆ) தொழில் முனைவு உணர்வை உருவாக்குவதில் அரசாங்கத்தின் பங்கை ஆராய்க.

Examine the role of Government in creating entrepreneurial spirit.

Page 8 Code No. : 10539 B

(6 pages)

Reg. No. : .....

Code No.: 10531 E Sub. Code: CMEC 11

B.A. (CBCS) DEGREE EXAMINATION, NOVEMBER 2022.

First Semester

Economics — Core

MICRO ECONOMICS - I

(For those who joined in July 2021 onwards)

Time : Three hours

Maximum : 75 marks

PART A —  $(10 \times 1 = 10 \text{ marks})$ 

Answer ALL questions.

Choose the correct answer.

- 1. Goods in which their demand decreases as the consumer's income increases are called ———
  - (a) Substitutes
  - (b) Complementary goods
  - (c) Normal goods
  - (d) Inferior goods

- 2. Who coined the terms Micro Economics and Macro Economics?
  - (a) Alfred Marshall
  - (b) Ragnar Frisch
  - (c) Adam Smith
  - (d) A.C. Pigou
- 3. Which is not a characteristic of human wants?
  - (a) Wants are limited
  - (b) Wants are recurring
  - (c) Wants are satiable
  - (d) Wants are competitive
- 4. The concept of Utility was first propounded by
  - (a) Adam Smith (b) Alfred Marshall
  - (c) Stanley Jevons (d) Malthus
- 5. According to Hicks and Allen, Utility is ------
  - (a) can be measured in cardinal numbers
    - (b) can be measured in ordinal numbers
    - (c) cannot be measured
  - (d) cannot be expressed

Page 2 Code No. : 10531 E

6. Which of the following will have elastic demand?

- (a) Match box (b) Text books
- (c) Medicines (d) Air Conditioners
- 7. \_\_\_\_\_means transformation of physical inputs into output.
  - (a) Production ' (b) Consumption
  - (c) Distribution (d) Marketing
- Checks adopted by nature to control population is called ———— checks.
  - (a) Preventive
  - (b) Positive
  - (c) Man made
  - (d) Preventive and Positive
- The Law of ——— is also known as the Law of Decreasing Costs.
  - (a) Constant Returns
  - (b) Increasing Returns
  - (c) Diminishing Returns
  - (d) Demand
- 10. Iso-quants are convex to origin because of
  - (a) diminishing MRTS
  - (b) increasing MRTS
  - (c) increasing returns to scale
  - (d) diminishing returns to scale

Page 3 Code No.: 10531 E

PART B —  $(5 \times 5 = 25 \text{ marks})$ 

Answer ALL questions, choosing either (a) or (b).

Each answer should not exceed 250 words.

11. (a) Explain the growth definition of Economics.

#### $\mathbf{Or}$

- (b) Describe the subject matter of Economics.
- 12. (a) Analyse the features of human wants.

# $\mathbf{Or}$

- (b) Summarise the reasons for downward sloping demand curve.
- 13. (a) Explain the properties of Indifference Curve.

#### Or

- (b) Explain the concept of diminishing Marginal Rate of Substitution with an illustration.
- 14. (a) Describe the concept of Division or Labour.

#### Or

(b) Narrate the factors governing capital formation.

Page 4 Code No. : 10531 E [P.T.O.] 15. (a) Write a brief note on production function.

#### Or

(b) Examine the concept of Iso Quants.

PART C —  $(5 \times 8 = 40 \text{ marks})$ 

Answer ALL questions, choosing either (a) or (b).

Each answer should not exceed 600 words.

16. (a) Explain the difference between Micro Economics and Macro Economics.

 $\mathbf{Or}$ 

(b) Give a detailed account of 'Economic Laws'.

17. (a) Critically examine the Law of Diminishing Marginal Utility.

#### Or

- (b) Discuss the concept of Consumer's surplus.
- 18. (a) Describe the methods of measuring elasticity of demand.

#### Or

(b) Examine Consumer's equilibrium with the help of Indifference Curve.

Page 5 Code No. : 10531 E

19. (a) Discuss the merits and demerits of small-scale production.

 $\mathbf{Or}$ 

- (b) Assess the functions of an entrepreneur.
- (a) Explain the Law of Variable Proportions.

20.

Or

(b) State the Law of Diminishing Returns with an example and analyse the reasons for its application in Agriculture.

Page 6 Code No. : 10531 E

(7 pages)

Reg. No. : .....

Code No.: 10532 E Sub. Code : CMEC 12

B.A. (CBCS) DEGREE EXAMINATION, NOVEMBER 2022.

First Semester

Economics - Core

STATISTICS FOR ECONOMICS - I

(For those who joined in July 2021 onwards)

Time : Three hours

Maximum : 75 marks

.

PART A —  $(10 \times 1 = 10 \text{ marks})$ 

Answer ALL questions.

Choose the correct answer :

1. A study which involves each and every unit of the universe is called — method.

(a) Complete enumeration

(b) Sampling

(c) Interview

(d) Questionnaire

- - (a) Rows
  - (b) Columns
  - (c) Columns and Rows
  - (d) Schedule

4. A picture is worth ——— words.

| (a) | 10 | (b) | 100 |
|-----|----|-----|-----|
|     |    |     |     |

- (c) 1000 (d) 10000
- 5. The sum of deviations taken from arithmetic mean is
  - (a) Zero (b) One
  - (c) Maximum (d) Minimum
- 6. Calculate Median marks from the following data: 5, 12, 15, 8, 20, 32, 25, 40

| (a) | 8    | (b) | 20 |  |
|-----|------|-----|----|--|
| (c) | 17.5 | (d) | 14 |  |

Page 2 Code No. : 10532 E

- If the coefficient of variation of a distribution is 50 and its standard deviation is 20, the arithmetic mean shall be ————.
  - (a) 40 (b) 10 (c) 2.5 (d) 0.4
- 8. Standard deviation can be calculated from
  - (a) Arithmetic mean (b) Median
  - (c) Any average (d) Mode
- 9. If  $\beta_2 < 3$ , the distribution is
  - (a) Platykurtic (b) Mesokurtic
  - (c) Leptokurtic (d) Symmetrical
- 10. If a frequency distribution is positively skewed, the mean of the distribution is
  - (a) greater than the Mode
  - (b) less than the Mode
  - (c) equal to the Mode
  - (d) equal to the median

PART B —  $(5 \times 5 = 25 \text{ marks})$ Answer ALL questions, choosing either (a) or (b). Each answer should not exceed 250 words.

11. (a) Summarise the importance of statistics.

# $\mathbf{Or}$

(b) What is Data? Distinguish between primary and secondary data.

Page 3 Code No. : 10532 E

12. (a) Write the requisites of a good table.

#### Or

- (b) Analyse the merits and demerits of graphic presentation of statistical data.
- (a) Explain the characteristics of a good average.

#### $\mathbf{Or}$

(b) Compute median from the following data :

Value : 0-10 10-20 20-30 30-40 40-50 50-60 60-70 70-80

- Frequency: 4 12 24 36 20 16 8 5
- 14. (a) Calculate quartile deviation and its coefficient from the following data.

Height of students (in cms) 120 122 124 126 130 140 150 160

- No. of students : 1 3 5 7 10 3 1 1 Or
  - (b) Write short note on Lorenz Curve.
- 15. (a) Calculate Kurtosis from the following data.9, 18, 7, 11, 4, 6, 8.

# $\mathbf{Or}$

(b) Explain the different types of skewness through diagram.

Page 4 Code No. : 10532 E [P.T.O.]

# PART C — $(5 \times 8 = 40 \text{ marks})$

# Answer ALL questions, choosing either (a) or (b).

Each answer should not exceed 600 words.

- 16. (a) Describe the important functions of statistics.
  - Or
  - (b) Discuss the methods of collecting primary data.
- 17. (a) Explain the general rules for drawing a diagram.

# Or

- (b) Describe the types of classification with example.
- (a) Find the value of mode for the following data:

Marks: 10 15 20 25 30 35 40

Numbers: 8 12 36 35 28 18 9

Or

Page 5 Code No. : 10532 E

(b) Find the missing frequency from the following data. The arithmetic mean is 34 marks.

Marks: 0-10 10-20 20-30 30-40 40-50 50-60

No. of students : 5 15 20 - 20 10

 (a) Calculate mean and standard deviation of the following frequency distribution of marks.

Marks: 0-10 10-20 20-30 30-40 40-50 50-60 60-70

No. of students : 5 12 30 45 50 37 21

#### Or

(b) Goals scored by two teams in a football match were as follows.

| No. of Goals scored in a football match |     | No. of Football<br>matches played |          |
|-----------------------------------------|-----|-----------------------------------|----------|
|                                         |     | Team 'A'                          | Team 'B' |
| 0                                       |     | 15                                | 20       |
| 1                                       | x   | 10                                | 10       |
| 2                                       | :*1 | 7                                 | 5        |
| 3                                       | ÷   | 5                                 | 4        |
| 4                                       |     | 3                                 | 2        |
| 5                                       |     | 2                                 | 1        |
| Total                                   |     | 42                                | 42       |

Calculate coefficient of variation and state which team is more consistent.

# Page 6 Code No. : 10532 E

(a) Compute Karl Pearson's coefficient of 20. Skewness from the following data : Profit (Rs. Lakhs) : 70-80 80-90 90-100 100-110 No. of companies : 12 18 35 42 Profit (Rs. Lakhs): 110-120 120-130 130-140 140-150 No. of companies : 50 45 30 8

### $\mathbf{Or}$

(b) Find coefficient of Skewness based on quartiles and median from the following data:

 Variable :
 Less than 10 10-20 20-30 30-40 40-50 50-60 More than 60

 Frequency :
 12
 28
 50
 66
 18
 16
 10

.

# Page 7 Code No.: 10532 E

| (6 pages)                                                                                                    | 3. Add $4x^2y$ , $-3x^2y$ , $-7xy^2$ , $7xy^2$                                                                                                    |
|----------------------------------------------------------------------------------------------------|----------------------------------------------------------------------------------------------------|
| Reg. No. :            Code No. : 10535 E         Sub. Code : CMEC 31                                                                                                    | (a) $x^2y$ (b) $xy^2$                                                                                                    |
| B.A. (CBCS) DEGREE EXAMINATION,<br>NOVEMBER 2022.<br>Third Semester<br>Economics — Core<br>MATHEMATICS FOR ECONOMICS — I<br>(For those who joined in July 2021 onwards)                                                                                                    | <ul> <li>(c) xy</li> <li>(d) -x<sup>2</sup>y</li> <li>4. The 8<sup>th</sup> term of an A.P 3, 5, 7, 9 is <ul> <li>(a) 17</li> <li>(b) 19</li> <li>(c) 21</li> <li>(d) 15</li> </ul> </li> <li>5. Empty set is a</li></ul>                                                                                                    |
| Time : Three hours       Maximum : 75 marks         PART A (10 × 1 = 10 marks)         Answer ALL questions.         Choose the correct answer :         1.       LCM of 6 and 10 is         (a) 60       (b) 30         (c) 10       (d) 6         2.       The number without fraction is called         (a) real number       (b) irrational numbers         (c) integers       (d) event numbers | <ul> <li>6. If A,B and C are any three sets, then A×(B∪C) is equal to <ul> <li>(a) (A×B)∪(A×C)</li> <li>(b) (A∪B)×(A∪C)</li> <li>(c) (A×B)∩(A×C)</li> <li>(d) None of the above</li> </ul> </li> <li>7. The graph of quadratic equation is a <ul> <li>(a) Straight line</li> <li>(b) 'U' shaped curve</li> <li>(c) Vertical line</li> <li>(d) 'L' shaped curve</li> </ul> </li> <li>Page 2 Code No.: 10535 E</li> </ul> |
| 8. In economics, demand curve is an example for                                                                                                    | 12. (a) Find the sum of the geometric series                                                                                                    |
| (a) Linear (b) Quadratic<br>(c) Bi-quadratic (d) Polynomial<br>9. The slope of a straight line $ax + by + c = 0$ is<br>(a) $\frac{c}{a}$ (b) $\frac{c}{b}$                                                                                                    | $2+6+18+54+\cdots$ .<br>Or<br>(b) Explain different types of Algebraic<br>expression with example.<br>13. (a) If $A = \{1,3,5\}$ and $B = \{2,3\}$ , then find :                                                                                                    |
| (c) $\frac{b}{a}$ (d) $-\frac{a}{b}$                                                                                                    | (i) $A \times B$ (ii) $B \times A$ (iii) $A \times A$ (iv) $(B \times B)$ .                                                                                                    |

(b)

(b)

14. (a)

15. (a)

with an example.

 $2x^2 - 7x + 3$ .

(Q).

10. If two lines are perpendicular, the value of the product if their slope is \_\_\_\_\_\_

| (a) | 0  | (b) | 1  |  |
|-----|----|-----|----|--|
| (c) | -1 | (d) | 00 |  |

4

#### PART B — $(5 \times 5 = 25 \text{ marks})$

Answer ALL questions choosing either (a) or (b). Each answer should not exceed 250 words.

11. (a) Explain the following types of numbers with example (i) natural number (ii) whole number (iii) integers (iv) fractions (v) rational numbers.

Or

(b) Solve the following :

(i) 
$$(132)^7 \times (132)^7 = (132)^{11.5}$$

ii) 
$$(6)^{6.5} \times (36)^{4.5} \div (216)^{4.5} = (6)^7$$
.

Or

the equation for the line.

Or

(b) Find the equation of the line that has a slope of 1/3 and contains the point (2, -1).

Demonstrate Cartesian product of two sets

Solve the following quadratic equation :

Given the demand function as Qd = 10 - P

and supply function as Qs = -5 + 2p,

calculate equilibrium price (P) and quantity

If a line passes through (2, -5) and (4, 6) find

# Page 4 Code No. : 10535 E [P.T.O.]

PART C —  $(5 \times 8 = 40 \text{ marks})$ 

Answer ALL questions choosing either (a) or (b). Each answer should not exceed 600 words.

16. (a) If  $4^{(x-y)} = 64$  and  $4^{(x+y)} = 1024$ , then find the value of x.

#### Or

- (b) Describe the laws of indices and surds.
- 17. (a) Find the sum of the series 1+3.5+6+8.5+...+101.

#### Or

- (b) Find the value of the following expressions at a=1 and b=-2 (i)  $a^2+b^2+3ab$ (ii)  $a^3+a^2b+ab^2+b^3$ .
- 18. (a) Explain the types of sets with examples.

# Or

(b) If the universal set is given by  $S = \{1,2,3,4,5,6\}$ ,  $A = \{1,2\}$ ,  $B = \{2,4,5\}$  and  $C = \{1,5,6\}$  are three sets, find (i)  $A \cup B$  (ii)  $A \cap B$  (iii) A' (iv) B' and (v) check  $A \cap (B \cup C) = (A \cap B) \cup (A \cap C)$ .

Page 5 Code No. : 10535 E

19. (

(a) Find the solution of the simultaneous equations 6x - 5y = 10 and 3x + 2y = 23.

#### Or

(b) Describe the different types of functions with example.

20. (a) Examine the application of analytical Geometry in economics.

Or

(b) If the line joining the points (-2, 5) and (6, a) are perpendicular to the line joining the points (2, -1) and (8, 3), find a.

Page 6 Code No. : 10535 E

Reg. No. : .....

# Code No. : 10535 B Sub. Code : CMEC 31

# B.A. (CBCS) DEGREE EXAMINATION, NOVEMBER 2022.

Third Semester

Economics — Core

MATHEMATICS FOR ECONOMICS - I

(Fon those who joined in July 2021 onwards)

Time : Three hours

(c)

10

Maximum : 75 marks

PART A  $-(10 \times 1) = 10$  marks)

Answer ALE questions.

6

(d)

Choose the correct answer:

1. 6 மற்றும் 10ன் மீ.பொ.ம (அ) 60 (ஆ) 30 (இ) 10 (ஈ) 6 LCM of 6 and 10 is (a) 60 (b) 30

| 2. | பின்னம் இல்லாத எண்கள் இவ்வாறு அழைக்கப்படும்      |                                              |            |                       |  |
|----|--------------------------------------------------|----------------------------------------------|------------|-----------------------|--|
|    | (ଜ)                                              | மென் எண்கள்                                  | (ඇ)        | விகிதமுறா எண்கள்      |  |
|    | ( <u>@</u> )                                     | முழுக்கள்                                    | (IT)       | இரட்டைப்படை எண்கள்    |  |
|    | The r                                            | number without                               | fractio    | on is called          |  |
|    | (a)                                              | real number                                  | (b)        | irrational numbers    |  |
|    | (c)                                              | integers                                     | (d)        | event numbers         |  |
| 3. | கட்(                                             | $\Rightarrow: 4x^2y, -3x^2y, -3x^2y, -3x^2y$ | $-7xy^2$ , | $7xy^2$               |  |
|    | (அ)                                              | $x^2y$                                       | (ച്ചു)     | $xy^2$                |  |
|    | (ඹූ)                                             | xy .                                         | (FF)       | $-x^2y$               |  |
|    | Add $4x^2y, -3x^2y, -7xy^2, 7xy^2$               |                                              |            |                       |  |
|    | (a)                                              | $x^2y$                                       | (b)        | xy <sup>2</sup>       |  |
|    | (c)                                              | xy                                           | (d)        | $-x^2y$               |  |
| 4. | 3, 5<br>உறுப்                                    | v                                            | ட்டுத் (   | தொடர் வரிசையின் 8 வது |  |
|    | (ප)                                              | 17                                           | (ஆ)        | 19                    |  |
|    | (இ)                                              | 21                                           | (म)        | 15                    |  |
|    | The 8 <sup>th</sup> term of an A.P 3, 5, 7, 9 is |                                              |            |                       |  |
|    | (a)                                              | 17                                           | (b)        | 19                    |  |
| 1  | (c)                                              | 21                                           | (d)        | 15                    |  |
|    |                                                  | I                                            | Page 2     | Code No. : 10535 B    |  |

| 5.     | வெற்   | றுக்கணம் என்பது                  |           |                                     |
|--------|--------|----------------------------------|-----------|-------------------------------------|
|        | (அ)    | முடிவுறாக் கணம்                  | (ஆ)       | முடிவறு கணம்                        |
|        | (ඹූ)   | தெரியாத கணம்                     | (17)      | அனைத்துக் கணம்                      |
|        | Emp    | ty set is a ———                  |           |                                     |
| ×      | (a)    | Infinite set                     | (b)       | Finite set                          |
| G.     | (c)    | Unknown set                      | (d)       | Universal set                       |
| 6.     | A, B   | மற்றும் <i>C</i> ஆகி             | ിധതഖ      | மூன்று கணங்கள் எனில்                |
|        | A×(    | $B \cup C) =$                    |           | ž.                                  |
| ι,     | (ෂ)    | $(A \times B) \cup (A \times C)$ | )         |                                     |
|        | (ஆ)    | $(A \cup B) \times (A \cup C)$   | 3)        | -                                   |
|        | (இ)    | $(A \times B) \cap (A \times C)$ | )         | 5                                   |
|        | (ग)    | மேற்கூறிய எதுவு                  | மில்னை    | ື                                   |
| а<br>, | If $A$ | B and $C$ are an                 | ny thr    | ee sets, then $A \times (B \cup C)$ |
|        | is eq  | ual to                           |           |                                     |
|        | (a)    | $(A \times B) \cup (A \times C)$ | )         |                                     |
| k.     | (b)    | $(A \cup B) \times (A \cup C)$   | <b>C)</b> | 9                                   |
|        | (c)    | $(A \times B) \cap (A \times C)$ | )         | e.                                  |
|        | (d)    | None of the abo                  | ove       | · · ·                               |
|        | ,      | P                                | age 3     | Code No. : 10535 B                  |

| 7. | . இருபடி சமன்பாட்டிற்கான வரைபடம்     |                                  |        | ரபடம்                 |  |  |  |
|----|--------------------------------------|----------------------------------|--------|-----------------------|--|--|--|
|    | (පා)                                 | நேர் கோடு                        | (යු)   | 'U' வடிவ வளைகோடு      |  |  |  |
|    | ( <b>@</b> )                         | செங்குத்து கோடு                  | (IT)   | 'L' வடிவ வளைகோடு      |  |  |  |
|    | The graph of quadratic equation is a |                                  |        |                       |  |  |  |
|    | (a)                                  | Straight line                    | (b)    | 'U' shaped curve      |  |  |  |
|    | (c)                                  | Vertical line                    | (d)    | 'L' shaped curve      |  |  |  |
| 8. | பொ                                   | நளியலில் தேவைக்                  | கோடு   | ———– சமன்பாட்டிற்கு   |  |  |  |
|    | உதார                                 | ரணம் ஆகும்.                      |        |                       |  |  |  |
|    | (ප)                                  | நேரியல்                          | (ஆ)    | இருபடி .              |  |  |  |
|    | <b>(@</b> )                          | முப்படி                          | (गः)   | பல்லுறுப்பு           |  |  |  |
|    | In e                                 | conomics, demai<br>——— equation. | nd cu  | rve is an example for |  |  |  |
|    | (a)                                  | Linear                           | (b)    | Quadratic             |  |  |  |
|    | (c)                                  | Bi-quadratic                     | (d)    | Polynomial            |  |  |  |
| 9. | ax+                                  | <i>by</i> + <i>c</i> = 0 என்ற தே | நர் கோ | ாட்டின் சாய்வு        |  |  |  |
|    | (শু)                                 | $\frac{c}{a}$                    | (ஆ)    | $\frac{c}{b}$         |  |  |  |
|    | (ക്ല)                                | $\frac{b}{a}$                    | (m)    | $-\frac{a}{b}$        |  |  |  |
|    |                                      |                                  |        | Α                     |  |  |  |

The slope of a straight line ax + by + c = 0 is

(a)  $\frac{c}{a}$  (b)  $\frac{c}{b}$ (c)  $\frac{b}{a}$  (d)  $-\frac{a}{b}$ 

Page 4 Code No.: 10535 B

- - (அ) 0 (ஆ) 1 (இ) −1 (ஈ) ∞

ti)

If two lines are perpendicular, the value of the product if their slope is \_\_\_\_\_

(a) 0 (b) 1 (c) −1 (d) ∞

PART B —  $(5 \times 5 = 25 \text{ marks})$ 

Answer ALL questions choosing either (a) or (b). Each answer should not exceed 250 words.

 (அ) பின்வரும் எண்களின் வகைகளை உதாரணத்துடன் விளக்குக. (i) இயல் எண்கள் (ii) முழு எண்கள் (iii) முழுக்கள் (iv) பின்னங்கள் (v) விகிதமுறு எண்கள்.

> Explain the following types of numbers with example (i) natural number (ii) whole number (iii) integers (iv) fractions (v) rational numbers.

> > $\mathbf{Or}$

Page 5 Code No. : 10535 B

(ஆ) தீர்வு காண்க :

- (i)  $(132)^7 \times (132)^7 = (132)^{11.5}$
- (ii)  $(6)^{6.5} \times (36)^{4.5} \div (216)^{4.5} = (6)^{7}$ .

Solve the following :

- (i)  $(132)^7 \times (132)^7 = (132)^{11.5}$
- (ii)  $(6)^{6.5} \times (36)^{4.5} \div (216)^{4.5} = (6)^{7}$ .
- (அ) 2+6+18+54+… என்ற பெருக்குத் தொடரின் கூடுதல் காண்க.

Find the sum of the geometric series  $2+6+18+54+\cdots$ .

#### Or

(ஆ) இயற்கணிதக் கோவையின் பல்வேறு வகைகளை விளக்குக.

Explain different types of Algebraic expression with example.

13. (அ) A = {1,3,5} மற்றும் B = {2,3} எனில், (i) A × B (ii) B × A (iii) A × A (iv) (B × B) காண்க.

> If  $A = \{1,3,5\}$  and  $B = \{2,3\}$ , then find : (i)  $A \times B$  (ii)  $B \times A$  (iii)  $A \times A$  (iv)  $(B \times B)$ .

> > Or

Page 6 Code No. : 10535 B

(ஆ) இரு கணங்களின் கார்டீசியன் பெருக்கற்பலனை உதாரணத்துடன் நிரூபி.

Demonstrate Cartesian product of two sets with an example.

14. (அ) தீர்வு காண் : 2x<sup>2</sup> - 7x + 3.

Solve the following quadratic equation :  $2x^2 - 7x + 3$ .

Or

(ஆ) தேவைச் சார்பு Qd = 10 – P மற்றும் அளிப்புச் சார்பு Qs = -5 + 2p எனக் கொடுக்கப்பட்டால். சமநிலை விலை (P) மற்றும் உற்பத்தியினைக் (Q) கணக்கிடுக.

> Given the demand function as Qd = 10 - Pand supply function as Qs = -5 + 2p, calculate equilibrium price (P) and quantity (Q).

15. (அ) ஒரு கோடு (2, -5) மற்றும் (4, 6) ஆகியவற்றின் வழியே செல்கிறது எனில் அந்தக் கோட்டிற்கான சமன்பாட்டினைக் காண்க.

If a line passes through (2, -5) and (4, 6) find the equation for the line.

#### Or

Page 7 Code No. : 10535 B

(ஆ) 1/3 சாய்வுடன் (2, -1) புள்ளி வழியாகச் செல்லும் கோட்டிற்கு சமன்பாடு காண்க.

Find the equation of the line that has a slope of 1/3 and contains the point (2, -1).

PART C —  $(5 \times 8 = 40 \text{ marks})$ 

Answer ALL questions choosing either (a) or (b). Each answer should not exceed 600 words.

 (அ) 4<sup>(x-y)</sup> = 64 மற்றும் 4<sup>(x+y)</sup> = 1024 எனில் x ன் மதிப்பைக் கண்டுபிடி.

If  $4^{(x-y)} = 64$  and  $4^{(x+y)} = 1024$ , then find the value of x.

Or

(ஆ) அடுக்குக்குறி விதிகள் மற்றும் விகிதமுறா மூலங்களின் விதிகளை விவரி.

Describe the laws of indices and surds.

 (அ) 1+3.5+6+8.5+···+101 எனில் பின்வருவனவற்றிற்கு மதிப்பைக் காண்க.

Find the sum of the series  $1+3.5+6+8.5+\cdots+101$ .

 $\mathbf{Or}$ 

Page 8 Code No. : 10535 B

- (ஆ) a = 1 மற்றும் b = -2 எனில் பின்வருவனவற்றிற்கு மதிப்பைக் காண்க.
  - (i)  $a^2 + b^2 + 3ab$
  - (ii)  $a^3 + a^2b + ab^2 + b^3$ .

Find the value of the following expressions at a=1 and b=-2 (i)  $a^2+b^2+3ab$ (ii)  $a^3+a^2b+ab^2+b^3$ .

 (அ) கணங்களின் வகைகளை எடுத்துக்காட்டுடன் விளக்குக.

Explain the types of sets with examples.

Or

(ஆ)  $S = \{1,2,3,4,5,6\}$  என்பது அனைத்துக் கணம்,  $A = \{1,2\}, B = \{2,4,5\}$  மற்றும்  $C = \{1,5,6\}$ ஆகியவை மூன்று கணங்கள் எனில் கண்டுபிடி (i)  $A \cup B$  (ii)  $A \cap B$  (iii) A' (iv) B' மற்றும் (v) சரிபார்க்க  $A \cap (B \cup C) = (A \cap B) \cup (A \cap C)$ .

> If the universal set is given by  $S = \{1,2,3,4,5,6\}$ ,  $A = \{1,2\}$ ,  $B = \{2,4,5\}$  and  $C = \{1,5,6\}$  are three sets, find (i)  $A \cup B$ (ii)  $A \cap B$  (iii) A' (iv) B' and (v) check  $A \cap (B \cup C) = (A \cap B) \cup (A \cap C)$ .

> > Page 9 Code No. : 10535 B

19. (அ) 6x – 5y = 10 மற்றும் 3x + 2y = 23 என்ற சமன்பாடுகளுக்குத் தீர்வு காண்க.

Find the solution of the simultaneous equations 6x - 5y = 10 and 3x + 2y = 23.

# Or

(ஆ) சார்பின் வகைகளை உதாரணத்துடன் விவரி. 🗤

Describe the different types of functions with example.

 (அ) பொருளியலில் பகுமுறை வடிவியலின் பயன்பாடுகளை ஆராய்க.

Examine the application of analytical Geometry in economics.

# Or

(ஆ) (–2, 5) மற்றும் (6, a) ஆகிய புள்ளிகளை இணைக்கும் கோடு (2, –1) மற்றும் (8, 3) ஆகிய புள்ளிகளை இணைக்கும் கோட்டிற்கு செங்குத்தானது எனில் aயின் மதிப்பினைக் கண்டுபிடி.

If the line joining the points (-2, 5) and (6, a) are perpendicular to the line joining the points (2, -1) and (8, 3), find a.

Page 10 Code No.: 10535 B

Reg. No. : .....

Code No.: 10536 E Sub. Code : CMEC 32

#### B.A. (CBCS) DEGREE EXAMINATION, NOVEMBER 2022.

Third Semester

## Economics - Core

#### INTERNATIONAL ECONOMICS - I

(For those who joined in July 2021 onwards)

Time : Three hours

6.

# PART A — $(10 \times 1 = 10 \text{ marks})$

Maximum : 75 marks

Answer ALL questions.

Choose the correct answer :

 Trade between two countries can be useful if cost ratios of goods are

| (a) undetermined | (b) | decreasing |
|------------------|-----|------------|
|------------------|-----|------------|

(c) equal (d) different

- 2. International trade and internal trade differ because of
  - (a) Different government policies
  - (b) Immobility of factors
  - (c) Trade restrictions
  - (d) All of the above
- 3. In the Ricardian model, trade patterns depend on
  - (a) Productivity differences
  - (b) Export differences
  - (c) Marketing differences
  - (d) None of these
- 4. Who is the father of opportunity cost theory?
  - (a) Gottfrid Haberler
  - (b) David Ricardo
  - (c) Alfred Marshall
  - (d) John Haberler
- 5. The 'terms of trade' was coined by
  - (a) Robert Torrens
  - (b) Frank William Taussing
  - (c) David Ricardo
  - (d) Joseph

# Page 2 Code No. : 10536 E

- Gross Barter terms of trade was developed by F.W. Taussig in ———
  - (a) 1947 (b) 1931 (c) 1925 (d) 1927
- 7. The components of a balance of payment account are \_\_\_\_\_
  - (a) Capital account (b) Current account
  - (c) Both (a) and (b) (d) None

8. Balance of trade is the -----

- (a) difference between export and import of services
- (b) difference between export and import of goods
- (c) both (a) and (b)
- (d) none
- 9. Free trade policies is/are
  - (a) trade of goods without taxes
  - (b) trade of services without taxes
  - (c) absence of restrictions
  - (d) all of the above

Page 3 Code No. : 10536 E

- Protection takes various form(s)
  - (a) Import tariffs (b) Subsidies
  - (c) Quotas (d) All of the above

# PART B --- (5 × 5 = 25 marks)

- Answer ALL questions, choosing either (a) or (b). Each answer should not exceed 250 words.
- 11. (a) Explain the need for international trade.

#### $\mathbf{Or}$

- (b) Write a brief note on internal and external trade.
- 12. (a) State the assumptions of comparative advantage theory.

#### Or

- (b) Narrate the defects of Haberler's model.
- 13. (a) Write a brief note on terms of trade.

#### Or

- (b) Explain the concept of real cost terms of trade.
- 4. (a) Explain the concept of balance of trade.

#### Or

(b) Describe the structure of balance of payment. Page 4 Code No. : 10536 E [P.T.O.]

(a) Explain the need for free trade. 15.

Or

Write a brief note on "Trade protection". (b)

#### PART C — $(5 \times 8 = 40 \text{ marks})$

Answer ALL questions, choosing either (a) or (b). Each answer should not exceed 600 words.

(a) Discuss the nature and scope of international 16. trade.

#### Or

merits and demerits of (b) Explain the international trade.

17. (a) Elucidate the opportunity cost theory.

Or

- Critically examine Heckscher Ohlin theory. (b)
- 18. (a) Explain the determinants of terms of trade.

#### Or

- (b) Explain:
  - . (i) Gross and net barter terms of trade
  - (ii) Single factoral and double factoral terms of trade.

Page 5 Code No. : 10536 E 19. correcting (a) Describe the methods of disequilibrium in balance of payments.

#### Or

- (b) Describe the recent trends in balance of payment.
- 20. (a) Analysis the case for and against free trade.

Or

(b) Examine the methods of trade protection.

Code No. : 10536 E Page 6

# Code No.: 10541 E Sub. Code: CNEC 31

#### U.G. (CBCS) DEGREE EXAMINATION, NOVEMBER 2022.

Third Semester

#### Economics

#### Non Major Elective — ECONOMICS FOR COMPETITIVE EXAMINATIONS – I

(For those who joined in July 2021 onwards)

Time : Three hours

#### PART A — $(10 \times 1 = 10 \text{ marks})$

Maximum : 75 marks

#### Answer ALL questions.

Choose the correct answer :

- Disposable income =
  - (a) Per capita income direct taxes
  - (b) Personal income direct taxes
  - (c) Personal income indirect taxes
  - (d) Direct taxes + indirect taxes

### 2. Depreciation ------ the national income.

- (a) Lowers
- (b) Increases
- (c) Makes no charges in
- (d) (a) or (b)
- 3. Economic planning refers to ------
  - (a) the mobilization of taxes
  - (b) the acquisition of foreign capital
  - (c) the allocation of resources
  - (d) the planning of man power
- - (c) 1994:2004 (d) 2004-2008
- A budget in which total expenditure must equal total receipts is ——— budget.
  - (a) neutral (b) favourable
  - (c) unbalanced (d) balanced
- 6. The budget is presented in the parliament by the
  - (a) Prime minister
  - (b) Finance minister
  - (c) Governor of RBI
  - (d) Finance ministry

Page 2 Code No.: 10541 E

- 7. In India, the originator of green revolution was
  - (a) Garry Beeher
  - (b) V.K.R.V. Rao
  - (c) M.S. Swaminathan
  - (d) Norman E.Barlaug
- 8. FCI means
  - (a) Fertilizer Corporation of India
  - (b) Food Corporation of Industries
  - (c) Food Corporation of India
  - (d) None of these

9. SIPCOT was established in the year ----

| (a) | 1971 | (b) | 1982 |  |
|-----|------|-----|------|--|
| (c) | 2004 | (d) | 1993 |  |

| (a) | 46% | (b) | 52% |
|-----|-----|-----|-----|
| (c) | 12% | (d) | 23% |

Page 3 Code No.: 10541 E

PART B —  $(5 \times 5 = 25 \text{ marks})$ 

Answer ALL questions choosing either (a) or (b). Each answer should not exceed 250 words.

11. (a) State the definition of national income.

#### Or

- (b) Estimate the uses of national income.
- 12. (a) Describe the objectives of planning.

# Or

- (b) Explain the financial planning.
- 13. (a) Appraise the features of a budget.

#### Or

- (b) Appraise the performance budget.
- 14. (a) Point out the importance of minimum support price for agricultural products.

#### Or

- (b) Determine the need for procurement of agricultural products by the government.
- (a) Give examples for the services rendered by SIPCOT.

#### Or

(b) What is meant by special economic zone?

Page 4 Code No. : 10541 E [P.T.O.]

# PART C — $(5 \times 8 = 40 \text{ marks})$

Answer ALL questions choosing either (a) or (b). Each answer should not exceed 600 words.

16. (a) Evaluate the various concepts used in national income.

#### Or

- (b) Examine the various methods of measuring the national income.
- 17. (a) Categorize the objectives of tenth five year plan.

# $\mathbf{Or}$

- (b) Explain the objectives of NITI Aayog.
- 18. (a) Differentiate balanced budget from unbalanced budget.

## $\mathbf{Or}$

- (b) Describe main announcements of the 2022-23 budget.
- 19. (a) Debate on the benefits of green revolution.

# $\mathbf{Or}$

(b) Appraise the causes for fluctuations in the prices of agricultural products.

Page 5 Code No. : 10541 E

20. (a) Discuss the benefits obtained from micro, small and medium enterprises.

#### $\mathbf{Or}$

(b) Estimate the growth of service sector in India.

Page 6 Code No. : 10541 E

#### (S pages)

# Reg. No. :

# Code No. : 10542 B Sub. Code : CNEC 32

# U.G. (CBCS) DEGREE EXAMINATION, NOVEMBER 2022.

Third Semester

Economics - Non Major Elective

#### GENERAL ECONOMICS

(For those who joined in July 2021 onwards)

Time . Three hours

Maximum : 75 marks

# PART A — $(10 \times 1 = 10 \text{ marks})$

Answer ALL questions.

Choose the correct answer.

பொருளாதாரத்தின் செல்வ இலக்கணத்தை வழங்கியவர்

\_\_\_\_ ஆவார்.

- (அ) ஆல்ஃபிரட் மார்ஷல்
- (ஆ) ஆடம் ஸ்மித்
- (இ) லயோனல் ராபின்ஸ்
- (எ) சாமுவேல்சன்

4

1

# Wealth definition of economics was given by

| (a)   | Alfred         | marshall     | (b) | Adam smith      |
|-------|----------------|--------------|-----|-----------------|
| 143.2 | 1 41 1 1 2 3 4 | 11141 011444 |     | CALLER CONTRACT |

- (c) Lionel Robins (d) Samuelson
- இவ்வாமல் முன்னேற்றம் சாத்தியமற்றது
  - (அ) லாபத்திற்கான ஊக்கம்
  - (ஆ) அயல்நாட்டு உதவி
  - (இ) சேமிப்பு
  - (៣) បារាសំនំអាល់

 $\mathbf{Z}_{i}$ 

Development is impossible without

- (a) Incentive to profit
- (b) Foreign aid
- (c) Savings
- (d) Inflation
- மொத்த பயன்பாடு என்பது \_\_\_\_\_\_ அலகுகளிலிருந்து பெறப்பட்ட பயன்பாடாகும்.
  - (அ) முதலாவது 👘 (ஆ) இரண்டாவது
  - (இ) கடைசி (ஈ) அனைத்தும்
  - Total utility is the utility obtained from \_\_\_\_\_\_ the units
  - (a) First (b) Second (c) Last (d) All

#### Page 2 Code No. : 10542 B

| . ප            | கதே விலையில் அதிக                                                                                            | பொருள் என்றால் 7.                       | ஒரு நிறைவுப் போட்டி அங்காடியில், வாங்குபவர்கள்<br>மற்றும் விற்பவர்கள் இவருவரும்                                                                                        |
|----------------|----------------------------------------------------------------------------------------------------|-----------------------------------------|----------------------------------------------------------------------------------------------------|
| ()             |                                                                                                    | தேவைக் குறைவு<br>means                  | (அ) விலை எடுப்பவர்கள்<br>(ஆ) விலையை சரி செய்பவர்கள்<br>(இ) விலை நிர்ணயம் செய்பவர்கள்<br>(ஈ) விலை அறிவிப்பாளர்கள்<br>In a perfectly competitive market, both buyers and |
| ()<br>(0<br>(0 |                                                                                                    |                                         | sellers are(a) Price takers(b) Price adjusters(c) Price deciders(d) Price informers                                                                                    |
| (.<br>()<br>S  | சமிப்பு என்பது<br>அ) மூலதனத்திற்கு (ஆ)<br>இ) நிறுவனத்திற்கு (ஈ)<br>avings is the basic for<br>a) Capital (b) | வருமானத்திற்கு<br>அளிப்புக்கு           | முற்றுரிமை அங்காடியில், நிறுவனத்திற்கும்<br>தொழிலுக்கும் இடையே<br>(அ) வேறுபாடு இல்லை<br>(ஆ) வேறுபாடு உள்ளது<br>(இ) வேறுபாடு இருக்கலாம்<br>(ா) இதில் ஏதும் இல்லை        |
| 6. ¢           | c) Enterprise (d)<br>ஒரு தொழில் முனைவோர்<br>வெகுமதியை பெறுவார்                                               |                                         | In a monopoly market, there is<br>between firm and industry.<br>(a) No difference (b) Difference<br>(c) May be difference (d) None of these                            |
| (              | இ) ஆரம்பத்தில் (ஈ)<br>An entrepreneur is the<br>eward.                                                       | முதன்மையாக 9.                           | மேலோட்ட விலை என்பது பொருளை<br>அறிமுகப்படுத்தும் போது விலையை<br>நிர்ணயம் செய்வதாகும்.<br>(அ) குறைந்த (ஆ) அதிக                                                           |
|                | a) First (b)<br>(c) Initially (d)<br>Page 3                                                                  | Last<br>Primarily<br>Code No. : 10542 B | (அ) குறைந்த (ஆ) அதுக<br>(இ) மிதமான (ஈ) மிகக்குறைந்த<br>Page 4 Code No. : 10542 B<br>[P.T.O.]                                                                           |

Skimming price means fixing a \_\_\_\_\_ price while introducing the product.

- (a) Lower (b) Higher
- (c) Moderate (d) Very lower
- 10. வழக்க விலை நிர்ணய முறையின் கீழ் நிறுவனங்கள் வ நிலைய், விலையை

ஹைக்கொள்கின்றன.

(அ) மிசுக்குறுகிய காலம் (ஆ) குறுகிய காலம்

இ) நீண்ட காலம் (ஈ) அங்காடிக் காலம்

Under the customary prices method, the firms accept the price prevailing in the \_\_\_\_\_\_

- (a) Very short run (b) Short run
- (c) Long run (d) Market period
  - PART B  $(5 \times 5 = 25 \text{ marks})$

Answer ALL questions, choosing either (a) or (b). Each answer should not exceed 250 words.

- (அ) பொருளாதாரத்தின் பொருள்சார் நல இலக்கணத்தை வினக்குக.
  - Explain the material welfare definition of economics.

Or

(ஆ) செல்வத்தின் பண்புகளைக் கண்டறியவும். Deduce the characteristics of wealth.

Page 5 Code No. : 10542 B

(ஆ) இறதி நிலைச் செவு விலையை விவரிக்கவும்.

Describe the marginal cost pricing.

#### PART C — $(5 \times 8 = 40 \text{ marks})$

Answer ALL questions, choosing either (a) or (b).

Each answer should not exceed 600 words.

 (அ) நுண்ணினப் பொருளாதாரம் மற்றும் பேரியல் பொருளாதாரம் ஆகியவற்றை வேறுபடுத்துக.

Distinguish between micro economics and macro economics.

#### Or

(ஆ) மனித விருப்பங்களின் இயல்புகள் மற்றும் வகைகளை ஆராய்க.

> Examine the characteristics and classification of human wants.

17. (அ) தேவையை தீர்மானிப்பவைகளை விளக்குக.

Explain the determinants of demand.

Or

- (ஆ.) நுகர்வோர் எச்சம் என்ற கருத்தை விமர்சன் ரீதியாக விளக்கவும்.
  - Critically explain the concept of consumers surplus.
- 18. (அ) உழைப்பின் இயல்புளை சுருக்கமாக விளக்குக. Summarize the characteristics of labour. Or

Page 7 Code No. : 10542 B

12. (அ) மொத்த பயன்பாட்டை இறுதி நிலைப் பயன்பாட்டுடன் ஒப்பிடுக.

Compare total utility with margiral utility.

Or

(ஆ) தேவைச் சருச்சும் மற்றும் தேவைச் குறைவு ஆகியவற்றிக்கு எடுத்துச்சாட்டு தருக.

Give examples for contraction of demand and decrease in demand.

13. (அ) மூலதனத்தின் இயல்புகளை மதிப்பிடுக.

labour.

Appraise the characteristics of capital.

Or

- (ஆ) வேலைப் பகுப்பின் தீமைகளை மதிப்பிடுக. Evaluate the disadvantages of division of
- 14. (அ) விலைப் பேதங்காட்டுதலின் வகைகளை கணிக்கவும்.

Predict the forms of price discrimination.

#### Or

(ஆ) முற்றுரிமையின் தீமைகளை தீர்டிரனிக்க.

Determine the evils of monopoly.

 (அ) விலைக்கொள்கையை பாதிக்கும் காரணிகளை தீர்மானிக்க.

Judge the factors influencing pricing policy.

#### Or

# Page 6 Code No. : 10542 B

(ஆ) வேலைப் பகுப்பின் நன்மைகள் மற்றும் தீமைகளை பதிவு செய்க.

Record the advantages and disadvantages of division of labour.

19. (அ) முற்றுரிமைக்கான காரணங்களை மதிப்பிடுக.

Rate the causes for manopoly.

#### Or

(ஆ) முற்றுரிமைப் போட்டி அங்காடியின் இயல்புகளை மதிப்பிடுக.

Appraise the features of monopolistic competition market.

20. (அ) விலைக் கொள்கையின் நோக்கங்களை இணைக்கவும்.

Associate the objectives of pricing policy.

## Or

(ஆ) ஊடுறுவல் விலையை அவற்றின் நன்மைகள் மற்றும் குறைபாடுகளுடன் பகுப்பாய்வு செய்க.

Analyze the penetration prices with their relative merits and demerits.

(6 pages)

Reg. No. : .....

Sub. Code : SAEC 11/

AAEC 11

Code No. : 10191 E

B.A. (CBCS) DEGREE EXAMINATION, NOVEMBER 2022.

First Semester

Economics — Allied

PRINCIPLES OF ADVERTISEMENT - I

(For those who joined in July 2017-2020)

Time : Three hours

Maximum : 75 marks

PART A —  $(10 \times 1 = 10 \text{ marks})$ 

Answer ALL questions.

Choose the correct answer.

- 1. Who is called as the father of advertising?
  - (a) Kennedy
  - (b) Benjamin Franklin
  - (c) Egbert
  - (d) None of the above

- 2. Advertising is a
  - (a) method of promotional mix
  - (b) form of publicity
  - (c) non-personal communication
  - (d) all of these
- 3. Which one of the following is the supplement to other main form of advertising?
  - (a) sky advertising
  - (b) television advertising
  - (c) radio advertising
  - (d) none of the above
- 4. Media of indirect advertising is
  - (a) newspaper (b) television
  - (c) radio (d) all the above
- While selecting a particular newspaper as a media, ———— is to be considered in mind.
  - (a) circulation of the newspaper
  - (b) advertisement tariff
  - (c) space availability
  - (d) all

Page 2 Code No. : 10191 E

6. 'Economic and political weekly' is a

- (a) consumer magazine
- (b) trade journal
- (c) women's magazine
- (d) none

7. Interior displays are most suitable for

- (n) readymade garments
- (b) foot wears
- (c) home appliances
- (d) all of these
- Wall advertising is

8.

- (a) outdoor advertising
- (b) indoor advertising
- (c) firm advertising
- (d) all of these
- 9. Television advertising started in India in the year
  - (a) 1970 (b) 1973
  - (c) 1975 (d) 1976

Page 3 Code No. : 10191 E

The advantage of cable TV is 10. testability (b) flexibility (a) all the above (d) (c) low cost PART B —  $(5 \times 5 = 25 \text{ marks})$ Answer ALL questions choosing either (a) or (b). Each answer should not exceed 250 words. What are the objectives of advertising? 11. (a) Or What are the features of advertising? (b) Bring out the advantages of selecting the 12. (a) media. Or (b) Summarise the advantages of making display. What are the features of newspaper 13. (a) advertising? Or List out the merits of magazine advertising. (b)

# Page 4 Code No. : 10191 E [P.T.O.]

14. (a) What are the advantages of outdoor advertising?

#### Or

- (b) Differentiate newspaper advertising from magazine advertising.
- 15. (a) State the types of film advertisement.

# Or

(b) What are the demerits of internet advertisement?

PART C —  $(5 \times 8 = 40 \text{ marks})$ 

Answer ALL questions choosing either (a) or (b).

Each answer should not exceed 600 words.

16. (a) Explain the types of advertising.

#### Or

- (b) Describe the economic effect of advertising.
- 17. (a) Explain the forms of sales display.

#### Or

(b) Describe the characteristics of advertising media.

Page 5 Code No. : 10191 E

18. (a) Explain the different types of magazines.

#### Or

- (b) Explain the merits and limitations of newspaper advertising.
- 19. (a) Examine the different forms of outdoor advertising.

#### $\mathbf{Or}$

- (b) Differentiate indoor advertising from outdoor advertising.
- 20. (a) What are the merits and demerits of television advertising?

 $\mathbf{Or}$ 

(b) Summarise the merits and demerits of radio advertising.

×.

# Page 6 Code No. : 10191 E

Reg. No. :

# Code No. : 10191 B Sub. Code : SAEC 11/ AAEC 11

B.A. (CBCS) DEGREE EXAMINATION, NOVEMBER 2022.

**First Semester** 

Economics — Allied

PRINCIPLES OF ADVERTISEMENT – I

(For those who joined in July 2017–2020)

Time : Three hours

Maximum : 75 marks

PART A —  $(10 \times 1 = 10 \text{ marks})$ 

Answer ALL questions.

Choose the correct answer.

விளம்பரத்தின் தந்தை என்று அழைக்கப்படுபவர் யார்?

(அ) கென்னடி

(ஆ) பெஞ்சமின் பிராங்களின்

(இ) எக்பர்ட்

(ஈ) மேற்கூறியவரில் எவருமில்லை

Who is called as the father of advertising?

- (a) Kennedy
- (b) Benjamin Franklin
- (c) Egbert
- (d) . None of the above
- 2. விளம்பரபடுத்துதல் என்பது
  - (அ) மேம்பாட்டுக் கலவையின் ஒரு முறை
  - (ஆ) பறைசாற்றுதலின் ஒரு வடிவம்
  - (இ) ஆள் சாரா தகவல் தொடர்பு
  - (ஈ) இவை அனைத்தும்
  - Advertising is a
  - (a) method of promotional mix
  - (b) form of publicity
  - (c) non-personal communication
  - (d) all of these
- கீழ்க்காண்பவற்றுள் எந்த ஒன்று மற்ற முதனிலை விளம்பரத்திற்கு துணையானதாகும்.
  - (அ) வான்வெளி விளம்பரம்
  - (ஆ) தொலைக்காட்சி விளம்பரம்
  - (இ) வானொலி விளம்பரம்
  - (ஈ) மேற்கூறிய எதுவுமில்லை

Page 2 Code No. : 10191 B

Which one of the following is the supplement to other main form of advertising?

- (a) sky advertising
- (b) television advertising
- (c) radio advertising
- (d) none of the above
- 4. மறைமுக விளம்பர சாதனம்
  - (அ) செய்தித்தாள்கள்
  - (ஆ) தொலைக்காட்சி
  - (இ) வானொலி
  - (ஈ) அனைத்தும்

Media of indirect advertising is

- (a) newspaper (b) television
- (c) radio (d) all the above
- ஒரு குறிப்பிட்ட செய்தித்தாளினை விளம்பர சாதனமாக தேர்ந்தெடுக்கும்போது கவனத்தில் கொள்ள வேண்டியது
  - (அ) செய்தித்தாளின் புழக்கம்
  - (ஆ) லிளம்பரக் கட்டணம்
  - (இ) கிடைக்ககூடிய இடம்
  - (ஈ) அனைத்தும்

Page 3 Code No. : 10191 B

| <i>1</i> 21 | Whil<br>medi | e selecting a particular newspaper as a<br>a, |    | Inter      | ior displays are mo                    |
|-------------|--------------|-----------------------------------------------|----|------------|----------------------------------------|
|             | (a)          | circulation of the newspaper                  | 12 | (a)        | readymade garmer                       |
|             | (b)          | advertisement tariff                          |    | (b)        | foot wears                             |
|             | (c)          | space availability                            |    | (c)        | home appliances                        |
|             | (d)          | all                                           |    | (d)        | all of these                           |
| 6.          | 'Ecoi        | nomic and political weekly' என்பது ஒரு        |    | (u)        | an or mese                             |
|             | (ආ)          | நுகர்வோர் பத்திரிக்கை                         | 8. | சுவர்      | விளம்பரம் என்பது                       |
|             | (ஆ)          | வாணிப பத்திரிக்கை                             |    | (அ)        | வெளி விளம்பரம்                         |
|             | (ඹූ)         | பெண்கள் பத்திரிக்கை                           |    | (ച്ച)      | அக விளம்பரம்                           |
|             | (ন্স)        | எதுவுமில்லை                                   |    | (ඹූ)       | நிறுவன விளம்பரம்                       |
|             | 'Ecoı        | nomic and political weekly' is a              |    | (ন্য)      | இவை அனைத்தும்                          |
|             | (a)          | consumer magazine                             |    | • •        |                                        |
|             | (b)          | trade journal                                 | •  |            | l advertising is<br>outdoor advertisin |
|             | (c)          | women's magazine                              |    | (a)<br>(b) | indoor advertising                     |
|             | (d)          | none                                          |    | (c)        | firm advertising                       |
| 7.          | عنا          |                                               | ξ. | (d)        | all of these                           |
|             |              | ததாகும்.                                      | 9. | தொ         | லைக்காட்சி விளம்பரப                    |
|             |              | ஆயத்த ஆடைகளுக்கு                              | 1  | வரு        | டம்                                    |
|             | (. ආ         |                                               | b  | ( ~)       | 1970                                   |
|             | ( <u>@</u> ) | வீட்டு உபயோகப் பொருட்களுக்கு                  | 1  | (அ)        | 1970                                   |
|             | (ন্দ)        | இவை அனைத்திற்கும்                             |    | (ඹූ)       | 1975                                   |
|             | 2            | Page 4 Code No. : 10191 B                     |    |            |                                        |

.

.

,

~

st suitable for

nts

- ng
- g
- ம் இந்தியாவில் தொடங்கப்பட்ட ,

| (அ) | 1970 | (ஆ) | 1973 |
|-----|------|-----|------|
| (இ) | 1975 | (帀) | 1976 |

Page 5 Code No. : 10191 B

Television advertising started in India in the year

| (a) | ) 1970<br>) 1975 |     | 1973 |
|-----|------------------|-----|------|
| (c) | 1975             | (d) | 1976 |

10. கேபிள் டி.வி விளம்பரத்தின் நன்மையானது

(அ) பரிசோதிக்கதக்கது

(ஆ) நெகிழ்ச்சியடையது

(இ) செலவு குறைவு

(ஈ) மேற்கூறிய அனைத்தும்

The advantage of cable TV is

(a) testability (b) flexibility

(c) low cost (d) all the above

PART B —  $(5 \times 5 = 25 \text{ marks})$ 

Answer ALL questions choosing either (a) or (b).

Each answer should not exceed 250 words.

11. (அ) விளம்பரத்தின் நோக்கங்கள் யாவை?

What are the objectives of advertising?

Or

(ஆ) விளம்பரத்தின் இயல்புகள் யாவை? What are the features of advertising?

Page 6 Code No. : 10191 B

 (அ) விளம்பர சாதனத்தை தெரிந்தெடுப்பதன் பயன்களை வெளிக் கொணர்க.

Bring out the advantages of selecting the media.

Or

(ஆ) காட்சி அமைப்பதன் நன்மைகளை சுருங்கக் கூறு.

Summarise the advantages of making display.

(அ) செய்தித்தாள் விளம்பரத்தின் இயல்புகள் யாவை?

What are the features of newspaper advertising?

### $\mathbf{Or}$

(ஆ) வார இதழ்களில் விளம்பரம் செய்வதன் நன்மைகளை பட்டியலிடுக.

List out the merits of magazine advertising.

14. (அ) புறவிளம்பரங்களின் நன்மைகள் யாவை?

What are the advantages of outdoor advertising?

Or

Page 7 Code No. : 10191 B

(ஆ) செய்தித்தாள் விளம்பரங்களை சஞ்சிகை விளம்பரங்களிலிருந்து வேறுபடுத்துக.

Differentiate newspaper advertising from magazine advertising.

15. (அ) திரைப்பட விளம்பர வகைகளை கூறு.

State the types of film advertisement.

Or

(ஆ) இணையதள விளம்பரத்தின் குறைபாடுகள் யாவை?

What are the demerits of internet advertisement?

PART C —  $(5 \times 8 = 40 \text{ marks})$ 

Answer ALL questions choosing either (a) or (b).

Each answer should not exceed 600 words.

16. (அ) விளம்பரத்தின் வகைகளை விளக்கு.

Explain the types of advertising.

# Or

(ஆ) விளம்பரத்தின் பொருளாதார விளைவுகளை விவரி. Describe the economic effect of advertising.

Page 8 Code No.: 10191 B

17. (அ) விற்பனைக் காட்சியின் வகைகளை விளக்குக. Explain the forms of sales display.

Or

- (ஆ) விளம்பர சாதனங்களின் இயல்புகளை விவரி. Describe the characteristics of advertising media.
- (அ) இதழ்களின் பல்வேறு வகைகளை விளக்குக.
   Explain the different types of magazines.

Or

(ஆ) செய்தித்தாள் விளம்பரத்தின் நன்மைகள் மற்றும் தீமைகளை விளக்குக.

Explain the merits and limitations of newspaper advertising.

19. (அ) புறவிளம்பரச் சாதனங்களின் வகைகளை ஆய்க.

Examine the different forms of outdoor advertising.

#### Or

(ஆ) அக விளம்பரங்களை புறவிளம்பரங்களிலிருந்து வேறுபடுத்துக.

Differentiate indoor advertising from outdoor advertising.

Page 9 Code No.: 10191 B

). (அ) தொலைக்காட்சி விளம்பரத்தின் நன்மைகள் மற்றும் தீமைகள் யாவை?

What are the merits and demerits of television advertising?

# $\mathbf{Or}$

(ஆ) வானொலி விளம்பரத்தின் நன்மைகள் மற்றும் தீமைகளை தொகுத்து வழங்குக.

Summarise the merits and demerits of radio advertising.

Page 10 Code No. : 10191 B

20.

(7 pages)

Reg. No. : .....

Code No. : 10192 E

B.A. (CBCS) DEGREE EXAMINATION,

NOVEMBER 2022.

Second Semester

Economics - Allied

#### PRINCIPLES OF ADVERTISEMENT - II

(For those who joined in July 2017-2020)

Time : Three hours

Maximum: 75 marks

PART A —  $(10 \times 1 = 10 \text{ marks})$ 

Answer ALL questions.

Choose the correct answer.

- Setting the promotion budget so as to match the 1. budgets of the competitors is a characteristic of which of the following budget method?
  - Affordable method (a)
  - Percentage-of-Sales method (b)
  - Competitive-parity method (c)
  - Object-end-task method (d)

- What is the first elements that a reader notice in a 2. print advertising?
  - Illustration (b) (a) Copy
  - (d) Slogan (c) Head line
- An Ad copy that uses the endorsement of a 3. satisfied customer is known as
  - comparative copy (a)
  - (b) reminder copy
  - expository copy (c)
  - testimonial Ad copy (d)
- Copy testing is a specialized field of marketing 4. research that determines an ad's effectiveness among customers. It is also known as -
  - Post-testing (a)
  - Copy tasting (b)
  - (c) Pre-testing
  - Primary testing (d)
- The content and context of a message contained in 5. an advertisement is called -
  - Script Ad copy (b) (a)
  - Advertising appeal Body (d) (c)

Page 2 Code No. : 10192 E

Sub. Code : SAEC 21/ AAEC 21 G.

is a plan of presenting the message in a more specific and compact form within the advertising space available to the target consumers.

- (a) advertisement media
- (b) advertisement copy
- (c) advertising layout
- (d) teaser advertisements
- 7. Communication activities which provide incentives to consumer is known as ------
  - (a) Advertising (b) Direct Marketing
  - (c) Sales Promotion (d) Publicity
- 8. The central theme of an advertisement that motivates the consumer to make a purchase decision is?
  - (a) Advertising appeal
  - (b) Advertisement script
  - (c) Slogan
  - (d) Headline

Page 3 Code No. : 10192 E

- 9. Information and persuasive content can be combined in the form of an appeal to \_\_\_\_\_
  - (a) Provide a basic reason for the consumer to act
  - (b) Explain guilt and enrichment
  - (c) Satisfy hierarchical needs
  - (d) Include perceptual modifiers and need enhancers
- 10. Which of the following is usually, not an area of responsibility for people who work in an advertising agency?
  - (a) Research (b) Creativity
  - (c) Printing (d) Buying

PART B —  $(5 \times 5 = 25 \text{ marks})$ 

Answer ALL questions choosing either (a) or (b).

Each answer should not exceed 250 words.

 (a) Discuss the various steps involved in preparing an Advertising Budget.

 $\mathbf{Or}$ 

(b) What are the factors affecting advertising budget?

Page 4 Code No. : 10192 E

# [P.T.O.]

12. (a) What are the Characteristic qualities of a copy?

# Or

- (b) What are the main elements of Copy?
- 13. (a) What are different elements of print advertising?

# Or

- (b) What are features of a Good Layout?
- (a) State the different types of appeals used in advertising.

# Or

- (b) State the methods to evaluate advertising effectiveness.
- (a) Give the chart of organisation structure of an Advertising Agency.

# Or

(b) State the structure of Advertising Agency.

Page 5 Code No. : 10192 E

PART C —  $(5 \times 8 = 40 \text{ marks})$ 

Answer ALL questions choosing either (a) or (b).

Each answer should not exceed 600 words.

16. (a) Discuss the importance of advertising budget.

## Or

- (b) Define Advertising Budget and explain the various methods of framing the Advertising Budget.
- 17. (a) Explain the fundamentals of preparation of effective advertising copy.

#### Or

- (b) What is Copy? What are the essentials of a good copy?
- 18. (a) What are the types of Layout?

## Or

(b) What are the steps involved in process of Layout?

Page 6 Code No. : 10192 E

19. (a) What are the essentials of a good advertising appeal?

# Or

(b) Write an essay about the evaluation of measuring advertising effectiveness.

20. (a) What factors would you keep in mind while Selecting an Advertising Agency?

Or

(b) What is an Advertising Agency? State and explain the functions of an Advertising Agency.

# Page 7 Code No. : 10192 E

#### Sub. Code : SECO 5 M Code No. : 12038 E AECO 51

#### B.Com. (CBCS) DEGREE EXAMINATION, NOVEMBER 2022.

#### **Fifth Semester**

Commerce

Major Elective - INCOME TAX LAW AND PRACTICE - I

(For those who joined in July 2017 onwards)

Time : Three hours

PART A —  $(10 \times 1 = 10 \text{ marks})$ 

#### Answer ALL questions.

#### Choose the correct answer :

- The income tax act, 1961 came into force w.e.f. 1
  - (a) 1st April 1962 (b) 31st March 1961
  - (c) 1<sup>st</sup> April 1961 (d) None of the above

- 2 The year in which the income is earned is known
  - (a) previous year (b) financial year
  - (c) both (a) and (b) (d) none of the above
- 3 **BOI** consist of

89

- (a) Individual only
  - (b) Other than individual
  - (c) Both
  - (d) None of these
- 4. Salary to MP/MLA is
  - (b) free (a) exempted
  - (d) illegal (c) taxable
- 5. HRA exempted u/s
  - (a) 15(13B) (b) 12(13C)
  - (d) none of these (c) 10(13A)

6. Deduction allowed against gross salary

- (a) Income tax (b) Entertainment tax
- (d) Education tax (c) Professional tax
  - Page 2 Code No. : 12038 E

- 7. The basis of charge under the head income from house property is
  - (a) Rent received
  - (c) Annual value
- 8
  - (a) Added to rent received
  - (b) No adjustment
  - (c) Added to annual value
  - (d) All the above
- Indexation will be allowed in case of 9.

| (a) | LTCG | (b) | STCG |
|-----|------|-----|------|
|     |      |     |      |

| (c) | Both | (d) | None |  |
|-----|------|-----|------|--|
|     |      |     |      |  |

10. How many types of capital gains are there?

| (a) | 3 | (b) | 2 |  |
|-----|---|-----|---|--|
| (c) | 4 | (d) | 6 |  |

PART B --  $(5 \times 5 = 25 \text{ marks})$ 

Answer ALL questions, choosing either (a) or (b). Each answer should not exceed 250 words.

11. (a) Enumerate the objectives of taxation.

# Or

(b) Distinguish between capital receipt and revenue receipt.

> Page 3 Code No. : 12038 E

12. (a) Mr. Jayesh is an Indian citizen who lives in India since 1984. During the previous year 2020 - 21 he went to Arabia for 325 days. Identify his residential status.

#### Or

- (b) An assess commences his business on (i) 1st July 2019 (ii) 1st October 2019 (iii) 1st Jan 2020 In each case, what will be his assessment year and what period will be treated as his previous year for the concerned assessment year?
- 13. (a) Mr. Rohith resides in Chennai and gets ₹ 10,000 per month as basic salary ₹ 8,000 PM as DA is (entering service benefit) ₹ 12,000 pm as HRA he pays ₹ 10,000 PM as rent. Calculate taxable HRA,

#### Or

(b) How to calculate exemption for leave salary?

14. (a) From the following calculate gross annual value.

| House<br>I | House<br>II           | House<br>~111                          | House<br>IV                                              | House<br>V                                                                                                    |
|------------|-----------------------|----------------------------------------|----------------------------------------------------------|----------------------------------------------------------------------------------------------------|
| 20,000     | 25,000                | 30,000                                 | 35,000                                                   | 40,000                                                                                                    |
| 40,000     | 32,000                | 26,000                                 | 28,000                                                   | Nil                                                                                                    |
| 30,000     | 28,000                | 32,000                                 | NA                                                       | NA                                                                                                    |
|            | I<br>20,000<br>40,000 | I II<br>20,000 25,000<br>40,000 32,000 | I II III<br>20,000 25,000 30,000<br>40,000 32,000 26,000 | I         II         III         IV           20,000         25,000         30,000         35,000           40,000         32,000         26,000         28,000 |

#### Code No. : 12038 E Page 4

[P.T.O.]

- (b) Gross annual value

Maximum : 75 marks

- (d) None of these
- The tax paid by the tenant is

- (b) Write short notes on :
   (i) standard rent
  - (ii) standard re (ii) vacancy

To income tax.

(iii) composite rent.

| 15.  | (a) Profit and | loss a/c of Mr. | Rahul is as fo | ollows : |
|------|----------------|-----------------|----------------|----------|
|      | Particulars    | t               | Particulars    | <b>t</b> |
| To s | alary          | 50,000          | By gross       |          |

profit 2,00,000 9,000 By dividend 20,000

| To entertainment exp<br>(entire amt. for business) | 20,000   |          |
|----------------------------------------------------|----------|----------|
| To bad debts                                       | 1,000    |          |
| To net profit                                      | 1,40,000 |          |
|                                                    | 2,20,000 | 2,20,000 |

Compute business income.

Or

(b) What are the powers of commissioner of income tax?

PART C —  $(5 \times 8 = 40 \text{ marks})$ 

- Answer ALL questions, choosing either (a) or (b) Each answer should not exceed 600 words.
- (a) Calculate income from salary of Mr. Chellu who is working in Airtel Pvt. Ltd., from the following information
  - (i) Basic salary ₹ 12,000 PM
  - (ii) DA (not forming part) ₹ 6,000 PM

Page 5 Code No. : 12038 E

 (a) From the following P and L a/c calculate income from business.

| Particulare              | ₹        | Particulars                  | ₹        |
|--------------------------|----------|------------------------------|----------|
| To rent and rates        | 45,000   | By gross profit              | 2,25,000 |
| To dep.on machinery      | 8,000    | By income from other sources | 1,50,000 |
| To dep.on furniture      | 2,000    | By income from capital gain  | 1,00,000 |
| To purchase of motor car | 50,000   | By miscellaneous income      | 1,25,000 |
| To car expenditure       | 3,000    |                              |          |
| To advertisement (cash)  | 25,000   |                              |          |
| To net profit            | 4,67.000 |                              |          |
|                          | 6.00,000 |                              | 6,00,000 |

- (i) Allow ₹ 5,000 as depreciation on machinery.
- (ii) 50% of motor car expenses related to personal use.
- (iii) Miscellaneous receipts is approved by IT authority as business income.
- (iv) Motor car has no depreciation. Or
- (b) Who is a principal offer? Write the duties.
- 19. (a) Calculate depreciation from the following information.

| Assets            | WDV as<br>on<br>01.04.20 | Additions<br>during<br>2020-21 | Amount<br>realized<br>to scrap | Rate of depreciation |
|-------------------|--------------------------|--------------------------------|--------------------------------|----------------------|
| Hotel<br>building | 7,50,000                 | 2,50,000                       | 1,00,000                       | 10%                  |
| Furniture         | 3,00,000                 | 1,00,000                       | Nil                            | 10%                  |
| Calculators       | 5,000                    | Nil                            | Nil                            | 15%                  |
| P and M           | 10,00,000                | 5,00,000                       | 2,00,000                       | 15%                  |
|                   |                          | Page 7                         | Code N                         | o. : 12038 E         |

- (iii) Special allowance ₹ 80 PM
- (iv) Bonus ₹ 8,000
- (v) Academic research allowance ₹ 200 PM
- (vi) Washing allowance ₹ 100 PM
- (vii) Facility of light and water (employer has paid the amount) - ₹ 7,500
- (viii) Salary of April 2021 received during the current PY - 12,350. Or
- (b) Write the features of the Indian tax system.
- 17. (a) From the following information calculate income from house property of Mr. Kavin. Municipal valuation ₹ 1,25,000 pa Actual rent ₹ 1,25,000 pa

Municipal tax ₹ 4,000

The owner bear the following expenses

- (i) Lift maintenance ₹ 7,500
- (ii) Gardener salary ₹ 2,500
- (iii) Pump maintenance ₹ 4,000 The owner pays 25% of the municipal tax.

Or

(b) What incomes are chargeable to income tax u/s 56(2)?

Page 6 Code No. : 12038 E

Adjustments :

- Hotel building additions were made during December 2020.
- (ii) Plant and machinery additions were made during February 2021.

#### Or

- (b) Explain the relationship between finance Act and income tax Act.
- 20. (a) Explain the different types of income tax return forms.

Or

(b) What is meant by agricultural income? How tax computed on agricultural income?

Maximum : 75 marks

# Code No.: 10185 E Sub. Code: SMEC 61

#### B.A. (CBCS) DEGREE EXAMINATION, NOVEMBER 2022.

Sixth Semester

Economics - Core

#### MACRO ECONOMICS - II

#### (For those who joined in July 2017 onwards)

Time : Three hours

#### PART A — $(10 \times 1 = 10 \text{ marks})$

Answer ALL questions.

Choose the correct answer :

- The extra labour for which the labourer receives nothing is called as ——— by Karl Marx.
  - (a) Surplus value (b) Surplus labour
  - (c) Capital (d) Net profit

- Ricardo divided the economy into how many sector?
  - (a) Two (b) Three
  - (c) Four (d) Five

Induced investment is

- (a) Profit oriented (b) Welfare oriented
- (c) Both (a) and (b) (d) None of these
- 4. According to Keynes one of the important determinants of investment is
  - (a) marginal efficiency of capital
  - (b) marginal propensity to consume
  - (c) average propensity to consume
  - (d) income
- Keynes theory is applicable to \_\_\_\_\_\_ countries.
  - (a) underdeveloped
  - (b) developing
  - (c) advanced capitalist
  - (d) all

#### Page 2 Code No. : 10185 E

- 6. According to Keynes unemployment is caused by
  - (a) low consumption
  - (b) deficiency of effective demand
  - (c) population explosion
  - (d) all of these
- 7. Karl Marx rate of profit 'r' is

(a) 
$$\frac{S}{V}$$
 (b)  $\frac{C}{C+V}$   
(c)  $\frac{C}{V}$  (d)  $\frac{S}{C+V}$ 

- 8. Marxism is against for -----
  - (a) Communism (b) Capitalism
  - (c) Socialism (d) None
- 9. Expansionary monetary policy is adopted during the period of
  - (a) recession (b) inflation
  - (c) stagflation (d) peak
- 10. Important objective of macro economic policy
  - (a) Full employment
  - (b) Price stability
  - (c) Economic growth
  - (d) All the above

PART B —  $(5 \times 5 = 25 \text{ marks})$ 

- Answer ALL questions choosing either (a) or (b). Each answer should not exceed 250 words.
- (a) Rent is differential surplus earned by land -Explain.

Or

- (b) What are the assumptions of Ricardian theory of distribution?
- 12. (a) State the relation between MEI and MEC.

#### Or

- (b) How rate of interest determines the investment?
- 13. (a) Write a note on inflationary gap.

#### Or

- (b) What is multiplier? What are its assumptions?
- (a) Compare the Karl Marx ideas with modern economists ideas.

#### Or

(b) What are the criticisms leveled against Marxian economic ideas?

# Page 4 Code No. : 10185 E [P.T.O.]

15. (a) What is monetary policy? What are its objectives?

Or

(b) Write about 'pump priming'.

# PART C — $(5 \times 8 = 40 \text{ marks})$

Answer ALL questions choosing either (a) or (b). Each answer should not exceed 600 words.

16. (a) Critically evaluate Marxian theory of distribution.

# Or

- (b) Discuss the Kaldor's theory of distribution.
- 17. (a) What is investment? Explain its types.

#### Or

- (b) Examine the determinants of investment.
- 18. (a) Explain the applicability of Keynes economics to under developed countries.

### $\mathbf{Or}$

(b) Explain the Keynes notion of under employment equilibrium.

Page 5 Code No. : 10185 E

(a) Critically evaluate the concept of surplus value.

 $\mathbf{Or}$ 

19.

20.

- (b) Compare Karl Marx views with classical economists views.
- (a) Analyse the role of fiscal policy in economic growth.

Or

(b) What are the instruments of monetary policy? Explain their working.

Page 6 Code No. : 10185 E

(6 pages)

Reg. No. : .....

Maximum : 75 marks

Code No. : 10186 E Sub. Code : SMEC 62

## B.A. (CBCS) DEGREE EXAMINATION, NOVEMBER 2022.

Sixth Semester

#### Economics - Core

#### PUBLIC FINANCE - II

(For those who joined in July 2017 onwards)

Time : Three hours

# PART A — $(10 \times 1 = 10 \text{ marks})$

Answer ALL questions.

Choose the correct answer :

- 1. 'National defense' is an example of
  - (a) public goods (b) private goods
    - (c) social goods (d) merit goods
- 2. Which among the following can not be satisfied through the mechanism of the market?
  - (a) private wants (b) firm wants
  - (c) group wants (d) social wants

- 3. Who is known as the Father of zero-base budget?
  - (a) Hilton young (b) Peter A. Phyrr
  - (c) Thatcher (d) Reagan
- Budget is the main instrument of
  - (a) Fiscal policy
  - (b) Monetary policy
  - (c) Economic policy
  - (d) Export policy
- 5. Which is the main objective of fiscal policy in developing countries?
  - (a) controlling inflation
  - (b) price stability
  - (c) full employment
  - (d) equitable distributor
- 6. Which deficit is more in India?
  - (a) Revenue deficit
  - (b) Budgetary deficit
  - (c) Fiscal deficit
  - (d) Primary deficit

# Page 2 Code No. : 10186 E

- 7. Which of the following is related to local finance?
  - (a) income tax
  - (b) agricultural income
  - (c) water tax
  - (d) export duty
- 8. Which one of the following is a source of revenue of a municipal committee?
  - (a) Income tax (b) Octroi duty
  - (c) Excise duty (d) Foreign assistance
- 9. The 15<sup>th</sup> finance commission is headed by
  - (a) N.K.P. Salve (b) Reddy
  - (c) Santhanam (d) N.K. Singh
- 10. The finance commission is constituted by the
  - (a) Prime Minister
  - (b) President
  - (c) Finance Minister
  - (d) Speaker

PART B —  $(5 \times 5 = 25 \text{ marks})$ 

Answer ALL questions choosing either (a) or (b). Each answer should not exceed 250 words.

11. (a) Define public goods and specify its features.

Or

- (b) Write a note on pure and partial public goods.
- 12. (a) What are the features of zero base budgeting?

#### Or

- (b) Brief the structure of government of budget.
- (a) Define fiscal policy and indicate its instruments.

Or

- (b) Write a note on modern fiscal policy.
- 14. (a) Define local finance and specify its structure.

Or

(b) Narrate the problems of local bodies in India.

# . Page 4 Code No. : 10186 E [P.T.O.]

· · · ·

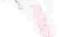

15. (a) What are the functions of finance commission?

#### Or

(b) Narrate the problems of federal finance.

PART C —  $(5 \times 8 = 40 \text{ marks})$ 

Answer ALL questions choosing either (a) or (b). Each answer should not exceed 600 words.

16. (a) Account the reasons for the failure of market economy.

### Or

- (b) Distinguish between public goods and private goods.
- 17. (a) Explain the classification of budget.

#### Or

- (b) Analyse the central governments current year budget.
- 18. (a) Narrate the objectives of fiscal policy.

# Or

(b) Examine the role of fiscal policy in a developing country like India.

# Page 5 Code No. : 10186 E

(a) Distinguish between state finance and local finance.

#### Or

- (b) Discuss the sources of revenue of local bodies.
- 20. (a) Explain the procedure and powers of the finance commission.

#### Or

(b) Discuss the major recommendations of the 15<sup>th</sup> finance commission.

Page 6 Code No. : 10186 E

(6 pages)

Code No.: 10187 E Sub. Code : SMEC 63

#### B.A. (CBCS) DEGREE EXAMINATION, NOVEMBER 2022.

#### Sixth Semester

#### Economics - Core

#### MONEY AND BANKING --- II

(For those who joined in July 2017 onwards)

Time : Three hours

Maximum : 75 marks

# PART A — $(10 \times 1 = 10 \text{ marks})$

#### Answer ALL questions.

Choose the correct answer :

- 1. Which country is the organization of the unit banking system?
  - (a) India (b) Germany
  - (c) England (d) America
- 2. Commercial banking system in India is
  - (a) Mixed banking (b) Unit banking
  - (c) Branch banking (d) None of the above

- Banks accept
  - (a) Current account deposits
  - (b) Fixed account deposits
  - (c) Saving account deposits
  - (d) All the above
- 14 major commercial banks was nationalized in the year
  - (a) 1934 (b) 1947
  - (c) 1967 (d) 1969
- 5. Which of the following function is not of a central bank?
  - (a) Acting as a lender of the last resort
  - (b) Accepting deposits from the public
  - (c) Acting as a controller of credit
  - (d) Acting as custodian of foreign
- 6. The reserve bank of India was established in the year
  - (a) 1929 (b) 1935 (c) 1933 (d) 1947
    - 1933 (d) 1947
      - Page 2 Code No. : 10187 E

- 7. The objective of monetary policy is
  - (a) Price stability
  - (b) Full employment
  - (c) Exchange rate stability
  - (d) All the above
- 8. At present bank rate is fixed by
  - (a) Finance ministry
  - (b) Commerce ministry
  - (c) Monetary policy committee
  - (d) Central government
- 9. ATM card is invented by
  - (a) Bill gates (b) Keynes
  - (c) Sweezy (d) John Shephard Barron
- 10. Which is considered as modern banking?
  - (a) Merchant banking
  - (b) Mobile banking
  - (c) Debit cards
  - (d) Saving cards

# Page 3 Code No. : 10187 E

PART B —  $(5 \times 5 = 25 \text{ marks})$ 

- Answer ALL questions choosing either (a) or (b). Each answer should not exceed 250 words.
- 11. (a) Specify the merits of unit banking.

Or

- (b) What are the demerits of unit banking?
- (a) Account the reasons for naturalisation of commercial banks.

Or

- (b) Brief the role of commercial banks in a developing country.
- 13. (a) Summarize the functions of RBI.

# Or

- (b) Write a note on the origin of central banking.
- 14. (a) What are the instruments of monetary policy?

Or

(b) Give an account of monetary policy committee.

Page 4 Code No. : 10187 E [P.T.O.]  (a) Define modern banking and state its features.

# Or

(b) What are the advantages of mobile banking?

PART C —  $(5 \times 8 = 40 \text{ marks})$ 

Answer ALL questions choosing either (a) or (b). Each answer should not exceed 600 words.

16. (a) Discuss the types of banking.

#### Or

- (b) Explain the merits and demerits of branch banking.
- 17. (a) Analyse the functions of commercial banks.

#### Or

- (b) Explain the process of credit creation by commercial banks.
- 18. (a) Explain the functions of central bank.

#### Or

(b) Discuss the quantitative methods of credit control.

Page 5 Code No. : 10187 E

19. (a) Narrate the objectives of monetary policy.

#### Or

- (b) Examine the role of monetary policy in a developing economy.
- 20. (a) Brief the functions of modern banking.

#### Or

(b) Discuss the advantages of E-banking.

Page 6 Code No. : 10187 E

Reg. No. : .....

# Code No.: 10188 B Sub. Code: SMEC 64

## B.A. (CBCS) DEGREE EXAMINATION, NOVEMBER 2022.

Sixth Semester

Economics — Core

INDIAN ECONOMY — II

(For those who joined in July 2017 onwards)

Time : Three hours

Maximum : 75 marks

PART A —  $(10 \times 1 = 10 \text{ marks})$ 

Answer ALL questions.

Choose the correct answer :

1. மனிதவள மூலதன திரட்சியை அதிகரிப்பது

- (அ) திறன் வளர்ச்சி திட்டங்களை ஊக்குவித்தல்
  - (ஆ) உடல் நலன் வசதிகளை அளித்தல்
  - (இ) கல்வி தரத்தை அதிகரித்தல்
  - (ஈ) மேற்கூறிய அனைத்தும்

Human capital formation can be accelerated by

- (a) promoting skill development programmes
- (b) providing health facilities
- (c) enhancing educational standards
- (d) all the above
- மனிதவள முதல் கோட்பாட்டை அளித்தவர்

| (四) | T.W | சூல்ஸ் | (ආ) | கீன்ஸ் |
|-----|-----|--------|-----|--------|
|-----|-----|--------|-----|--------|

(இ) சாமுவேல்சன் (ஈ) பிகு

Human capital theory is given by

- (a) T.W Schultz (b) Keynes
- (c) Samuelson (d) Pigou
- மூலதனம் இதற்கு முக்கிய பங்கு வகிக்கின்றது
  - (அ) பொருளாதார வளர்ச்சி
  - (ஆ) பொருளாதார முன்னேற்றம்
  - (இ) மனிதவள முன்னேற்றம்
  - (ஈ) மேற் கூறிய அனைத்தும்

Page 2 Code No. : 10188 B

Capital occupies an important position in the process of

- (a) Economic growth
- (b) Economic development
- (c) Human resource development
- (d) All the above
- பொருளாதார வளர்ச்சியை இதன் மூலம் உணர முடியும்
  - (அ) மூலதன திரட்சி விகிதத்தை அதிகரித்தல்
  - (ஆ) சந்தையை விரிவாக்குதல்
  - (இ) தொழில்நுட்ப மாற்ற புத்தாக்கம்
  - (ஈ) மேற்கூறிய அனைத்தும்

Economic growth can be felt through

- (a) Increasing rate of capital formation
- (b) Widening of market
- (c) Innovation of technological change
- (d) All the above
- இந்தியாவில் அன்மை காலத்தில் எந்த துறையின் பங்களிப்பு அதிகரித்து வருகின்றது ?
  - (அ) வேளாண்மை (ஆ) தொழில்துறை
  - (இ) சேவைகள் (ஈ) மேற்கூறிய அனைத்தும்

Page 3 Code No. : 10188 B

Which sectors contribution to national income is increasing in India in recent year?

- (a) Agriculture (b) Industry
- (c) Services (d) All the above
- 6. மொத்த தேசிய உற்பத்தில் சேவைத் துறையின் பங்கு
  - (அ) 20 சதவீதம் (ஆ) 26 சதவீதம்
  - இ) 54 சதவீதம் (ஈ) 60 சதவீதம்

The contribution of service sector to GDP is

- (a) 20 percent (b) 26 percent
- (c) 54 percent (d) 60 percent
- இந்தியாவின் அன்னிய நேரடி முதலீட்டின் முக்கிய மூலம்
  - (அ) மொரிசியஸ் (ஆ) ஜப்பான்
  - (இ) இத்தாலி (ஈ) அமெரிக்கா

The largest source of foreign direct investment in India is from

- (a) Mauritius (b) Japan
- (c) Italy (d) USA

Page 4 Code No. : 10188 B

- பின்வருபனவற்றுள் எது உலகமயமாதலின் குறியீடல்ல?
  - (அ) தடையற்ற இறக்குமதி
  - (ஆ) தடையற்ற முதல் இயக்கம்
  - (இ) தடையற்ற தொழில்நுட்பம்
  - (ஈ) மாற்றுவீத நிலைத் தன்மை
  - Which is not an indicator of globalisation?
  - (a) Unrestricted imports
  - (b) Free capital movement
  - (c) Free movement of technology
  - (d) Exchange rate stability

இந்தியாவில் கருப்பு பணத்திற்கான காரணம்

- (அ) பொதுச் செலவு திட்டங்கள்
- (ஆ) பணவீக்கம்
- (இ) அரசியல் நிதி
- (ஈ) மேற்கூறிய அனைத்தும்

The cause of black money in India is

- (a) public expenditure programme
- (b) inflation
- (c) political finance
- (d) all the above

Page 5 Code No. : 10188 B

- நாணய பணமதிப்பிழப்பு அறிவிக்கப்பட்ட நாள்
  - (அ) நவம்பர் 8, 2015 (ஆ) நவம்பர் 8, 2016
  - (இ) நலம்பர் 9, 2017 (ஈ) நலம்பர் 9, 2018
  - Demonetisation of currencies was announced on
  - (a) November 8, 2015
  - (b) November 8, 2016
  - (c) November 9, 2017
  - (d) November 9, 2018

#### PART B — $(5 \times 5 = 25 \text{ marks})$

Answer ALL questions choosing either (a) or (b). Each answer should not exceed 250 words.

(அ) 'மனிதவள முதல்' என்ற படிமத்தை விளக்குக.
 Explain the concept 'Human capital'.

#### Or

- (ஆ) மனிதவன முதலின் வடிவங்களை சுறுங்கத் தருக. Brief the forms of human capital.
- (அ) மூலதன உருவாக்கத்தின் முக்கியத்துவத்தை விளக்குக.

Explain the importance of capital formation.

#### Or

(ஆ) இந்தியாவில் மூலதன உருவாக்கம் குறைவாக இருப்பது ஏன்?

Why capital formation is low in India?

Page 6 Code No. : 10188 B

 (அ) இந்தியாவில் சேவைத் துறையின் கிளை துறைகள் பற்றி குறிப்புத் தருக.

Give an account of sub-sector of service sector in India.

#### Or

(ஆ) அன்னிய வாணிபத்தில் சேவைத் துறையின் பங்கினை சுறுங்கத் தருக.

Brief the role of service sector in foreign trade.

14. (அ) உலகமயத்தை வரையறுத்து, அதன் கூறியீடுகளைக் குறிப்பிடுக.

Define globalisation and state its indicators.

#### Or

(ஆ) உலகமயமாதலின் கீழ் இந்தியாவில் வேலை நிலையை விளக்குக.

Explain the employment situation in India under globalisation.

(அ) கறுப்பு பணத்தின் விளைவுகளைத் தருக.
 Ŝpecify the effects of Black Money.

#### Or

(ஆ) சைபர் குற்றங்கள் பற்றிக் குறிப்பு எழுதுக.

Write a note on cyber crime.

Page 7 Code No. : 10188 B

#### PART C — $(5 \times 8 = 40 \text{ marks})$

Answer ALL questions choosing either (a).or (b). Each answer should not exceed 600 words.

16. (அ) பொருளாதார முன்னேற்றத்தில் மனிதவள முதலின் பங்கினை ஆய்க.

Examine the role of human capital in economic development.

#### Or

(ஆ) மனிதவள முதலை தூண்டுகின்ற காரணிகளை விளக்குக.

Account the factors affecting Human Capital.

 (அ) பொருளாதார முன்னேற்றத்தில் மூலதன உருவாக்கத்தின் முக்கியத்துவத்தை ஆய்க.

Analyse the significance of capital formation in economic development.

#### $\mathbf{Or}$

(ஆ) மனிதவள உருவாக்கத்தை தீர்மானிக்கும் காரணிகளை ஆய்க.

Examine the factors Influencing capital formation.

Page 8 Code No. : 10188 B

18. (அ) இந்தியாவில் சேவைத் துறையின் செயல்பாடு பற்றி ஒரு மதிப்பீடு செய்க.

Make an assessment of the performance of service sector in India.

#### Or

(ஆ) சேவைத் துறையில் தொழில்நுட்பத்தின் பங்கினை விவாதி.

Discuss the role of technology in service sector.

19. (அ) இந்தியாவில் உலகமயத்தின் தாக்கத்தை ஆய்க.

Examine the impact of globalisation on India.

#### Or

(ஆ) இந்தியாவில் அன்னிய முதலின் வளர்ச்சியை விவாதி.

Discuss the growth of foreign investment in india.

Page 9 Code No.: 10188 B

20.(அ) கையூட்டுக்கான விளைவுகளையும் விளக்குக.

காரணங்களையும்,

Account the causes and effects of corruption.

## Or

(ஆ.) இந்திய பொருளாதாரத்தில் பண நோட்டுகள் மதிப்பிழப்பு பற்றி ஒரு மதிப்பீடு செய்க.

> Make an assessment of demonetisation on Indian economy.

# Page 10 Code No. : 10188 B

(6 Pages)

Reg. No. : .....

Code No. : 5401 Sub. Code : PESE 22

M.A. (CBCS) DEGREE EXAMINATION, APRIL 2021.

Second Semester

Economics — Elective

### COMPUTER APPLICATIONS IN ECONOMICS

(For those who joined in July 2017 onwards)

Time : Three hours Maximum : 75 marks

PART A —  $(10 \times 1 = 10 \text{ marks})$ 

Answer ALL questions.

Choose the correct answer :

- 1. Which is an example of a function in Excel?
  - (a) = add (A1 : A2)
  - (b) = sum (A1 : A2)
  - (c) = A1 + A2
  - (d) A1 + A2

- 2. Which one of the following is an input device?
  - (a) Speaker (b) Monitor
  - (c) Keyboard (d) None
- 3. SPSS stands for ——
  - (a) Statistical Package for the Social Sciences
  - (b) Statistical Programme for the Social Sciences
  - (c) Standard Programme for the Social Sciences
  - (d) None of the above
- 4.  $R^2$  is a
  - (a) Statistical Software
  - (b) Engineering Software
  - (c) Medical Software
  - (d) Business Software
- 5. \_\_\_\_\_ used to read in data that are in an SPPS data file.
  - (a) get data (b) data list
  - (c) get file (d) list
    - Page 2 **Code No. : 5401**

- 6. How many columns in variable view of the data editor?
  - (a) 10 (b) 8
  - (c) 7 (d) 12
- 7. ANOVA stands for ———
  - (a) Android of Variance
  - (b) Analysis of Variable
  - (c) Analysis of Variance
  - (d) None of the above
- 8. Student 't' test was developed by ———
  - (a) W.S. Gosset (b) Spearman
  - (c) Karl Pearson (d) Kelly
- 9. \_\_\_\_\_ are used to track changes over short and long periods of time.
  - (a) Line graph (b) Pie chart
  - (c) Bar chart (d) None

#### 10. Who has developed this formula?

- (a) Spearman (b) Hicks
- (c) Fisher (d) None
  - Page 3 Code No. : 5401

PART B —  $(5 \times 5 = 25 \text{ marks})$ 

Answer ALL questions, choosing either (a) or (b).

Each answer should not exceed 250 words.

11. (a) What is the use of Get file and Save out file?

Or

- (b) How do you process data using Excel?
- 12. (a) What is data edition?

Or

- (b) How will you read a database?
- 13. (a) How do you define a variable in SPSS file?

Or

- (b) Give a brief note on Data List.
- 14. (a) Explain in detail about preparation of cross tabulation.

Or

(b) Explain the different types of correlation in detail.

Page 4 Code No. : 5401 [P.T.O.] 15. (a) Write short note on Histogram.

 $\mathbf{Or}$ 

(b) Briefly explain transfer of data display formats in detail.

PART C —  $(5 \times 8 = 40 \text{ marks})$ 

Answer ALL questions, choosing either (a) or (b).

Each answer should not exceed 600 words.

16. (a) List out and explain the components available in Menus, Tool bars and Dialog boxes.

Or

- (b) How do you Export and Import a data file in SPSS?
- 17. (a) Describe the basic structure of SPSS data file.

Or

- (b) How will you read text and spread sheet data?
- 18. (a) What is Code Book? How will you prepare use it in SPSS file?

 $\mathbf{Or}$ 

(b) Write short note on Begin Data and End Data Commands.

Page 5 **Code No. : 5401** 

19. (a) Why do we use ANOVA? Explain it.

Or

- (b) Explain the applications of Chi-square test in hypothesis testing.
- 20. (a) Write short note on the following :
  - (i) Creating and Editing Graphs
  - (ii) Interpretation of Output.

Or

(b) How do you prepare Charts? Explain the different types of Charts in detail.

Page 6 **Code No. : 5401** 

| ges)  | •                                 | Reg. No. :                                              | - 3. | Who  | o developed<br>mployment? | the    | con    | cept of disgui      | .sed |
|-------|-----------------------------------|---------------------------------------------------------|------|------|---------------------------|--------|--------|---------------------|------|
| ae N  | o. : 8221                         | Sub. Code : PESM 41                                     |      | (a)  | J.M. Keynes               |        | (b)    | Amartya sen         |      |
| . (CB | CS) DEGREE I                      | XAMINATION, APRIL 2022                                  |      | (e)  | John Robinsc              | n      | (d)    | Alfred Marshall     |      |
|       | Fourth                            | n Semester                                              | 4.   |      | • -                       |        |        | nent do the marg    | inal |
|       | Econon                            | nics — Core                                             |      | proc | ductivity of wor          | rker i |        |                     |      |
|       | LABOUR                            | ECONOMICS                                               |      | (a)  | Disguised                 |        | (b)    | Structural          |      |
| (For  | those who joine                   | d in July 2017 onwards)                                 |      | (c)  | Seasonal                  |        | (d)    | None of these       |      |
| : Thr | ee hours                          | Maximum : 75 marks                                      | 5.   | The  | minimum wag               | ges A  | ct was | passed in the yea   | r    |
|       | PART A (1                         | $0 \times 1 = 10$ marks)                                |      | (a)  | 1946                      |        | (b)    | 1948                |      |
|       |                                   | LL questions.                                           |      | (c)  | 1958                      |        | (d)    | 1968                |      |
|       | se the correct a<br>worker has no | nswer :<br>reserve price" – Said by                     | 6.   |      | ount of mone<br>ed as     | y ree  | ceived | by the laboure      | r is |
| (a)   | Karl Marx                         | (b) Erich Roll                                          | • .  | (a)  | Nominal wag               | ges    | (b)    | Real wages          |      |
| (c)   | Engles                            | (d) Stalin                                              |      | (c)  | Fair wages                |        | (d)    | Basic wages         |      |
|       |                                   | inal product of labour exceeds<br>loying another worker | 7    | The  | e industrial disj         | oute.  | Act w  | as enacted in the y | zear |
| (a)   | Increases profi                   | t i i i i i i i i i i i i i i i i i i i                 |      | (a)  | 1947                      |        | (b)    | 1957                |      |
| (b)   | Increases marg                    | ginal product of labour                                 |      | (c)  | 1927                      |        | (d)    | 1917                |      |
| (c)   | Cuts cost                         |                                                         |      |      |                           |        |        |                     |      |
| (d)   | Increases valu                    | e of marginal product of labour                         |      |      |                           |        |        |                     |      |
|       |                                   |                                                         |      |      |                           | Pag    | e 2    | Code No. : 8        | 221  |
|       |                                   |                                                         |      |      |                           |        |        |                     |      |

is the projection furnished by the society to its members.

- (a) Public services
- (b) Social security
- (c) Finance
- (d) Personal preference

Who is the chairman of second national commission on labour?

(a) Gajendragadkar (b) Mahalanobis

(c) R.S. Sharma (d) Ravindra Varma

When was the second national commission on labour's report was submitted and to whom

- (a) 1999 vajpayee
- (b) 1999 Narasimha Rao
- (c) 2002 vajpayee
- (d) 2002 Narasimha Rao

PART B —  $(5 \times 5 = 25 \text{ marks})$ 

Answer ALL questions, choosing either (a) or (b).

Each answer should not exceed 250 words.

11. (a) Mention the problems faced by labour market in India.

### Or

(b) State the features of labour market.

12. (a) Differentiate unemployment and underemployment.

### Or

- (b) Give short notes on :
  - (i) Structural unemployment
  - (ii) Frictional unemployment.
- 13. (a) State the objectives of wage policy.

### Or

- (b) Mention the suggestions to improve the socio-economic position of the agricultural labourer.
- 14. (a) What is social security?

### Or

(b) Define bonus.

Page 4 Code No. : 8221

[P.T.O]

### 15. (a) Give a brief note on :

- (i) Social assistance
- (ii) Social insurance.

Or

(b) Give reasons for discrimination of wages.

PART C —  $(5 \times 8 = 40 \text{ marks})$ 

Answer ALL questions, choosing either (a) or (b).

#### Each answer should not exceed 600 words.

- 16.
- (a) "The supply curve of labour for an individual worker is first upward rising and then backward bending" - discuss.

Or

- (b) Elucidate the factors determining labour market.
- 17. (a) Suggest your own ideas to cure unemployment in an economy.

Or

(b) Analyse the measures taken by the govt. to improve agricultural labourers.

Page 5 Code N

Code No. : 8221

(a) State different methods to regulate wages.

18.

 $\mathbf{Or}$ 

- (b) Give a brief account on the number of developmental initiatives of the 11<sup>th</sup> plan approach.
- 19. (a) "Absenteeism is a chronic disease amongst the workers". Comment and Suggest measures to control it.

Or

- (b) Explain the remedial measures to settle industrial disputes.
- 20. (a) Explain, how social security measures improve the welfare of labour in India.

Or

(b) Elucidate the reforms of labour market.

Page 6

| Reg. 1 | No |
|--------|----|
|--------|----|

de No. : 8224 Sub. Code: PESM 44

A. (CBCS) DEGREE EXAMINATION, APRIL 2022

#### Fourth Semester

Economics --- Core

#### HEALTH ECONOMICS

(For those who joined in July 2017 onwards)

Maximum: 75 marks

e : Three hours

PART A —  $(10 \times 1 = 10 \text{ marks})$ 

Answer ALL questions.

Choose the correct answer :

The benefits associated with the best alternative use of resources is called

- (a) Health economics
- (b) Alternative activities
- Health resources (c)
- (d) **Opportunity** cost

- "The Variability in the quality of public health economic evaluation studies is net well documented". Say whether this statement is
- (a) True
- (b) False
- (c)Can't say definitely
- (d)None of these

Cost benefit analysis can be measured either within the ----- or across other sectors of the economy.

- (a)Information sector
- **b**) Insurance sector
- (c) Health care sector
- (d) Technical sector

The benefits associated with the best alternative ise of resource is called

- Health resource a)
- b) **Opportunity** cost
- Health economics 3)
- Alternative activities 1)

Code No. : 8224

- Health economics decision making concerns (a) Equity (b) Efficiency
  - (c)
- Both (a) and (b) None of these (d)
- 3. Children with no insurance receive health care through a program called -
  - (a)SSP (b) SCHIP
  - MCHB (c)(d) Medicare
- Which of the following is not a direct medical care 4 factor?
  - Information technology (a)
  - (b)Exercise
  - (c)Age

2.

(d) Diet

5 The national health accounts are associated with

| (a) | CMS    | (b) | NIOSH            |  |
|-----|--------|-----|------------------|--|
| (c) | NICHSR | (d) | All of the above |  |

- Page 2
- Code No. : 8224
- 9. Which of the following occupations accounts for the highest percentage of workers in the NHS?
  - (a) Doctors (b) Ambulance staff
  - (c) Technical staff (d) Nurses
- Which of the following is the major source of 10. financing of healthcare in India?

  - State government budget
  - (d) None of these

PART B —  $(5 \times 5 = 25 \text{ marks})$ 

Answer ALL questions, choosing either (a) or (b).

- Each answer should not exceed 250 words.
- 11. (a) Define health economics.

#### Or

- (b) What are health indicators?
- 12:(a) What do you know about traditional medicine? Give examples.

#### Or

(b)Mention the functions of PHCs.

### [P.T.O]

Code No. : 8224

(a) Ministry of health

- Central government budget (b)
- (c)

Page 4

13. (a) What do you think about spatial distribution of health care facilities?

#### (b) State the role of pharmaceutical companies.

14. (a) Analyse the role of family planning projects in relation to public health.

#### $\mathbf{Or}$

- (b) Describe the essential health services.
- 15. (a) Narrate the need for general health insurance.

#### Or

(b) State the sources of revenue for health.

PART C —  $(5 \times 8 = 40 \text{ marks})$ 

Answer ALL questions, choosing either (a) or (b).

Each answer should not exceed 600 words.

16. (a) Explain the role of health in economic development.

#### $\mathbf{Or}$

(b) Elaborate the various input and output health indicators.

Page 5

Code No. : 8224

17. (a) Elucidate the measures taken by the government to improve public health.

#### Or

- (b) Describe Indian national health policy.
- 18. (a) Analyse the reasons for the failure of market to provide essential health services.

Or

- (b) Explain the role of health in the development of the economy.
- 19. (a) State and analyse the role of physician in maintaining health.

Or

- (b) Explain the role of TRIPS in health care activities.
- 20. (a) Critically examine the role of financing institutions in financing health services.

Or

(b) "Special insurance is needed for the disabled and poor": Examine.

Page 6

Code No. : 5260

Sub. Code : ZESE 11

Maximum : 75 marks

#### M.A. (CBCS) DEGREE EXAMINATION, NOVEMBER 2022

#### **First Semester**

#### Economics

#### Elective - WELFARE ECONOMICS

(For those who joined in July 2021 onwards)

Time : Three hours

#### PART A — $(10 \times 1 = 10 \text{ marks})$

#### Answer ALL questions.

#### Choose the correct answer :

- Most commonly, the term -1 refers to an individuals opinion
  - (a) Value judgement
  - (b) Value
  - (c) Value Neutral
  - (d) Neutral

- 2. The welfare of the society depends upon the satisfaction levels of all its -
  - Producers (h)Consumers
  - (c)Teachers (d) Bankers
- 3. A situation in which it is impossible to make anyone better off without making someone - off
  - (a) Better (b) Clear
  - (c)Worse Clean (d)
- 4. Marginal condition for efficiency in the allocation of factors among firms in -
  - (a) Factory

(a)

- (b) Industry
- (c) Consumption
- (d) Production
- 5. Since under - competition every consumer good must be equal to the ratio of their prices.
  - (a) Oligopoly (b) Monopoly
  - (c) Imperfect (d) Perfect Page 2
    - Code No. : 5260

- 6. The basic idea we use is the notion of a competitive economy
  - Second (a)Third (b)
  - (d) Fourth (c) First
- Competitive equilibrium is pareto efficient if 7.
  - One firm is a monopolist (a)
  - (b) Lump-sum taxes are imposed
  - There are externalities (c)
  - Per unit taxes are imposed (d)
- 8. The process of transferring purchasing power from tax payers to the taxing authority
  - (a) Welfare loss (b) Welfare valuation
  - Welfare Estimation Welfare gain (c) (d)
- 9. The Scitovsky criterion does not solve the problem arising from the --criterion.
  - (a) Kaldor (b) Lionel 1.5 2.35 \*\*

| (c) | Cournot | (d) | Keynes |  |
|-----|---------|-----|--------|--|
|     |         |     |        |  |

The concept of social welfare function was 10. propounded by

| (a) | Arrow | (b) | Bergson |
|-----|-------|-----|---------|
| (c) | Rawl  | (d) | Keynes  |

- Page 3
- Code No. : 5260

PART B —  $(5 \times 5 = 25 \text{ marks})$ 

Answer ALL questions, choosing either (a) or (b).

Each answer should not exceed 250 words.

State the term value judgement. 11. (a)

Or

- List out the assumptions of social welfare. (b)
- 12. State Pareto optimality condition. (a)

Or

- What are the four measures of consumer (b) surplus?
- 13. How does resources optimally allocate under (a) Capitalism?

Or

- (b) How does resources optimally allocate under socialism?
- What do you mean by second best optima? 14. (a)

Or

Define tax. State its merits and demerits. (b)

Page 4

15. (a) What are the contributions of Sen's about welfare?

#### Or

(b) Define Utilitarian social welfare.

PART C — 
$$(5 \times 8 = 40 \text{ marks})$$

Answer ALL questions, choosing either (a) or (b).

Each answer should not exceed 600 words.

- 16. (a) Explain the concept of value judgement in welfare economics.
  - Or
  - (b) Give a detailed explanation for positive and normative economics in social welfare.
- 17. (a) Critically analyse Kaldor-Hicks welfare criterion.

 $\mathbf{Or}$ 

- (b) Elucidate the possibility curve by Samuelson's utility with diagram.
- (a) Describe the views of Barone about socialism as a welfare.

#### $\mathbf{Or}$

(b) Relate pareto optimality with Monopoly. Page 5 Code No.: 5260  (a) Critically examine the causes of divergence between private and social cost with the problems of Non-market interdependence.

#### Or

- (b) Expound cost-benefit Analysis.
- 20. (a) Analyse Sen's Paretian liberal theorem.

#### Or

(b) Spell out the Rawlsian social welfare function.

Page 6

Code No. : 5260

Sub. Code : ZESE 11

Maximum : 75 marks

#### M.A. (CBCS) DEGREE EXAMINATION, NOVEMBER 2022

#### **First Semester**

#### Economics

#### Elective - WELFARE ECONOMICS

(For those who joined in July 2021 onwards)

Time : Three hours

#### PART A — $(10 \times 1 = 10 \text{ marks})$

#### Answer ALL questions.

#### Choose the correct answer :

- Most commonly, the term -1 refers to an individuals opinion
  - (a) Value judgement
  - (b) Value
  - (c) Value Neutral
  - (d) Neutral

- 2. The welfare of the society depends upon the satisfaction levels of all its -
  - Producers (h)Consumers
  - (c)Teachers (d) Bankers
- 3. A situation in which it is impossible to make anyone better off without making someone - off
  - (a) Better (b) Clear
  - (c)Worse Clean (d)
- 4. Marginal condition for efficiency in the allocation of factors among firms in -
  - (a) Factory

(a)

- (b) Industry
- (c) Consumption
- (d) Production
- 5. Since under - competition every consumer good must be equal to the ratio of their prices.
  - (a) Oligopoly (b) Monopoly
  - (c) Imperfect (d) Perfect Page 2
    - Code No. : 5260

- 6. The basic idea we use is the notion of a competitive economy
  - Second (a)Third (b)
  - (d) Fourth (c) First
- Competitive equilibrium is pareto efficient if 7.
  - One firm is a monopolist (a)
  - (b) Lump-sum taxes are imposed
  - There are externalities (c)
  - Per unit taxes are imposed (d)
- 8. The process of transferring purchasing power from tax payers to the taxing authority
  - (a) Welfare loss (b) Welfare valuation
  - Welfare Estimation Welfare gain (c) (d)
- 9. The Scitovsky criterion does not solve the problem arising from the --criterion.
  - (a) Kaldor (b) Lionel 1.5 2.35 \*\*

| (c) | Cournot | (d) | Keynes |  |
|-----|---------|-----|--------|--|
|     |         |     |        |  |

The concept of social welfare function was 10. propounded by

| (a) | Arrow | (b) | Bergson |
|-----|-------|-----|---------|
| (c) | Rawl  | (d) | Keynes  |

- Page 3
- Code No. : 5260

PART B —  $(5 \times 5 = 25 \text{ marks})$ 

Answer ALL questions, choosing either (a) or (b).

Each answer should not exceed 250 words.

State the term value judgement. 11. (a)

Or

- List out the assumptions of social welfare. (b)
- 12. State Pareto optimality condition. (a)

Or

- What are the four measures of consumer (b) surplus?
- 13. How does resources optimally allocate under (a) Capitalism?

Or

- (b) How does resources optimally allocate under socialism?
- What do you mean by second best optima? 14. (a)

Or

Define tax. State its merits and demerits. (b)

Page 4

15. (a) What are the contributions of Sen's about welfare?

#### Or

(b) Define Utilitarian social welfare.

PART C — 
$$(5 \times 8 = 40 \text{ marks})$$

Answer ALL questions, choosing either (a) or (b).

Each answer should not exceed 600 words.

- 16. (a) Explain the concept of value judgement in welfare economics.
  - Or
  - (b) Give a detailed explanation for positive and normative economics in social welfare.
- 17. (a) Critically analyse Kaldor-Hicks welfare criterion.

 $\mathbf{Or}$ 

- (b) Elucidate the possibility curve by Samuelson's utility with diagram.
- (a) Describe the views of Barone about socialism as a welfare.

#### $\mathbf{Or}$

(b) Relate pareto optimality with Monopoly. Page 5 Code No.: 5260  (a) Critically examine the causes of divergence between private and social cost with the problems of Non-market interdependence.

#### Or

- (b) Expound cost-benefit Analysis.
- 20. (a) Analyse Sen's Paretian liberal theorem.

#### Or

(b) Spell out the Rawlsian social welfare function.

Page 6

Code No.: 5261 Sub. Code: ZESE 12

#### M.A. (CBCS) DEGREE EXAMINATION, NOVEMBER 2022.

#### First Semester

#### Economics

### Elective – ENTREPRENEURIAL DEVELOPMENT

(For those who joined in July 2021 onwards)

Time : Three hours

### Maximum : 75 marks

#### PART A — $(10 \times 1 = 10 \text{ marks})$

#### Answer ALL questions.

Choose the correct answer :

- 1. Which of these is the first activity of a new business?
  - (a) Departure point
  - (b) Goal Orientation
  - (c) Business skill development
  - (d) None of the above

- (a) Money (b) Personal value
- (c) Full influences (d) All of the above
- 7. Which one is not element of not project appraisal
  - (a) Technical feasibility
  - (b) Network analysis
  - (c) Economical viability
  - (d) Commercial viability
  - Profitability index shows benefits from the proposal in
    - (a) Absolute terms (b) Relative terms
    - (c) Both of the above (d) None of these
- 9. SIDBI was set up as a subsidiary of
  - (a) IDBI (b) IFCI
  - (c) ICIC (d) SFC
- 10. \_\_\_\_\_\_ is the first development bank of the country.
  (a) ICIC
  (b) IDBI
  - (c) SFC (d) IFCI Page 3 Code No.: 5261

- 2. The process of creating something new is called:
  - (a) Creative flexibility (b) Management
  - (c) Business (d) Innovation
- Which could provide an individual with the motivation to start a new business venture
  - (a) A financial reward
  - (b) A desire to be independent
  - (c) Risk taking
  - (d) All the above
- Why small business important to country economy
  - (a) They give outlet entrepreneur
  - (b) They can provide specialist support to large company
  - (c) They can be innovators for new product
  - (d) All of these
- 5. Primary data is
  - (a) The most important data
  - (b) The data that is collected first
  - (c) New data specifically collected for a project
  - (d) Data that is collected second

Page 2

2 Code No. : 5261

#### PART B — $(5 \times 5 = 25 \text{ marks})$

- Answer ALL questions, choosing either (a) or (b). Each answer should not exceed 250 words.
- 11. (a) What are the main functions of an entrepreneur?

Or

- (b) Explain the Importance of women entrepreneurs.
- 12. (a) What are the non-economic factors affecting entrepreneurial growth?

Or

- (b) What are the needs for entrepreneurship development?
- 13. (a) What is project and explain its significance?

Or

- (b) What are the objectives of project? Explain.
- 14. (a) What is Project Appraisal? Explain its Steps.

Or

(b) What is a financial plan in entrepreneurship? Briefly explain.

.

- 6. Entrepreneurs are motivated by
- 10

15. (a) What are the Objectives of Unit Trust of India (UTI)?

#### Or

(b) What are the services provided by the SIDCO to entrepreneurs? Give explain.

PART C —  $(5 \times 8 = 40 \text{ marks})$ 

Answer ALL questions, choosing either (a) or (b) Each answer should not exceed 600 words.

16. (a) Explain the importance of innovation in entrepreneurship.

#### Or

- (b) What are the recent trends of women entrepreneurship? Discuss.
- 17. (a) What are the factors motivation entrepreneurs? Give the explain.

Or

(b) What is an entrepreneur evaluate the importance of learning entrepreneurial skills? Discuss.

Page 5

Code No. : 5261

 (n) What is project selection in entrepreneurship? Explain.

#### Or

- (b) Explain the Guidelines of Planning Commission's for Formulating Project Report.
- 19. (a) Methods of Project Appraisal Explained.

#### Or

- (b) What is export finance? Explain the Pre-Shipment Export Finance.
- 20. (a) What are the Role of commercial banks in Entrepreneurship Development? Explain

Or

(b) What is the role of ICICI financing entrepreneurs? Give the explain.

Page 6

ges)

Reg. No. :

orae No. : 8369

### Sub. Code : ZESE 21

(CBCS) DEGREE EXAMINATION, APRIL 2022

### Second Semester

### Economics

tive — HUMAN RESOURCE DEVELOPMENT

For those who joined in July 2021 onwards)

Three hours Maximum : 75 marks

PART A —  $(10 \times 1 = 10 \text{ marks})$ 

Answer ALL questions.

hoose the correct answer :

**RM** emphasis

- ) Development of people
- Punishment of people
- Adoption of people )
- None of these )

### lecruitment is the process of attracting potential ployees to the company" - who said?

- Edwin.B.Flippo
- Dale.S.Beach
  - Dalton.E.Mchaland
  - None of the above

nich of the following is not a test for the ection of personnel?

- Aptitude test (b) Medical test
- Intelligence test (d) Proficiency test

ich one of the following is the ON-the-job ning methods?

Vestibule training

Role playing

Lecture method

Coaching

- refers to the learning opportunities gned to help employees the grow.

| Selection | (b) | Development |
|-----------|-----|-------------|
| Education | (d) | Training    |

Code No. : 8369

- $\mathbf{2}$ . Basic managerial function of HRD are
  - Planning, organizing, staffing (a)
  - (b) Planning, organizing, directing and controlling
  - (c) Planning, organizing and co-ordinating
  - Planning, organizing and managing (d)
- 3. Which one of the following factors state the importance of the HR planning?
  - (a) International strategies
  - (b) Creating highly talented personnel
  - (c) Both (a) and (b)
  - (d) None of these
- 4. What is the major issue faced while doing personnel planning?
  - (a) Types of people to be hired
  - Multiple persons to be filled (b)
  - (c) Types of information which should be used in making forecasts
  - (d) All of the above

#### Page 2

Code No. : 8369

- Industrial relation includes 9.
  - (a) Labour legislations
  - Collective bargaining (b)
  - (c) Industrial relations training
  - (d) All of the above
- Which of the following department has major 10 interest in harmonious industrial relations?
  - (a) HR (b)Production
  - (c) Finance (d) Marketing

PART B —  $(5 \times 5 = 25 \text{ marks})$ 

Answer ALL questions, choosing either (a) or (b).

Each answer should not exceed 250 words.

What do you mean by the term HRD? What 11. (a) are its aim?

### Or

- (b)Mention the objectives of HRD.
- 12.Define ManPower planning. (a)

#### Or

(b) Elucidate the benefits of MPP.

### Page 4

# Code No. : 8369

[P.T.O]

- 13. (a) Explain the sources of recruitment of employees.
  - Or
  - (b) Write a short note on :
    - (i) Orientation
    - (ii) Placement.
- 14. (a) What is meant by revaluation of training programme?

#### Or

- (b) State the objectives of performance appraisal
- 15. (a) State the forms of collective bargaining.

#### Or

- (b) Mention the role of trade union to maintain industrial relations.
  - PART C  $(5 \times 8 = 40 \text{ marks})$

Answer ALL questions, choosing either (a) or (b).

Each answer should not exceed 600 words.

16. (a) Analyse the various functions of HRD.

#### Or

(b) Define HRD and explain its scope. Page 5 Code No. : 8369 17. (a) Elucidate the process of HRD.

### Or

- (b) Discuss the various methods of training.
- 18. (a) State and analyse the impact of HRD programme.

#### Or

- (b) What is transactional anlaysis? Explain.
- 19. (a) Define employee counseling. What are its main features?

#### Or

- (b) Explain the uses faced while counselling the employees.
- 20. (a) State and explain the impact of globalization on HRD.

#### Or

(b) Give view on expatriate and repatriate support and development.

Page 6

'ages)

## Reg. No. :

⊳de No. : 8370

### Sub. Code : ZESE 22

Maximum : 75 marks

A. (CBCS) DEGREE EXAMINATION, APRIL 2022

### Second Semester

#### Economics

### Elective — RURAL DEVELOPMENT

(For those who joined in July 2021 onwards)

🛛 : Three hours

### PART A — $(10 \times 1 = 10 \text{ marks})$

### Answer ALL questions.

Choose the correct answer :

It is a strategy designed to improve the economic and social life of rural poor is

- (a) rural water supply
- (b) rural electrification
- (c) rural health
- (d) all the above

The Mahatma Gandhi National rural employment juarantee Act was passed in

- a) 1991 (b) 1996
- :) 2000 (d) 2005

he IRDP was launched in India in

| ι) | 1956 | (b) | 1967 |
|----|------|-----|------|
|    |      |     |      |

) 1978 (d) 1991

he Sanitation campaign was launched by

- ) Rajive Gandhi National Drinking Water
- ) Mission Jal Jeevan Mission
  - National Rural Health Mission
- All the above

e second national population policy was mulated in the year

1976(b)19911995(d)2000

Page 3 Code No. : 8370

The specific objective of DRDA is

- (a) implementation of health programme
- (b) Providing water supply
- (c) Providing education

 $\mathbf{2}$ .

- (d) Implementation of anti-poverty programme
- 3. What is the cut off line for rural poverty measurement?
  - (a) 2100 calorie (b) 2400 calorie
  - (c) 2700 calorie (d) 2900 calorie
- 4. The root cause of vicious circle of poverty in India is
  - (a) low income of the people
  - (b) low savings
  - (c) low consumption
  - (d) low investment

(a)

5. Micro finance approach was very successful in

- (a) India (b) Bangladesh
- (c) Pakistan (d) China
- 6. The Panchayat Raj system covers the
  - Village level (b) Block level
  - (c) District level (d) All the above
    - - Page 2

Code No. : 8370

PART B —  $(5 \times 5 = 25 \text{ marks})$ 

Answer ALL questions, choosing either (a) or (b).

Each answer should not exceed 250 words.

11. (a) What are the issues in rural development?

Or

- (b) Explain the concept of rural development.
- 12. (a) Enumerate the causes of rural poverty.

#### Or

- (b) List out the importance of rural industrialization.
- 13. (a) Explain the role of NGO's in the welfare of rural people.

#### Or

- (b) Examine the evolution of self help groups.
- 14. (a) Describe the development of women and children in rural areas.

Ór

(b) Explain the importance of area development programmes.

15. (a) Explain the importance of rural health care policy.

Or

(b) What is meant by family welfare?

PART C —  $(5 \times 8 = 40 \text{ marks})$ 

Answer ALL questions, choosing either (a) or (b).

Each answer should not exceed 600 words.

- 16. (a) Describe the different indicators of rural development.
  - Or
  - (b) Explain the importance of rural development.
- 17. (a) State the measures to remove income inequalities in India.

#### Or

- (b) Explain the various programmes implemented by the government to increase rural employment.
  - Page 5 Code No. : 8370

- 18. (a) Discuss the role played by NGO's in rural development.
  - Or
  - (b) Describe the role of Panchayat Raj institution on rural development.
- 19. (a) Explain the various rural development programme implemented by the government of India.
  - Or
  - (b) Examine the role played by district rural development agency on rural development in India.
- 20. (a) Suggest measures to improves the education in rural India.

#### Or

(b) Explain the national population policy.

Page 6

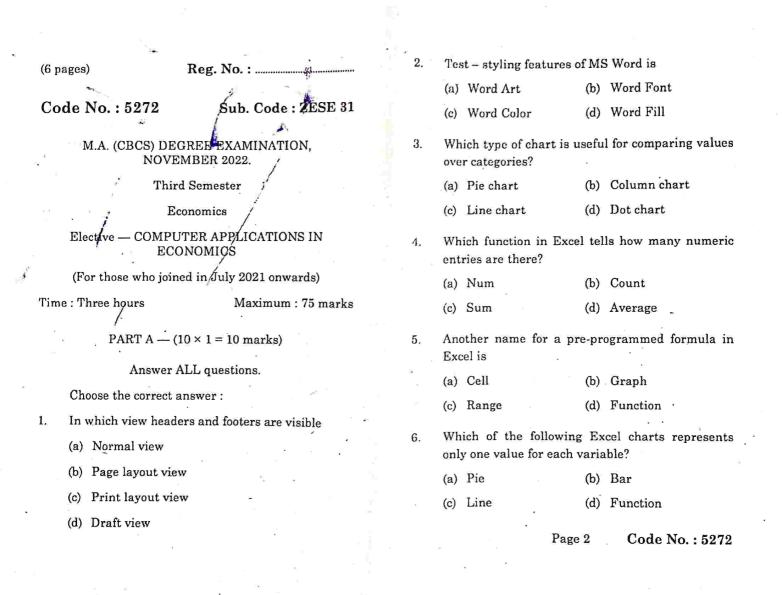

7. A formula in Excel always begins with an

- (a) Colon(b) Comma(c) Equal sigh(d) Space
- 8. Repeats the last command or action
  - (a) Ctrl + C (b) Ctrl + R
  - (c) Ctrl + U (d) Ctrl + Y
- 9. # value refers to ------
  - (a) Font value
  - (b) Error in value
  - (c) Subscript of the number value
  - (d) Addition of value

10. What is the value of the following MS Excel function? = FLOOR (14; 4)

- (a) 10 (b) 13 (c) 14 (d) 12
  - PART B  $(5 \times 5 = 25 \text{ marks})$

Answer ALL questions, choosing either (a) or (b). Each answer should not exceed 250 words.

11. (a) Explain the main features of word documents.

Or

(b) How to create a template in Word documents?

Page 3 Code No. : 5272

12. (a) What are the components of MS-Excel?

Or

- (b) Define MS Excel and explain its basic formulars.
- 13. (a) How to draw a greater than and less than Ogive curves?

. Or

 $\mathbf{v}_{\mathbf{x}}$ 

(b) Write a short notes on line graph? How to make a line graph in Excel?

14. (a) Where is descriptive statistics in Excel? What are the types and explain?

#### $\mathbf{Or}$

- (b) Write the benefits of T-Test and Hypothesis testing.
- 15. (a) How to Decompose Time-Series Data into Trend and seasonality?

#### Or

(b) Explain the Binomial test in Excel.

Page 4 Code No. : 5272 [P.T.O]

#### PART C — $(5 \times S = 40 \text{ marks})$

Answer ALL questions, choosing either (a) or (b) Each answer should not exceed 600 words.

16. (a) Detaily explain about the uses of MS-Word,

#### Or

- (b) How to make a tables in MS-Word? Explain the steps.
- (a) Explain the Arithmetic and relational operators in MS-Excel.

#### Or

- (b) Write the steps to formatting cell in Excel.
- (a) Explain about Histogram and how to create a Histogram in Excel.

#### 0r

- (b) Write the types of charts and explain with graphs.
- (a) Explain the correlation and its functions in Excel.

#### Or

(b) Briefly explain the one-way ANOVA.

Page 5 Code No. : 5272

20. (a) Explain the K-means cluster.

#### Or

(b) Graphically explain the chi-square test with example.

#### Page 6

(6 pages)

Reg. No. : .....

Code No. : 5273

Sub. Code : ZESE 32

M.A. (CBCS) DEGREE EXAMINATION, NOVEMBER 2022.

Third Semester

Economics

Elective — DEMOGRAPHY

(For those who joined in July 2021 onwards)

Time : Three hours

Maximum : 75 marks

PART A —  $(10 \times 1 = 10 \text{ marks})$ 

Answer ALL questions.

Choose the correct answer :

- 1. Which of the following method of census has adopted by India's census commission to conduct census after 1931?
  - (a) De Facto method
  - (b) De Jure method
  - (c) Population Resistor method
  - (d) Head Count method

- 2. The motto of the 16<sup>th</sup> census is
  - (a) Our census Our country
  - (b) Our census Our family
  - (c) Our census Our present
  - (d) Our census Our future
- 3. Assessing the crude birth rate and crude death rate is
  - (a) Natural growth (b) Induced growth
  - (c) Potential growth (d) Absolute growth
- 4. Which of the following is cause for steady population growth?
  - (a) Low birth rates and high death rates
  - (b) High birth rates and low mortality rates
  - (c) Low birth rates and low death rate
  - (d) High fertility rate and high mortality rates
- 5. The highest Grey populated state of India is
  - (a) Tamil Nadu (b) Maharashtra
  - (c) Goa (d) Kerala

6. If each succeeding age group is getting smaller and smaller will make what type of population pyramid

- (a) Expansive(b) Constrictive(c) Stationary(d) Conducive
  - (u) Conducive
  - Page 2
- Code No. : 5273

- is has
  - .

- The, reproductive capacity of the women in different age groups is shown by
  - (a) Age specific Fertility rate
  - (b) Standardised fertility rate
  - (c) Gross reproduction rate
  - (d) General fertility rate
- 8. In a village 12000 births are registered in a your and at the end of the year only 11400 are alive then what would be the infant mortality rate of the village

| (a) | 0.05 | (b) | 0.95 |
|-----|------|-----|------|
| (c) | 50   | (d) | 950  |

- 9. When was India announced nation population policy at first after independence?
  (a) 1976 (b) 1952
  - (c) 2000 (d) 1966
- 10. Arrange the progress in the milestones of the population policy of India
  - (i) Bhore Committee Report
  - (ii) Implementation of family planning programme
  - (iii) Policy statement of family welfare programme
  - (iv) National commission on population
  - (a) (i), (ii), (iv), (iii) (b) (ii), (i), (iii) (iv)
  - (c) (i), (iv), (iii), (ii) (d) (i), (ii), (iii), (iv)

Page 3

Code No. : 5273

- PART B (5 × 5 = 25 marks)
- Answer ALL questions, choosing either (a) or (b). Each answer should not exceed 250 words:
- 11. (a) Trace out the importance of vital statics.

#### Or

- (b) How is sample survey method effective in collecting of population data?
- 12. (a) Classify the various types of distribution of population.

#### Or

- (b) Discuss the basic measures of population distribution.
- 13. (a) Describe the factors affecting age structure.

#### Or

- (b) How can India take Advantage from the Demographic Dividend?
- 14. (a) Trace out the literacy attainment trends in India.

#### Or

(b) What is meant by mortality? Indicate the causes for declining mortality rate in India.

Page 4 Code No. : 5273 [P.T.O]  (a) Bring out the different elements of population policies and its merits.

#### Or

(b) Narrate the role of national population commission of India.

PART C —  $(5 \times 8 = 40 \text{ marks})$ 

Answer ALL questions, choosing either (a) or (b) Each answer should not exceed 600 words.

 (a) Give a detail account of the scope of demography.

#### Or

- (b) Discuss the merits and demerits of census.
- (a) Is population growth a stimulant or hindrance for economic development? Illustrate with data.

#### Or

- (b) Sketch out the factors affecting population distribution in India.
- 18. (a) How does the shape of the population pyramid correlate to the country's stage in?

#### Or

(b) Make a clear note on the factors affecting age .structure.

Page 5 Code No. : 5273

 (a) Point out the various concepts of mortality India.

#### Or

- (b) How did India controls HIV and AIDS Epidemic? – Discuss.
- 20. (a) Appraise performance of five year on India's population.

Or

(b) Assess the Nation Population Policy 2000.

Page 6

(6 pages)

Reg. No. : .....

#### Code No. : 5256

Sub. Code : ZESM 11

#### M.A (CBCS) DEGREE EXAMINATION, NOVEMBER 2022.

#### **First Semester**

Economics – Core

#### ADVANCED MICRO ECONOMIC THEORY - I

(For those who joined in July 2021 onwards)

Time : Three hours

Maximum : 75 marks

PART A —  $(10 \times 1 = 10 \text{ marks})$ 

Answer ALL questions.

Choose the correct answer :

- 1. The Linear Expenditure system was introduced by
  - (a) Stone (b) Stephen
  - (c) Baumol (d) Keynes

2. Revealed Preference theory assumes

- (a) Weak ordering (b) Strong ordering
- (c) Multiple ordering (d) Constant ordering

- 3. In case of short-run production function the factorratio remains
  - (a) Constant (b) Variable
  - (c) Either (a) or (b) (d) None of these
- In CES production function, the elasticity of substitution is
  - (a) Zero (b) Constant
  - (c) Unity (d) Negative

5. The minimum price which can be bounded by product cost is also known as

- (a) Price floor (b) Price fixation
- (c) Price ceiling (d) Basic price
- 6. Which is an essential factor in the pricing policy?
  - (a) Cost of a product
  - (b) Product Differentiation
  - (c) Product demand
  - (d) Marketing Mix
    - Page 2

- .

- ence theory assumes

7.

- Cartel is a form of
- (a) Trade Association
- (b) Chamber of Commerce
- (c) Federation
- (d) None of these
- 8. Which type of market is the stackelberg model?
  - (a) Duopoly (b) Monopoly
  - (c) Oligopoly (d) None of these
- 9. Which of the following is the first order conditions of Profit maximisation.
  - (a) AR = AC (b) MR = MC
  - (c) TR = TC (d) MR = AR
- Contribution of margin is marginal costing is also known as
  - (a) Gross profit (b) Net profit
  - (c) Average income (d) Marginal income

Page 3

Code No. : 5256

PART B —  $(5 \times 5 = 25 \text{ marks})$ 

- Answer ALL questions, choosing either (a) or (b), each answer should not exceed 250 words.
- (a) Bring out the assumptions of Revealed Preference theory.

Or

- (b) What is the conclusion of theory of demand?
- 12. (a) Examine the constant elasticity of demand model.

. Or

- (b) Explain the technical progress with a diagram.
- 13. (a) State the features of perfect competitive market.

Or

- (b) Mention the features of Monopoly market.
- 14. (a) Explain Sweezy's kinked demand curve model of Oligopoly.

 $\mathbf{Or}$ 

(b) Explain Chamberlin's model of Duopoly.

Page 4

Code No. : 5256 [P.T.O.] 15. (a) State the Andrew's version of cost-plus pricing.

#### Or

(b) Write a note on Embodied technical progress.

PART C —  $(5 \times 8 = 40 \text{ marks})$ 

Answer ALL questions by choosing either (a) or (b). Each answer should not exceed 600 words.

- 16. (a) Critically examine Linear Expenditure system.
  - Or
  - (b) Spell out the Lancaster's theory.
- 17. (a) Explain the C-D production function and its properties.

#### Or

- (b) What is Technical Progress? Explain embodied and disembodied technical progress.
- 18. (a) How are price and output determined under perfectly competitive market?

#### Or

(b) Analyse the short-run and long-run equilibrium of a firm under monopolistic competition.

Page 5 Code No. : 5256

19. (a) Criticise Bertrand's duopoly model.

#### Or

- (b) Narrate Chamberlin's Excess capacity.
- 20. (a) Elucidate Sylos-Labini model of limit pricing.

#### Or

(b) Explain Bain's limit pricing theory.

#### Page 6

(6 pages)

#### Reg. No. : .....

Code No. : 5257

Sub. Code : ZESM 12

#### M.A. (CBCS) DEGREE EXAMINATION, NOVEMBER 2022.

First Semester

Economics - Core

### MACRO ECONOMIC THEORY AND ANALYSIS - I

(For those who joined in July 2021 onwards)

Time : Three hours

Maximum : 75 marks

PART A —  $(10 \times 1 = 10 \text{ marks})$ 

Answer ALL the questions.

Choose the correct answer:

- The term social accounting was first introduced in 1. economics by
  - J.R. Hicks (a)
  - (b) A.C. Pigou
  - D.H. Robertson (c)
  - Adam Smith (d)

- Which of the following can be considered a leakage 2. from the circular flow of economic activity?
  - Investment (a)
  - Government expenditure (b)
  - Consumption (c)
  - Saving (d)
- The life cycle hypothesis views savings as 3. resulting mainly from individuals desire to provide for consumption in
  - (b) War time Recession (a)
  - Old age (d) Inflation (c)
- According to which of the following hypothesis, 4. consumption is irreversible?
  - Absolute income hypothesis (a)
  - Relative income hypothesis (b)
  - Permanent income hypothesis (c)
  - Life cycle hypothesis (d)
- Keynes description of the whimsical investment 5. altitudes of entrepreneurs, sometimes optimistic, sometimes pessimistic is called
  - Optimal decision making (a)
  - Animal spirits (b)
  - Rationality behaviour (c)
  - Ideal solution (d)

Page 2

- 6. A rise in Tobins q rates is supposed to lead to a rise in
  - (a) Consumption expenditure
  - (b) Investment expenditure
  - (c) Government expenditure
  - (d) Net export
- 7. "There is always a temporary trade-off between inflation and unemployment; there is no permanent trade-off" This is the remark of
  - (a) Keynes (b) Phillips
  - (c) Friedman (d) Tobin
- 8. As per the hypothesis of rational expectations, in guessing the future, economic agents
  - (a) Are always right
  - (b) Are always wrong
  - (c) Make systematic errors
  - (d) Make random errors
- 9. In real business cycle theory, fluctuations in the aggregate variables result from
  - (a) Technology shocks
  - (b) Tax policy
  - (c) Debt policy
  - (d) Excess growth in money supply

Page 3 Code No. : 5257

- 10. The real business cycle theory is associated with
  - (a) J.R. Hicks
  - (b) Haw trey
  - (c) Schumpeter
  - (d) Kydland and Prescott

PART B --- (5 × 5 = 25 marks)

Answer ALL questions, choosing either (a) or (b).

Each answer should not exceed 250 words.

11. (a) Explain the concept 'Social accounting'.

#### $\mathbf{Or}$

- (b) Brief any four basic macro economics concepts.
- 12. (a) State and explain Keynes Psychological Law of Consumption.

### $\mathbf{Or}$

- (b) Give the essence of Life cycle hypothesis of consumption.
- 13. (a) Brief the relation between Marginal Efficiency of capital and rate of interest.

#### $\mathbf{Or}$

(b) Give an account of Tobins q theory.

Page 4 Code No. : 5257 [P.T.O.] 14. (a) Explain the structuralist theory of inflation.

#### Or

(b) Suggest policies to control inflation.

15. (a) Analyse the role of money in Real business cycle theory.

### Or

(b) Write a note on stabilization policy and unemployment.

PART C —  $(5 \times 8 = 40 \text{ marks})$ 

Answer ALL questions, choosing either (a) or (b).

Each answer should not exceed 600 words.

16. (a) Explain the process of circular flow of income in a four-sector economy.

### Or

- (b) Summarize the different forms of National income accounting.
- 17. (a) List the determinants of consumption function.

### Or

(b) Examine the Relative income hypothesis of consumption.

Page 5

Code No. : 5257

 (a) Narrate the factors affecting the Marginal efficiency of capital.

#### Or

- (b) Narrate the criticism levelled against the MEC of Keynes.
- 19. (a) Discuss the Phillips curve in the short-run and long-run.

Or

(b) Analyse the basic propositions of Rational expectations hypothesis.

20. (a) Explain Real business cycle theory and specify its policy implications.

Or

(b) Expose the source of productivity shocks in Real business cycle theory.

Page 6

# 03/01/2023 F/N

(8 pages)

Reg. No. : .....

Code No.: 5258

Sub. Code: ZESM 13

M.A. (CBCS) DEGREE EXAMINATION, NOVEMBER 2022.

First Semester

Economics - Core

### STATISTICAL METHODS

(For those who joined in July 2021 onwards)

Time : Three hours

Maximum : 75 marks

PART A —  $(10 \times 1 = 10 \text{ marks})$ 

Answer ALL questions.

Choose the correct answer :

- 1. Find the coefficient of correlation if the two regression coefficients are 0.5 and .1.5
  - (a) 2 (b) 0.75
  - (c) 1 (d) 0.87

- 2. Who introduced the term regression?
  - (a) Karl Pearson
  - (b) R.A Fischer
  - (c) Croxton and Cowden
  - (d) Francis Galton
- 3. What is the probability of getting an even number when a die is dossed?
  - (a) 1/2 (b) 1/3 (c) 1/4 (d) 1/6
- 4. The standard deviation of Binomial distribution is
  - (a)  $\sqrt{npq}$  (b) npq(c) np (d)  $\sqrt{np}$
- 5. Increasing the sample size has the following effect upon the sampling error?
  - (a) It increases the sampling error
  - (b) It reduces the sampling error
  - (c) It has no effect on the sampling error
  - (d) It may increase or decrease the sampling error
    - Page 2 Code No. : 5258

: 75 marks

| In | systematic   | sampling,   | population   | is  | 240  | and |
|----|--------------|-------------|--------------|-----|------|-----|
| sa | mple size is | 60, then sa | mpling inter | val | is — |     |

| (a) | 180  |   | (b) | 4   |
|-----|------|---|-----|-----|
| (c) | 0.25 | 4 | (d) | 300 |

6.

- 7. If the critical region is evenly distributed, then the test is referred as
  - (a) Z test (b) Two-tailed test
  - (c) t-test (d)  $\chi^2$
- 8. Type II error is committed by
  - (a) rejecting the null hypothesis when it is true
    - (b) not rejecting the null hypothesis when it is true
    - (c) rejecting the null hypothesis when it is false
    - (d) not rejecting the null hypothesis when it is false
- Analysis of Variance is a statistical method of comparing the \_\_\_\_\_\_ of several populations.
  - (a) Means
  - (b) Variances
  - (c) Standard Deviations
  - (d) All the above

Page 3

Code No. : 5258

- 10. The test to be applied when the number of observations is less than 30 and the population standard deviation is not known, is said to be
  - (a) t-test (b) Z test
  - (c) F test (d) Chi-square test

PART B —  $(5 \times 5 = 25 \text{ marks})$ 

Answer ALL questions, choosing either (a) or (b). Each answer should not exceed 250 words.

 (a) The following results were worked out from the scores in Statistics and Mathematics in a certain examination.

|                       | Scores in Statistics<br>(X) | Scores in Mathematics<br>(Y) |
|-----------------------|-----------------------------|------------------------------|
| Mean                  | 39.5                        | 47.5                         |
| Standard<br>Deviation | 10.8                        | 17.8                         |

Karl Pearson's correlation coefficient between X and Y = -0.42. Find both the regression lines.

Or

(b) Explain the types of correlation with example.

Page 4 Code No. : 5258

[P.T.O]

# 12. (a) Describe Bayes' Theorem of probability with an example,

#### Or

- (b) The probability that a boy will get a scholarship is 0.90 and that a girl will get is 0.80. What is the probability that atleast one of them will get the scholarship?
- 13. (a) Describe Sampling Distribution.

#### $\mathbf{Or}$

- (b) Discuss the merits and demerits of sampling techniques.
- (a) Explain the procedure generally followed in testing of a hypothesis.

#### Or

- (b) Differentiate the following pairs of concepts:
  - (i) Statistic and Parameter
  - (ii) Null and Alternate hypothesis
  - (iii) Critical region and Acceptance Region.
- 15. (a) What is t-distribution? Explain its applications in testing the hypothesis.

Or

Page 5 Code No. : 5258

(b) From the following data find out whether there is any relationship between gender and preference for colour. (Given for  $v = 2, \chi^2 = 0.05 = 5.991$ )

| Colour | Male | Female | Total |
|--------|------|--------|-------|
| Green  | 40   | 60     | 100   |
| White  | 35   | 25     | 60    |
| Yellow | 25   | 15     | 40    |
| Total  | 100  | 100    | 200   |

# PART C — $(5 \times 8 = 40 \text{ marks})$

Answer ALL questions, choosing either (a) or (b) Each answer should not exceed 600 words.

16. (a) Calculate the rank correlation coefficient from the following data:

| Х  | 80 | 78 | 75 | 75 | 68  | 67 | 60  | 59 |  |
|----|----|----|----|----|-----|----|-----|----|--|
| 37 | 10 | 10 | 14 | 14 | H.A | 10 | 1 E | 17 |  |

#### Or

(b) Calculate the regression equation of X on Y and Y on X from the following data and estimate X when Y = 100.

X 42 44 58 55 89 98 6656

Y 56 49 53 58 65 76 58

Page 6 Code No.: 5258

(a) Explain with examples the rules of addition and multiplication in the theory of probability.

#### Or

- (b) Discuss why Poisson distribution is used widely in Statistics?
- 18. (a) Describe the different methods of random sampling.

### Or

- (b) Discuss the various sources of errors in a sample survey. And explain how these errors can be controlled.
- (a) Explain the concepts of 19.
  - Level of significance and (i)
  - (ii) Type I and Type II errors

# Or

(b) Explain the one-tailed and two tailed-tests with a suitable diagram.

Page 7

Code No. : 5258

20. (a) The sales of data of an item in six shops before and after a special promotional campaign are as under.

| Shops           | A  | В  | С  | D  | E  | $\mathbf{F}_{c}$ |  |
|-----------------|----|----|----|----|----|------------------|--|
| Before Campaign | 53 | 28 | 31 | 48 | 50 | 42               |  |
| After Campaign  | 58 | 29 | 30 | 55 | 56 | 45               |  |

Can the campaign be judged to be a success? Test at 5% level of significance. (For v = 5.  $t_{0.05} = 2.57$ )

Or

(b) From the data given below test the hypothesis that the sample means are equal. The three samples have been obtained from normal populations with equal variance. The table value of  $F_{0.05}$  at  $v_1 = 2$  and  $v_2 = 12$  is 3.88.

| X1 | X2 | X3 |
|----|----|----|
| 8  | 7  | 12 |
| 10 | 5  | 9  |
| 7  | 10 | 13 |
| 14 | 9  | 12 |
| 11 | 9  | 14 |
|    |    |    |

Page 8

Code No.: 5258

17.

### (6 pages)

1

Reg. No. : .....

Sub. Code : ZESM 14

Code No. : 5259

M.A. (CBCS) DEGREE EXAMINATION, NOVEMBER 2022.

First Semester

Economics - Core

# INTERNATIONAL ECONOMICS

(For those who joined in July 2021 onwards)

Time : Three hours

Maximum : 75 marks

PART A —  $(10 \times 1 = 10 \text{ marks})$ 

Answer ALL questions.

Choose the correct answer :

- 1. Technological gap model or Imitation Gap Model was developed by:
  - (a) M.V. Posner
  - (b) Samuelson
  - (c) Ricardo
  - (d) Kravis

- 2. Which one was replaced by WTO on January 1, 1995?
  - (a) NAFTA (b) IMF
  - (c) IRDB (d) GATT
- Linder's theory of overlapping demand provides an explanation of:
  - (a) Product life cycle theory
  - (b) Factor endowment model
  - (c) Economies of large-scale production
  - (d) Intra industry trade
- 4. The Leontief paradox provided:
  - (a) Support for the principle of absolute advantage
  - (b) Support for the factor endowment model
  - (c) Evidence against the factor endowment model
  - (d) Evidence against the principle of absolute advantage
    - Page 2 Code No. : 5259

- Which trade theory suggests that comparative advantage tends to shift from one nation to another as a product matures?
  - Inter industry trade theory (a)
  - Intra industry trade theory (b)
  - Product life cycle theory (c)
  - Overlapping demand theory (d)
- Balance of Payments uses the 6. system of accounting.
  - Double-entry Single-entry (b) (a)
  - Cash basis (d) Accrual basis (c)
- FDI is the formulation policy of which nodal 7. department?
  - NABARD (a)
  - (b) SEBI
  - Department for promotion of industry and (c) internal trade
  - RBI (d)
- 8. The foreign trade multiplier (K f) is equal to:
  - $K f = \Delta X \Delta Y$ (a)  $K f = \Delta X \Delta M$ (b) (c)
    - $K f = \Delta S \Delta M$ (d)  $K f = \Delta Y / \Delta X$

Page 3

Code No. : 5259

- What is the period of new foreign trade policy of 9. India?
  - 2013-2018 2012-2017 (b) (a) 2014-2019 (d) 2015-2020 (c)
- The Stolper-Samuelson Theorem postulates that 10. the imposition of tariff by a nation causes the real income of the nations.
  - both and abundant factors to rise (a)
  - (b) abundant factor to rise
  - scarce factor to fall (c)
  - scarce factor to rise (d)

PART B —  $(5 \times 5 = 25 \text{ marks})$ 

Answer ALL questions, choosing either (a) or (b).

Each answer should not exceed 250 words.

Explain the general features of modern 11. (a) theory of international trade.

### Or

of assumptions (b) Give the main Stopler-Samuelson Theorem.

> Code No. : 5259 Page 4

> > [P.T.O.]

5.

(a) Explain the Kenen's human capital theory.

# Or

- (b) What is intra-industry trade? Explain the types.
- 13. (a) Give the assumptions of Mundellian model.

# Or

- (b) What expenditure switching and expenditure reducing policies are?
- 14. (a) Explain the FDI policy in India.

# Or

- (b) Explain the role of MNC and international trade.
- 15. (a) What are the issues faced by India in WTO?

# Or

(b) What is the impact of WTO on Indian agriculture?

PART C -- (5 × 8 = 40 marks)

Answer ALL questions, choosing either (a) or (b).

Each answer should not exceed 600 words.

16. (a) Explain the Rybczynski Theorem with diagram.

# Or

(b) Critical Evaluation of Heckscher-Ohlin Theory of International Trade

Page 5 Code No. : 5259

 (a) Explain the four stages of technological gap theory.

# Οr

- (b) What are the advantage and disadvantages of vernon's product cycle theory.
- 18. (a) Critical evaluations of Mundallian model.

# 0r

- (b) Explain the Swan's Model of Internal and External Stability.
- 19. (a) What are the Disadvantages of foreign direct investment?

# Or

- (b) What are the main factors determinants of foreign aid?
- 20. (a) Explain the structure of WTO.

# Or

х

(b) What are the impacts of WTO on Indian economy?

Page 6 Code No. : 5259

; (6 pages)

# Reg. No. : .....

Sub. Code : ZESM 21

Code No. : 5262

M.A. (CBCS) DEGREE EXAMINATION,

NOVEMBER 2022.

Second Semester

Economics — Core

# ADVANCED MICRO ECONOMIC THEORY - II

(For those who joined in July 2021 onwards)

Time : Three hours

Maximum : 75 marks

PART A —  $(10 \times 1 = 10 \text{ marks})$ 

Answer ALL questions.

Choose the correct answer :

- 1. Sales maximization concept is given by
  - (a) Samuelson
  - (b) Baumel
  - (c) Adam Smith
  - (d) Alfred Marshall

- 2. What happens when maximin and minimax values of game are same?
  - (a) No solution exists
  - (b) Solution is mixed
  - (c) Saddle point exists
  - (d) None of these
- 3. Marginal productivity theory is also called
  - (a) Real theory
  - (b) Classical theory
  - (c) Constant amount of capital
  - (d) Monetary theory
- 4. Who has contributed the modern theory of interest rate determination?
  - (a) Paul A. Samuelson
  - (b) Gunnar Myrdal
  - (c) Eluer
  - (d) J.R. Hicks
- 5. In which year Tibor Scitovsky criterion was developed?
  - (a) 1941
     (b) 1942

     (c) 1946
     (d) 1948

Page 2 Code No. : 5262

- (a) Pareto improvement
- (b) Pareto dominated
- (c) Pareto optimal

6.

(d) Pareto efficient

7. Heckscher-Ohlin Model is also called

- (a)  $2 \times 2 \times 2$  Model
- (b) New trade model
- (c) Specific factors model
- (d) Gravity model
- 8. The second best theory was set out by
  - (a) David Lipsey
  - (b) Richard Lipsey
  - (c) John Lipsey
  - (d) Robert Lipsey
- 9. Risk aversion is best explained by
  - (a) Timidity
  - (b) Increasing marginal utility of income
  - (c) Decreasing marginal utility of income
  - (d) None of these

Page 3 C

Code No. : 5262

- 10. This type of risk is avoidable through proper diversification.
  - (a) Portfolio risk
  - (b) Systematic risk
  - (c) Unsystematic risk
  - (d) Total risk

PART B —  $(5 \times 5 = 25 \text{ marks})$ 

Answer ALL questions, choosing either (a) or (b).

Each answer should not exceed 250 words.

 (a) Explain the assumptions of Baumol's theory of sales maximisation.

#### Or

- (b) Narrate the importance of game theory.
- 12. (a) Explain the Fermat-Euler theorem.

# Or

- (b) Explain critically Shackle's theory of profit.
- 13. (a) State the assumptions of pigovian conditions.

### $\mathbf{Or}$

(b) Write a brief note on pareto optimality.

Page 4. Code No. : 5262 [P.T.O.]

# 

| 4. | (a) | Distinguish  | between -     | tatonnement | and |
|----|-----|--------------|---------------|-------------|-----|
| ÷  |     | non-tatonnen | ient process. |             |     |

Or

(b) Explain the social welfare functions.

15. (a) Write the properties of utility function.

# Or

(b) Write a short note on contingent consumption.

# PART C — $(5 \times 8 = 40 \text{ marks})$

Answer ALL questions, choosing either (a) or (b).

Each answer should not exceed 600 words.

16. (a) Discuss the recent developments in the theory of pricing.

### Or

- (b) Briefly explain Williamson's model managerial discretion.
- 17. (a) Critically examine the liquidity preference theory.

#### Or

(b) Enumerate the modern theory of profit.

Page 5

Code No. : 5262

of

18. (a) Discuss critically the pigovian welfare condition.

#### Or

- (b) Analyze the marginal conditions of Paretian optimum.
- 19. (a) Elucidate the second best theory.

# Or

- (b) Describe the impossibility theorem.
- 20. (a) Briefly discuss the criticisms of the expected utility theory.

#### Or

(b) Explain in detail the role of stock market in economic development.

#### Page 6

Code No. : 5262

14

ç

. (6 pages)

Reg. No. : .....

· Code No. : 5263

Sub. Code : ZESM 22

M.A. (CBCS) DEGREE EXAMINATION, NOVEMBER 2022.

Second Semester

Economics — Core

# MACRO ECONOMIC THEORY AND ANALYSIS — II

(For those who joined in July 2021 onwards)

Time : Three hours

Maximum : 75 marks

PART A —  $(10 \times 1 = 10 \text{ marks})$ 

Answer ALL questions.

Choose the correct answer :

1. IS-LM curve was introduced by

| (a) Keynes |  | (b) 1 | Hansen |  |
|------------|--|-------|--------|--|
| 2.02       |  |       |        |  |

- (c) J.R. Hicks (d) Paul Samuelson
- 2. The new classical economists assume that the money wage adjusts rapidly with the
  - (a) Money market (b) Labour market
  - (c) Real market (d) None of these

- Tobin classifies the type of investors into
  - (n) 2 (b) 3 (c) 4 (d) 5

3.

- 4. "Liquidity preference as behaviour towards risk" is the famous article of
  - (a) Baumol (b) Tobin
  - (c) J.S. Mill (d) Keynes
- 5. According to the Mundell Fleming Model an appreciation of the exchange rate will cause the LM curve to
  - (a) Shift to the right
    - (b) Shift to the left
    - (c) Remain unchanged
    - (d) Become flatter
- 6. In Keynesian approach, the 45° angle represents?
  - (a) Aggregate demand
  - (b) Aggregate supply
  - (c) Aggregate savings
  - (d) Effective demand

Page 2

Code No. : 5263

DRY

Wage price flexibility is the contribution of which of the following economist?

- (a) J.B. Say
- (b) J.M. Keynes
- (c) J.S. Mill
- (d) A.C. Pigou
- 8. Which among the following is not a tool of fiscal policy?
  - (a) Government expenditure
  - (b) Taxation
  - (c) Transfer payments
  - (d) Bank rate
- 9. Fiscal instruments are handled by
  - (a) RBI
  - (b) SBI
  - (c) Government
  - (d) World bank
- 10. Monetary policy targets is
  - (a) Supply of money
  - (b) Bank credit
  - (c) Long term interest rates
  - (d) Price stability

Page 3

Code No. : 5263

PART B --- (5 × 5 = 25 marks)

Answer ALL questions, choosing either (a) or (b).

Each answer should not exceed 250 words.

(a) Derive IS-LM model.

11.

### $\mathbf{Or}$

- (b) Explain IS-LM model with government sector.
- 12. (a) Explain Tobin's approach to demand for money.

#### Or

- (b) Explain Post-Keynesian approaches to demand for money, its superiority over Keynesian theory.
- 13. (a) Bring out the relationship between bond prices and rate of interest.

#### Or

- (b) Explain the central proposition of Keynesian Macro economics.
- (a) Explain the new Keynesian theory of nominal wage stickiness.

#### Or

Page 4

(b) What is new Keynesian economics? Discuss its policy implications.

Code No. : 5263 [P.T.O.]

(a) Examine the effectiveness of monetary and fiscal policy with the help of IS-LM curves.

## Or

15,

(b) Explain the goals of macro economic policy.

PART C —  $(5 \times 8 = 40 \text{ marks})$ 

Answer ALL questions, choosing either (a) or (b) Each answer should not exceed 600 words.

16. (a) Explain the factors that determine the slope of the IS and LM curves.

# Or

- (b) Explain the equity between saving and investment in Neo-classical view.
- 17. (a) Discuss Baumo's approach to demand for money.

### $\mathbf{Or}$

- (b) Explain the Revival of monetarism.
- (a) Discuss Mundell-Fleming model under fixed and flexible exchange rates.

### Or

(b) Explain the Revival of Keynesian Macro economics.

Page 5 Code No.: 5263

19. (a) How does new Keynesian economics differ from new classical macro economics?

 $\mathbf{Or}$ 

- (b) How do new Keynesian economists explain nominal price rigidity?
- 20. (a) Explain monetary Vs fiscal policy using IS-LM model.

Or

(b) Explain the principal instruments of monetary policy.

Page 6

ges)

Reg. No. :

Sub. Code : ZESM 22 ae No. : 8366

. (CBCS) DEGREE EXAMINATION, APRIL 2022

Second Semester

Economics - Core

CRO-ECONOMIC THEORY AND ANALYSIS - II

(For those who joined in July 2021 onwards)

Maximum: 75 marks : Three hours

PART A —  $(10 \times 1 = 10 \text{ marks})$ 

Answer ALL questions.

Choose the correct answer :

The slope of IS curve

Slope upward Vertical (h)(a)

Horizontal Slope downwards (d) (c)

employment is Keynesian theory Under determined by

- Saving investment equality (a)
- Production function (b)
- Effective demand (c)
- Demand for money and supply of money (d)

- The relationship between money supply and price 3. level under quantity theory of money is
  - Direct non proportionate relationship (a)
  - Inverses proportionate relationship (b)
  - Direct proportionate relationship (c)
  - Inverse non-proportionate relationship (d)
- If the demand for real money balances does not 4 depend on the interest rate, then the cm curve
  - slopes upto the right (a)
  - slopes down to the right (b)
  - is horizontal (c)
  - is vertical (d)
- The higher point of effective demand leads to 5.
  - full employment equilibrium (a)
  - under-employment equilibrium (b)
  - investment equilibrium (c)
  - none of the above (d)
- The mundell fleming model assumes that 6.
  - prices are flexible (a)
  - (b) prices are fixed
  - as in the IS-LM model prices are fixed (c)
  - as in the IS-LM model prices are flexible (d)
    - Page 2

Code No. : 8366

- In Keynesian approach, the 45° angle represents
- (a) aggregate demand (b) aggregate supply
- effective demand aggregate savings (d) (c)

Monetary policy targets is

- supply of money (a)
- bank credit (b)
- long term interest rates (c)
- price stability (d)

Which among the following is not a tool of fiscal policy?

- Government expenditure (a)
- (b) Taxation
- Transfer payments (c)
- Bank rate (d)

The primary purpose of the RBI monetary policy is to maintain

- wealth exchanges rate (a) (b)
- price stability (d) (c) growth

Page 3

Code No. : 8366

PART B —  $(5 \times 5 = 25 \text{ marks})$ 

Answer ALL questions, choosing either (a) or (b).

Each answer should not exceed 250 words.

Examine the classical vs Keynesian model of 11. (a) income and employment.

# Or

- Explain Keynesian views on interest. (b)
- State Baumol approach to demand for 12.(a) money.

# $\mathbf{Or}$

- State Tobin approach to demand for money. (b)
- Central proposition of Describe  $_{\mathrm{the}}$ 13. (a) Keynesian macro economics.
  - Or
  - Bring out the relationship between bond (b) prices and rate of interest.
- Explain the ways and price rigidities in (a) 14. Keynesian economics.

Or

What is new Keynesian economics? Discuss (b) its policy implications.

Page 4

[P.T.O]

чO

.sisylsus State the IS-LM model in the Keynesian (q)

(adram  $04 = 8 \times 6$ ) — O TAAT

Answer ALL questions, choosing either (a) or (b).

Each answer should not exceed 600 words.

the government sector. fitiw lebom M.I-SI to noisnetxe eft malqxH (8)-91

 $O_{\Gamma}$ 

- output and employment. Discuss the Keynesian theory of income, (q)
- theory of money. Explain Keyne's Reformulated quantity (8)ZT
- чO
- economics and the monetarism. **(**9) Discuss the crisis between Keynesian
- economics. Examine the revival of Keynesian macro (೪). .81

 $^{\rm AO}$ 

6968 : .oV 9boO č sge č Explain the Mundell – Fleming model. (q)

0046 No. : 8366

Page 6

Explain the effectiveness of monetary and

Elucidate the IS-LA model with labour

wen to noitizoqore even proposition of new

Describe the policy implications of new

 $^{\rm AO}$ 

чO

market and flexible price

Keynesian economics.

Keynesian macro economics.

fiscal policy.

(q)

(q)

(B) .02

(b) .01

ages)

Reg. No. :

de No. : 8367

# Sub. Code : ZESM 23

# . (CBCS) DEGREE EXAMINATION, APRIL 2022

# Second Semester

Economics — Core

# MATHEMATICAL METHODS

(For those who joined in July 2021 onwards)

Three hours Maximum : 75 marks

PART A —  $(10 \times 1 = 10 \text{ marks})$ 

# Answer ALL questions.

Choose the correct answer :

The number of rows and columns of a matrix is called

| (a) | Order | (b) | Dimension     |
|-----|-------|-----|---------------|
| (c) | Size  | (d) | All the above |

- 2. If  $a_{ij} = -a_{ij}$  is called as
  - (a) Symmetric matrix
  - (b) Skew symmetric matrix
  - (c) Square matrix
  - (d) Diagonal matrix
- 3. The sum of diagonal elements of a square matrix A is called
  - (a) Trace (b) Transpose
  - (c) Determinant (d) Rank
- 4. Input-output analysis are widely used in
  - (a) National income accounting
  - (b) Economic planning
  - (c) The effects of war and trade cycles
  - (d) All the above

5

If 
$$y = e^x$$
,  $\frac{dy}{dx} = ?$   
(a)  $e^x$  (b)  $xe^x$   
(c)  $x^2 \cdot e^x$  (d)  $2xe^x$   
Page 2 Co

Code No. : 8367

If y = f(x), second order condition for maxima is

| (a) | $\frac{d^2y}{dx^2} > 0$ | (b) | $\frac{d^2y}{dx^2} < 0$   |
|-----|-------------------------|-----|---------------------------|
| (c) | $\frac{d^2y}{dx^2} = 0$ | (d) | $\frac{d^2y}{dx^2} \ge 0$ |

When the average cost curve is rising upwards, its slope will be positive, that is,

| (a) | MC < AC | (b) | AC = MC |
|-----|---------|-----|---------|
|     |         |     |         |

(c) 
$$MC > AC$$
 (d)  $MR = MC$ 

$$\int x^5 dx = ?$$

a) 
$$\frac{x^6}{6} + C$$
 (b)  $\frac{x^2}{2} + C$   
c)  $x + C$  (d)  $4\frac{x^9}{9} + C$ 

inear programming problem standard form nvolves

| a) <sup>.</sup> | One part    | (b) | Two parts  |
|-----------------|-------------|-----|------------|
| c)              | Three parts | (d) | Four parts |

- 10. The number of non-zero variables is equal to the number of structured constraint is
  - (a) Feasible solution (b) Basic solution
  - (c) Dual problem (d) Optimal solution

PART B —  $(5 \times 5 = 25 \text{ marks})$ 

Answer ALL questions, choosing either (a) or (b).

11. (a) Find 
$$B$$
, if  $-A+2B=6C$ , where  

$$A = \begin{bmatrix} 1 & 2 & -1 \\ 3 & 0 & 1 \\ 1 & 1 & 1 \end{bmatrix} \text{ and } C = \begin{bmatrix} 2 & -1 & -7 \\ 3 & 0 & 0 \\ 4 & -1 & -5 \end{bmatrix}.$$
Or  
(b) If  $A = \begin{bmatrix} 3 & 6 \\ 7 & 0 \end{bmatrix}$  and  $B = \begin{bmatrix} -1 & 7 \\ 8 & 4 \end{bmatrix}$   
and  $C = \begin{bmatrix} 5 & 4 \\ 1 & 9 \end{bmatrix}$  verify that  
 $(A+B)-C = A + (B-C).$   
12. (a) Find the inverse of the matrix  $A = \begin{bmatrix} 2 & 1 \\ 3 & 4 \end{bmatrix}.$   
Or  
(b) What are the types of input-output model?

Page 4 Code No. : 8367

[P.T.O]

dy of following function, if Find (a) 13. dx $y = (x^4 + x^3)(x^2 + x)$ .

Find the elasticity of demand and marginal (b) revenue, at P=1, if the demand function q=7-2p.

14. (a) Integrate : 
$$\int \frac{3x}{(x^2-2)^2} dx$$

(b) Integrate : 
$$\int_{2}^{3} (x^{3} - 2x - 3) dx$$
.

What are the assumptions of linear (a)15.programming problem?

Or

# Or

Obtain dual of the linear following (b)programming problem

Maximize  $Z = 2x_1 + 3x_2$ 

Subject to

$$\begin{array}{l} x_1 + 3x_2 \leq 12 \\ 2x_1 + x_2 \leq 6 \\ x_1 + 5x_2 \leq 10, \text{ and } x_1, x_2 \geq 0. \\ & \text{Page 5} \quad \text{Code No. : 8367} \end{array}$$

In an economy of two industries A and B, (b) the data in million of rupees is given below.

Total Purchase by Final

Demand Output В A

9

6  $\mathbf{24}$ 6 12Sales A 18

3 6 В By Determine the total output, if the final demand changes to 18 for A and 36 for B.

Examine the features of Cobb-Douglas 18.(a) production function.

### Or

Find first and second order partial (b) derivatives of the following function

$$Z = 2x^{3} + 5x^{2}y + xy^{2} + y \text{ and also verify}$$
$$\partial^{2}Z \quad \partial^{2}Z$$

that 
$$\frac{\partial Z}{\partial x \partial y} = \frac{\partial Z}{\partial y \partial x}$$
.

Evaluate the following : (a)19.

(i) 
$$\int 4x^2 (x^3 + 5)^3 dx$$
  
(ii)  $\int_2^3 (x + 5x + 7) dx$ .

Or

Code No. : 8367

# PART C — $(5 \times 8 = 40 \text{ marks})$

Answer ALL questions, choosing either (a) or (b).

Examine the properties of determinants of a 16.(a) matrix.

Or  
(b) Given 
$$A = \begin{bmatrix} 8 & 1 & -2 \\ -9 & 9 & 9 \\ 6 & -3 & 9 \end{bmatrix}$$
,  
 $B = \begin{bmatrix} 1 & -2 & 3 \\ 5 & -6 & -4 \\ 7 & -9 & 8 \end{bmatrix}$  and  $C = \begin{bmatrix} 4 & -3 & 1 \\ 6 & 2 & -1 \\ 0 & -4 & 3 \end{bmatrix}$   
Show that (i)  $A(B+C) = AB + AC$  and  
(ii)  $(A+B)C = AC + BC$ .

Solve the following linear equations (a) 17.

$$2x_1 + 3x_2 = 5$$
  
$$11x_1 - 5x_2 = 6.$$

# Or

Page 6

Code No. : 8367

- The demand function for a commodity (b) P = 30 - 2D. The supply function P = 3D. Find consumer's surplus.
- Solve the following problems by graphical method  $5x + 5y \ge 20$ . Min Z = 2x + 3y, 20. (a) Subject to the constraint

 $5x + 5y \ge 20$ 

 $5x+10y \ge 30$  and

$$x, y \ge 0.$$

Use graphical method to solve the following (b) LPP.

Maximise  $Z = 3x_1 + 4x_2$ 

Subject to the constraints

 $2x_1 + x_2 \le 40$  $2x_1 + 5x_2 \le 180$  $x_1, x_2 \ge 0.$ 

Page 8

(7 pages)

Reg. No. : .....

Code No. : 5264

Sub. Code : ZESM 23

M.A. (CBCS) DEGREE EXAMINATION, NOVEMBER 2022.

Second Semester

Economics - Core

# MATHEMATICAL METHODS

(For those who joined in July 2021 onwards)

Time : Three hours

Maximum : 75 marks

PART A —  $(10 \times 1 = 10 \text{ marks})$ 

Answer ALL questions.

Choose the correct answer.

1.  $(AB)^{T} =$ 

- (a)  $A^T B^T$
- (b)  $B^T A^T$

(c) 
$$AB^T$$

(d)  $A^T B$ 

- 2. If a matrix is a \_\_\_\_\_, then the determinant is equal to the product of the elements on the leading diagonal.
  - (a) Square matrix (b) Rectangular matrix
  - (c) Triangular matrix (d) Hermitian matrix
- 3. A Square matrix is said to be a 'Non-Singular Matrix', if its determinant is
  - (a) Equal to one (b) Not equal to one
  - (c) Equal to zero (d) Not equal to zero
- 4. The important assumption of Input output analysis is
  - (a) Increasing returns to scale
  - (b) Product differentiation
  - (c) Factor substitution
  - (d) Only one homogeneous product

5. If  $y = \log x^5$ , find  $\frac{dy}{dx}$ (a)  $\frac{5}{x}$  (b)  $\frac{x}{5}$ (c)  $x^5$  (d)  $\frac{1}{x}$ 

Page 2 Code No. : 5264

Compute marginal utility of y for the total utility function  $U = 4x^2 - 3y^2$ 

- (a) 8x (b) 6y
- (c) 8x 6y (d) -6y
- 7. If MR = 100 4Q, TR will be
  - (a) -4 (b) 96
  - (c)  $100Q-2Q^2+C$  (d)  $100Q-4Q^2+C$
- 8. Consumer's surplus can easily be found out with the help of
  - (a) Differentiation
  - (b) Integration
  - (c) Definite integration
  - (d) Indefinite integration
- 9. The linear programming was first formulated by
  - (a) George B.Dantzig
  - (b) Kantorovich
  - (c) T.C.Koopmans
  - (d) R.Dorfman
- 10. If the primal problem of LPP pertains to maximisation, the dual problem pertains to
  - (a) Maximisation (b) Minimisation
  - (c) Optimisation (d) Feasible solution

Page 3

Code No. : 5264

PART B —  $(5 \times 5 = 25 \text{ marks})$ 

Answer ALL questions, choosing either (a) or (b).

11. (a) Find the rank of matrix  $A = \begin{pmatrix} 1 & -2 & 3 \\ 4 & -1 & -2 \\ -2 & 1 & 5 \end{pmatrix}$ 

Or

- (b) If  $A = \begin{pmatrix} 3 & 6 & 9 \\ 1 & 0 & 1 \\ 2 & 3 & 5 \end{pmatrix}$  and  $B = \begin{pmatrix} 1 & 5 & 6 \\ 2 & 3 & 1 \\ 1 & 0 & 2 \end{pmatrix}$  verify that  $(A + B)^T = A^T + B^T$ .
- 12. (a) Write down the importance of Input-Output Analysis.

 $\mathbf{Or}$ 

- (b) Find the inverse and solve the system of equations 2x - 3y = 3, 4x - 11y = 11.
- 13. (a) Evaluate the Marginal and Average Revenue Functions for the Total Revenue Function  $R = 300 + 1200Q - Q^2$ .
  - Or
  - (b) Compute Marginal Utilities of x and y at x = 1 and y = 3 for the Total Utility Function  $U = 2xy^2 + 3x^3y 2x + 7y$ .

Page 4 Code No. : 5264 [P.T.O.]

6.

(a) Integrate the following with respect to x  $\int (3x^3 + 7x^2 - 2x + 1) dx$ 

(b) 
$$\int_{1}^{2} (x^2 - 5x + 2) dx$$

15. (a) What is Linear Programming? State the basic steps in the formulation of L.P.P.

 $\mathbf{Or}$ 

- Or
- (b) Describe the basic concepts of Linear programming.

PART C —  $(5 \times 8 = 40 \text{ marks})$ 

Answer ALL questions, choosing either (a) or (b).

.16. (a) Explain the types of matrices.

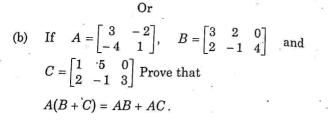

Page 5 Code No. : 5264

17. (a) Solve the following equations 2x + 4y + z = 26; 3x + 2y + 3z = 32;2x - 3y + 4z = 16

Or

- (b) Explain the assumptions of Input-Output Analysis.
- 18. (a) Find the derivative of

(i) 
$$y = \frac{4}{4x + 2}$$
  
(ii)  $y = (x^3 + 3)(2x^2 - 3x^3)$   
Or

- (b) Find the profit maximization Output level, Profit, Total Revenue, Average Revenue, Marginal Revenue, Total Cost, Average Cost and Marginal Cost, given the Demand Function  $q = \frac{p}{5} - 40$ , and Average Cost Function AC = 100 + 10q.
- 19. (a) Given the demand function P = 8 2x and the Supply function P = 2 + x. find the Consumer's Surplus.
  - Or
  - (b) Find the Producer's surplus for the Supply function  $P = (x + 2)^2$ , when  $P_0 = 25$

Page 6 Code No.: 5264

14. (

(a) Give the various applications of Linear Programming.

- Or .
- (b) Draw the graphs of the following simultaneous inequalities and indicate the optimal solution.

Maximize z = 2x + 10y

20.

Subject to  $2x + 2y \le 18$ 

 $5x + 2y \le 30$  $x \ge 0, y \ge 0$ 

Page 7 Code No. : 5264

iges)

| de No. : 8368 |  |
|---------------|--|
|---------------|--|

Sub. Code : ZESM 24

. (CBCS) DEGREE EXAMINATION, APRIL 2022

# Second Semester

# Economics --- Core

# HISTORY OF ECONOMIC THOUGHT

(For those who joined in July 2021 onwards)

: Three hours Maximum : 75 marks

PART A —  $(10 \times 1 = 10 \text{ marks})$ 

# Answer ALL questions.

Choose the correct answer :

Laissez faire policy was given by -

| (a) Adamsmith | (b) | Ricardo |
|---------------|-----|---------|
|---------------|-----|---------|

Marshall (c)(d) Karl Marx

Which of the following is not wealth?

Inventory (a)

(b) Reputation of a firm

- c) Factory building
- d) Water is river

#### 3. Name the economist who expected the saving to be optimized and not maximised -

- (a) Keynes (h)Ricardo
- (c) Smith (d) Malthus

4. Schumpeter assigns the role of innovator to

- (a) Capitalist (b) Creditors
- (c) Entrepreneurs (d) Workers
- Ricardo's master piece is ----5.
  - Principle of political economy (a)
  - (b) Principle of economics
  - (c) Principle of welfare economics
  - (d) None of the above
- 6. Which one of the following classical model is the admixture of socialism?
  - Malthus model (a)(b)Marshall model
  - (c)Keynesian model (d) J.B. Say's model
    - Page 2

Code No. : 8368

The concept of 'Scuplus value' is developed by Pigou (a) (b) Ricardo (c) Marx (d) Schumpeter The term 'Inflationary gap' was given by -Pigou a) (b) Ricardo c) Keynes (d) Marshall 'he book, "Theory of Glut" was given by a) J.B. Say (b) A.C. Pigou 2) Malthus (d) J.S. Mill Vhich one of the following stimulates the evelopment of a country during depression? Inducement to invest 1)

- )) Monetary policy
- Inducement to savings :)
- I) Fiscal policy

PART B —  $(5 \times 5 = 25 \text{ marks})$ 

Answer ALL questions, choosing either (a) or (b).

Each answer should not exceed 250 words.

11. (a) Define division of labour.

# Or

(b) State the economic doctrine ofthe mercantalist.

12. Give a short note on 'General equilibrium'. (a)

# Or

- (b) Mention the feature of mercantilism.
- 13. State the advantages of 'Theory of value'. (a)

Or

- Narrate Simon's economic ideas. (b)
- What are the reasons for the breakdown of 14. (a) capitalism?

### Or

(b)Point out the features of socialism.

> Code No. : 8368 Page 4

# [P.T.O]

15. (a) Define 'Physiocratism'.

# Or

(b) Narrate the views of Amartyasen about economic welfare.

PART C —  $(5 \times 8 = 40 \text{ marks})$ 

Answer ALL questions, choosing either (a) or (b).

Each answer should not exceed 600 words.

16. (a) Critically analyse Malthusian theory of population.

Or

- (b) Explain the various canons of taxation.
- 17. (a) Elucidate the marginal productivity theory of wages.

# Or

- (b) Elaborate the views of twentieth century economic thought.
- 18. (a) Distinguish between Utopian's and Proudhon's scientific socialism.

Or

(b) Explain Pigou's 'Economic Welfare'.

Page 5 Code No. : 8368

19. (a) Explain how does mercantilism arise in western countries.

# Or

- (b) Explain Keynesian employment theory.
- 20. (a) Describe Amartiysen's capability theory of value.

# $\mathbf{Or}$

(b) Examine Ricardo's views on English economic thought.

# Page 6

| (6 pages) Reg. No. :                                                                           | 2. NABARD is                                                         |
|------------------------------------------------------------------------------------------------|----------------------------------------------------------------------|
| Code No. : 5268 Sub. Code : ZESM 31                                                            | (a) An autonomous body<br>(b) Fully owned by govt. of India          |
| MA (CROS) DEGREE BY AMINATION                                                                  | (c) Private-public sector                                            |
| M.A. (CBCS) DEGREE EXAMINATION.<br>NOVEMBER 2022.                                              | (d) All of the above                                                 |
| Third Semester                                                                                 |                                                                      |
| Economics - Core                                                                               | 3. The AGMARK was amended in the year                                |
| AGRICULTURAL ECONOMICS                                                                         | (a) 1985 (b) 1986 c                                                  |
| (For those who joined in July 2021 onwards)                                                    | (a) 1985 (b) 1986 (c) 1987 (d) 1988                                  |
| Time : Three hours Maximum : 75 marks                                                          | 4. Which one is not a certification mark in India for food products? |
| PART A — $(10 \times 1 = 10 \text{ marks})$                                                    |                                                                      |
| Answer ALL questions.                                                                          | (a) FSSAI (b) FPO<br>(c) AGMARK (d) India Organic                    |
| Choose the correct answer :                                                                    | 5. The full form of AGMARK is                                        |
| N/                                                                                             | (a) Agricultural Grading and Marketing                               |
| 1. KCC was introduced in India ————————————————————————————————————                            | (b) Agricultural Products Grading and Marketing                      |
| (a) September 1998 (b) October 1998                                                            | (c) Agricultural Produce Grading and Marketing                       |
| (c) July 1998 (d) August 1998                                                                  | (d) Agricultural Marketing                                           |
|                                                                                                | Page 2 Code No. : 5268                                               |
|                                                                                                | . <b>G</b>                                                           |
| 6. Full Form of CAP is                                                                         | PART B — $(5 \times 5 = 25 \text{ marks})$                           |
| (a) Cost and Price                                                                             | Answer ALL questions, choosing either (a) or (b).                    |
| <ul><li>(b) Common Agriculture Policy</li><li>(c) Common Agricultural Policy</li></ul>         | Each answer should not exceed 250 words.                             |
| (d) Cooperative Agricultural Policies                                                          | 11. (a) Write a note on Agriculture.                                 |
| 7. The agricultural price commission was set up in                                             | Or                                                                   |
| the year                                                                                       | (b) List out the scope of agriculture.                               |
| (a) 1975 (b) 1970<br>(c) 1965 (d) 1969                                                         | 12. (a) Give an account structural changes in Agriculture.           |
| 8. Which of the following is considered as protector of national wealth?                       | Or                                                                   |
| (a) Processing unit (b) Transportation                                                         | (b) Discuss about the causes of agriculture production.              |
| (c) Warehousing · (d) Market information                                                       | 13. (a) What do you mean supply of labour?                           |
| 9. In <u>market</u> , future sale and purchase of commodities will take place at current time. | Or                                                                   |
| (b) International                                                                              | (b) Enumerate the problems of agricultural                           |
| (c) Perfect (d) Spot                                                                           | labour.                                                              |
| <ol> <li>Headquarters of National institute of agricultural<br/>marketing is at</li> </ol>     | 14. (a) Describe the nature of agricultural finance.                 |
| (a) Nagpur (b) Kolkata                                                                         | Or                                                                   |
| (c) Bangalore (d) Jaipur                                                                       | (b) Recall the concept of farm capital.                              |
| Page 3 Code No. : 5268                                                                         | Page 4 Code No. : 5268                                               |

Code No. : 5268 [P.T.O] Page 4

Profession of the second

losec

15. (a) What is agricultural policy?

#### Or

(b) Summarize the objectives of agricultural policy.

#### PART C — $(5 \times 8 = 40 \text{ marks})$

Answer ALL questions, choosing either (a) or (b) Each answer should not exceed 600 words.

 (a) Enumerate the Inter - Sectoral linkages of agriculture.

# $\mathbf{Or}$

- (b) Describe the agriculture an overview.
- 17. (a) Discuss the Efficiency relation in Indian Agriculture.

#### Or

- (b) Distinguish between low production and productivity.
- (a) Explain the minimum wages for agricultural workers.

# $\mathbf{Or}$

(b) Give a detail account of Self-Employment programmes.

Page 5

Code No. : 5268

 (a) Analyse the sources and problems of agricultural finance.

#### Or

- (b) Discuss the types and Nature of agricultural finance.
- 20. (a) Discuss about agricultural taxation.

Or

(b) Explain the role WTO in agriculture.

powerby of Econom Code No. : 5268 Page 6

|                                                   | ŵ                                      |                                                                                                    |  |
|---------------------------------------------------|----------------------------------------|----------------------------------------------------------------------------------------------------|--|
| (6 pages) Reg. No. :                              |                                        | 2. NABARD is                                                                                                    |  |
| Code No. : 526                                    | 8 Sub. Code : ZESM 31                  | <ul><li>(a) An autonomous body</li><li>(b) Fully owned by govt. of India</li></ul>                               |  |
| M.A. (CBCS) DEGREE EXAMINATION,<br>NOVEMBER 2022. |                                        | <ul><li>(c) Private-public sector</li><li>(d) All of the above</li></ul>                                         |  |
| Third Semester                                    |                                        | 3. The AGMARK was amended in the year                                                                            |  |
| Economics – Core                                  |                                        |                                                                                                    |  |
| AGRICULTURAL ECONOMICS                            |                                        | (a) 1985 (b) 1986                                                                                                |  |
| (For those who joined in July 2021 onwards)       |                                        | (c) 1987 (d) 1988                                                                                                |  |
| Time : Three hours                                | Maximum : 75 marks                     | 4. Which one is not a certification mark in India for food products?                                             |  |
| PART                                              | $1 - (10 \times 1 = 10 \text{ marks})$ | , (a) FSSAI (b) FPO                                                                                              |  |
| Answer ALL questions.                             |                                        | (c) AGMARK (d) India Organic                                                                                     |  |
| (a) Agricultural Gradi                            |                                        |                                                                                                    |  |
|                                                   |                                        | <ul><li>(a) Agricultural Grading and Marketing</li><li>(b) Agricultural Products Grading and Marketing</li></ul> |  |
| (a) Septembe                                      | r 1998 (b) October 1998                | (c) Agricultural Produce Grading and Marketing                                                                   |  |
| (c) July 1998                                     | (d) August 1998                        | (d) Agricultural Marketing                                                                                       |  |
| ÷                                                 |                                        | Page 2 Code No. : 5268                                                                                           |  |

- Full Form of CAP is ———
  - (a) Cost and Price

6.

- (b) Common Agriculture Policy
- (c) Common Agricultural Policy
- (d) Cooperative Agricultural Policies
- The agricultural price commission was set up in the year —————.
  - (a) 1975 (b) 1970 (c) 1965 (d) 1969
- 8. Which of the following is considered as protector of national wealth?
  - (a) Processing unit (b) Transportation
  - (c) Warehousing · (d) Market information
- In ——— market, future sale and purchase of commodities will take place at current time.
  - (a) Forward (b) International
  - (c) Perfect (d) Spot
- Headquarters of National institute of agricultural marketing is at \_\_\_\_\_.
  - (a) Nagpur (b) Kolkata
  - (c) Bangalore (d) Jaipur

Page 3

Code No. : 5268

PART B —  $(5 \times 5 = 25 \text{ marks})$ 

Answer ALL questions, choosing either (a) or (b). Each answer should not exceed 250 words.

11. (a) Write a note on Agriculture.

Or

- (b) List out the scope of agriculture.
- 12. (a) Give an account structural changes in Agriculture.

Or

- (b) Discuss about the causes of agriculture production.
- 13. (a) What do you mean supply of labour?

Or

- (b) Enumerate the problems of agricultural labour.
- 14. (a) Describe the nature of agricultural finance.

Or

(b) Recall the concept of farm capital.

### Page 4 Code No. : 5268 [P.T.O]

. 15. (a) What is agricultural policy?

Or

- (b) Summarize the objectives of agricultural policy.
  - PART C (5 × 8 = 40 marks)

(a) Enumerate the Inter - Sectoral linkages of agriculture.

# Or

- (b) Describe the agriculture an overview.
- 17. (a) Discuss the Efficiency relation in Indian Agriculture.

### Or

- (b) Distinguish between low production and productivity.
- (a) Explain the minimum wages for agricultural workers.

# Or

(b) Give a detail account of Self-Employment programmes.

Page 5

Code No. : 5268

 (a) Analyse the sources and problems of agricultural finance.

# Or

(b) Discuss the types and Nature of agricultural finance.

20. (a) Discuss about agricultural taxation.

Or

(b) Explain the role WTO in agriculture.

Page 6

Answer ALL questions, choosing either (a) or (b) Each answer should not exceed 600 words.

(6 pages)

Reg. No. :

Code No. : 5269

Sub. Code : ZESM 32

#### M.A. (CBCS) DEGREE EXAMINATION, NOVEMBER 2022.

#### Third Semester

Economics - Core

# DEVELOPMENT ECONOMICS

(For those who joined in July 2021 onwards)

Time : Three hours

6

Maximum : 75 marks

# PART A — $(10 \times 1 = 10 \text{ marks})$

#### Answer ALL questions.

Choose the correct answer :

- 1. According to instability of Harrod-Domar models leads, if  $G > G_w$ ,
  - (a) Secular inflation
  - (b) Secular stagnation
  - (c) Frictional inflation
  - (d) Frictional stagnation

- 2. Which of the following is not an assumption of Slow's model?
  - (a) Price and Wages are flexible
  - (b) The saving ratio is constant
  - (c) Non-Neutral technical progress
  - (d) Constant returns to scale
- 3. Who gave the concept of effective demand at first?
  - (a) Adam Smith (b) David Ricardo
  - (c) Karal Marx (d) Robert Malthus
- 4. According Marx to Stationary State indicates
  - (a) Net investment is positive
  - (b) Net investment is zero
  - (c) Gross saving is positive
  - (d) Net saving is negative
- 5. The concept of Balanced growth associates with
  - (a) Rosenstein Rodan (b) Hrischman
  - (c) Fei-Ranis (d) Arthur Lewis
    - Page 2
- Code No. : 5269

- According to Lewis capitalists surplus arise due to (a) Marginal productivity of labour is lesser than wage
- (b) Marginal productivity of labour equals to wage
- (c) Marginal productivity of labour is greater than wage
- (d) Marginal productivity of labour is lesser than technology
- 7. Shadow price of the capital is determined by
  - (a) Demand for capital (b) Supply of capital
  - (c) Both (a) and (b) (d) Neither (a) nor (b)
- 8. Under cost Benefit analysis costs and benefits are measured in terms of
  - (a) Opportunity prices (b) Accounting prices
  - (c) Market prices (d) Economic prices
- 9. A form of national economic planning in which a target is set for the growth of national output over a series of years
  - (a) Imperative planning
  - (b) Indicative planning
  - (c) Annual planning
  - (d) Perspective planning

Code No. : 5269

- 10. Economic planning is not an idea of
  - (a) Socialism (b) Communism
  - (c) Capitalism (d) Mixed Economy
    - PART B  $(5 \times 5 = 25 \text{ marks})$
  - Answer ALL questions, choosing either (a) or (b). Each answer should not exceed 250 words.
- 11. (a) Differentiate economic growth from development.

#### Or

- (b) Explain the John Robinson's Golden age.
- 12. (a) Discuss the structural analysis of development.

Or

- (b) Briefly describe the Adam smith contributions to economic development.
- 13. (a) Illustrate vicious circle of poverty.

#### Or

(b) Expound the dependency theory of development.

## Page 4 Code No. : 5269 [P.T.O]

14. (a) Bring out the need for investment criteria.

#### Or

- (b) List out the limitations of cost benefit analysis.
- (a) Enumerate the role of planning under capitalism.

Or

(b) Sketch the merits and demerits of perspective and annual planning.

PART C —  $(5 \times 8 = 40 \text{ marks})$ 

Answer ALL questions, choosing either (a) or (b) Each answer should not exceed 600 words.

 (a) Critically analyse the Harrod and Domar model.

#### Or

- (b) Explain the factors affecting economic growth.
- 17. (a) Examine the Ricardian model of distribution.

#### Or

(b) Analyse the Schumpeter theory.

Page 5 Code No. : 5269

 (a) Evaluate the Unlimited supply of labour theory of economic development.

#### Or

- . (b) Examine the Big push theory.
- (a) Summarise the need for investment criteria in developed countries.

#### Or

(b) Give a detail note on internal rate of return criterion of cost benefit analysis.

20. (a) Review the objectives of planning.

#### Or

(b) Elucidate the requisites for successful planning.

Page 6

(6 pages)

Reg. No. :

Code No. : 5270

### Sub. Code : ZESM 33

Maximum : 75 marks

#### M.A. (CRCS) DEGREE EXAMINATION, NOVEMBER 2022

# Third Semester

#### Economics - Core

#### MONETARY ECONOMICS

### (For those who joined in July 2021 onwards)

Time : Three hours

# PART A — (10 × 1 = 10 marks)

# Answer ALL questions.

Choose the correct answer :

- The value of money in Fisher's equation is determined by \_\_\_\_\_\_.
  - (a) Demand for money
  - (b) Supply of money
  - (c) Demand and supply of money
  - (d) None of the above

- According to the Quantity Theory of Money, the value of money depends upon \_\_\_\_\_\_.
  - (n) Quantity theory of money in circulation
  - (b) Purchasing power of money
  - (c) Demand for money
  - (d) Price level

High-powered money is also known as \_\_\_\_\_

- (a) Base money (b) Reserve money
- (c) Narrow money (d) All of the above
- 4. Who stated, "Bad money drives good money out of circulation, when both of them are full legal tender"?
  - (a) Irving Fisher (b) Milton Friedman
  - (c) J.M. Keynes (d) Thomas Gresham
- 5. Which of the following is a qualitative or selective method of credit control by the central bank?

Page 2

- (a) Bank rate or Discount Rate Policy
- (b) Open market operations
- (c) Cash Reserve Ratio
- (d) None of the above
- Code No. : 5270

- In what way the Central Bank serves as a Banker's Bank?
  - (a) By maintaining gold reserve
  - (b) By controlling currency
  - (c) By acting as a lender of the last resort
  - (d) By reducing the interest rates
- 7. What method is used by the Bank to read code on cheque?
  - (a) MICR (b) OCR
  - (c) OMR (d) None of the above
- 8. Which is the largest private sector bank in India?
  - (a) ICICI
  - (b) Axis Bank
  - (c) HDFC
  - (d) Dhanalakshmi Bank Ltd.
- 9. Narasimhan committee was related to which of following reforms?
  - (a) High Education reforms
  - (b) Tax structure reforms
  - (c) Banking structure reforms
  - (d) Planning implementation reform

Page 3

Code No. : 5270

banks are included in the Indian Banking system? (a) 14 (b) 10

10. As of September 2021, how many public sector

- (c) 16 (d) 12
  - PART B  $(5 \times 5 = 25 \text{ marks})$
- Answer ALL questions, choosing either (a) or (b). Each answer should not exceed 250 words.
- 11. (a) Point out the concepts of Monetary Economics.

Or

- (b) Write a note on Cash Balance Approach.
- 12. (a) What do you mean High Powered Money?

Or

- (b) State the measures of money supply.
- 13. (a) Define Central Bank and its role.

#### Or

(b) Give an account on the functions of RBI.

Page 4 Code No. : 5270 [P.T.O] 14. (a) Write a short note on Monetary Policy.

#### Or

(b) List out the objectives of monetary policy.

15. (a) Describe the Innovative Banking.

### Or

(b) Give an account of capital market reforms.

# PART C --- (5 × 8 = 40 marks)

Answer ALL questions, choosing either (a) or (b) Each answer should not exceed 600 words.

16. (a) Explain the inventory theory of money.

### Or

(b) Elaborate the Fisher's Quantity theory.

17. (a) Analyse the Money Multiplier Process.

# Or

- (b) Enumerate the determinants of money multiplier.
- 18. (a) Discuss the role of central bank.

### $\mathbf{Or}$

(b) Write in detail about the RBI and Bill Market Scheme.

Page 5

Code No. : 5270

19. (a) State the instruments of monetary policy.

#### Or

(b) Discuss the Time Lags.

20. (a) Determine the recent banking reforms.

Or

(b) Analyse the recent trends in banking systems.

Page 6

(6 pages)

Reg. No. : .....

Code No. : 5271

Sub. Code : ZESM 34

M.A. (CBCS) DEGREE EXAMINATION, NOVEMBER 2022.

Third Semester

Economics - Core

RESEARCH METHODOLOGY

(For those who joined in July 2021 onwards)

Time : Three hours

Maximum : 75 marks

PART A —  $(10 \times 1 = 10 \text{ marks})$ 

Answer ALL questions.

Choose the correct answer :

- 1. Ex Post Facto research means
  - (a) The research is carried out after the incident
  - (b) The research is carried out prior to the incident
  - (c) Both (a) and (b)
  - (d) None of the above

2. Controlled group condition is applied in

(a) Survey research

- (b) Historical research
- (c) Experimental research
- (d) Descriptive research
- 3. Which of the following is/are techniques of probability sampling?
  - (a) Cluster Sampling
  - (b) Multi stage sampling
  - (c) Systematic sampling
  - (d) Quota sampling
- 4. The basis of selection of the problem is
  - (a) Two just opposite experiences
  - (b) The suggestions given after research
  - (c) The counseling with experts

(d) All of the above

- 5. Which of the following is NOT a source of primary data?
  - (a) Original documents (b) Published documents
  - (c) Artifacts secondary (d) Relics
    - Page 2 Code No.: 5271

- . What is the name of a research study conducted before the intended study?
  - (a) Mini-Study (b) Practice Study
  - (c) Pilot Study (d) Pivot Study
- 7. In Data processing, what does the abbreviation SAP stand for?
  - (a) Systems, Applications, Product
  - (b) Sales, Allocations, Prices
  - (c) Systems, Authorisations, Programs
  - (d) Systems, Ads, Processes
- 8. A hypothesis is a
  - (a) Law (b) Canon
  - (c) Postulate (d) Supposition
- 9. The method of research reporting should be
  - (a) Scientific
  - (b) Ethical and attractive
  - (c) Personal
  - (d) Favourable to globalisation

Page 3

Code No. : 5271

- 10. What item contains detailed information about something in the text?
  - (a) Footer (b) Foot note
  - (c) Header (d) Head note
    - PART B  $(5 \times 5 = 25 \text{ marks})$
  - Answer ALL questions, choosing either (a) or (b). Each answer should not exceed 250 words.
- 11. (a) Explain the significance of Research.

#### Or

- (b) Narrate the objectives of Research.
- 12. (a) Explain the necessity of defining the research problem.

#### Or

- (b) Write a brief note on sampling error.
- 13. (a) State any four pros of pilot study.

### Or

- (b) Indicate the sources of Data.
- 14. (a) Explain the scaling techniques in Research.

#### Ör

(b) Explain the characteristics of hypothesis.

Page 4 Code No. : 5271 [P.T.O]

6.

(a) Write the techniques of interpretation. 15.

- Or
- (b) Explain the steps in drafting a research report.

PART C —  $(5 \times 8 = 40 \text{ marks})$ 

Answer ALL questions, choosing either (a) or (b) Each answer should not exceed 600 words.

16. (a) Discuss the types of research.

×.

Or

- (b) Distinguish between Research methods and Research Methodology.
- (a) Briefly explain the need for literature. 17.
  - Or
  - (b) Enumerate the methods of sampling.
- (a) Describe the methods of collecting primary 18. data.
  - Or
  - (b) Clearly explain the difference between collection of data through questionnaires and schedules.

Page 5

Code No. : 5271

19. (a) Elucidate the uses of computers in processing of data.

 $\mathbf{Or}$ 

- · (b) Analysis the types of errors in testing of hypothesis.
- 20. (a) Describe the precautions of writing a research report.

Or

(b) "Interpretation is a fundamental component of research process". Explain. Why so?

Page 6